Západočeská univerzita v Plzni Fakulta aplikovaných věd Katedra geomatiky

# **Diplomová práce**

# **Automatické vyhodnocení dat laserového**  skenování železniční trati

Plzeň, 2017 Markéta Brunclíková

Originál zadání práce je vložen do tištěné podoby diplomové práce.

# **Čestné prohlášení**

Prohlašuji, že jsem diplomovou práci vypracovala samostatně pod odborným dohledem vedoucího diplomové práce a konzultanta a uvedla jsem veškeré použité zdroje.

V Plzni ………………………………

Podpis autora

# **Poděkování**

Na tomto místě bych ráda poděkovala vedoucímu diplomové práce panu Ing. Radku Fialovi, Ph.D. za odborné vedení, cenné připomínky a ochotu, se kterou se mi věnoval při konzultacích. Dále bych chtěla poděkovat Správě železniční dopravní cesty, státní organizace, jmenovitě paní Ing. Ivě Dvořákové za zprostředkování dat využitých pro diplomovou práci. A v neposlední řadě patří poděkování mé rodině za jejich podporu po celé mé studium.

# **Abstrakt**

Tato práce se zabývá zpracováním dat laserového skenování železniční trati. Cílem práce je nalézt souřadnice kolejnic a získání středu sousední koleje, což lze využít k hodnocení vzdáleností dvou kolejí a nalezení kritických míst s nevyhovující vzdáleností dvou kolejí. Praktická část obsahuje popis použitých dat a vyvinutý algoritmus. Algoritmus nalezne ze souřadnic bodů laserového skenování souřadnice bodů, které popisují tvar kolejnic. Z toho je pak možné vypočítat střed koleje a také vzdálenost středů dvou kolejí. Základní metoda využitá pro nalezení kolejnic je Hough transformace, pomocí níž lze detekovat přímky, které popisují kolejnici. Poloha je dále zpřesněna numerickou optimalizací. Data byla pořízena kolejovým vozíkem GRP5000 se skenerem Profiler 6012 od firmy Amberg Technologies.

## **Klíčová slova**

Rozpoznávání, mračno bodů, laserové skenování, laserové skenování železniční trati, Hough transformace, vzdálenost dvou kolejí

# **Abstract**

This master thesis deals with the evaluation of railway laser-scan data. The aim of this work is the detection of rail coordinates of two neighboring pairs of tracks and obtaining the central points in the middle of each pair. The rail central points can be used for evaluation of distances between two pairs of tracks and for determining the critical spaces that have insufficient distances between two pairs of tracks. The practical part of this work contains a description of the data obtained and an algorithm created by this author. The algorithm selects rail coordinates of points measured by the laser scanner. The rail profile, described by a set of line segments, is detected in the measured profiles using the Hough transform. The precise position and rotation of the rail is computed by means of a numerical optimalization. The laser-scan data was obtained Amberg Technologies GRP5000 rail-track pushcart with a Profiler 6012 scanner.

# **Key words**

Recognition, Point cloud, Laser scanning, Laser scanning of a railway, Hough transform, Distances between two pairs of tracks

# Obsah

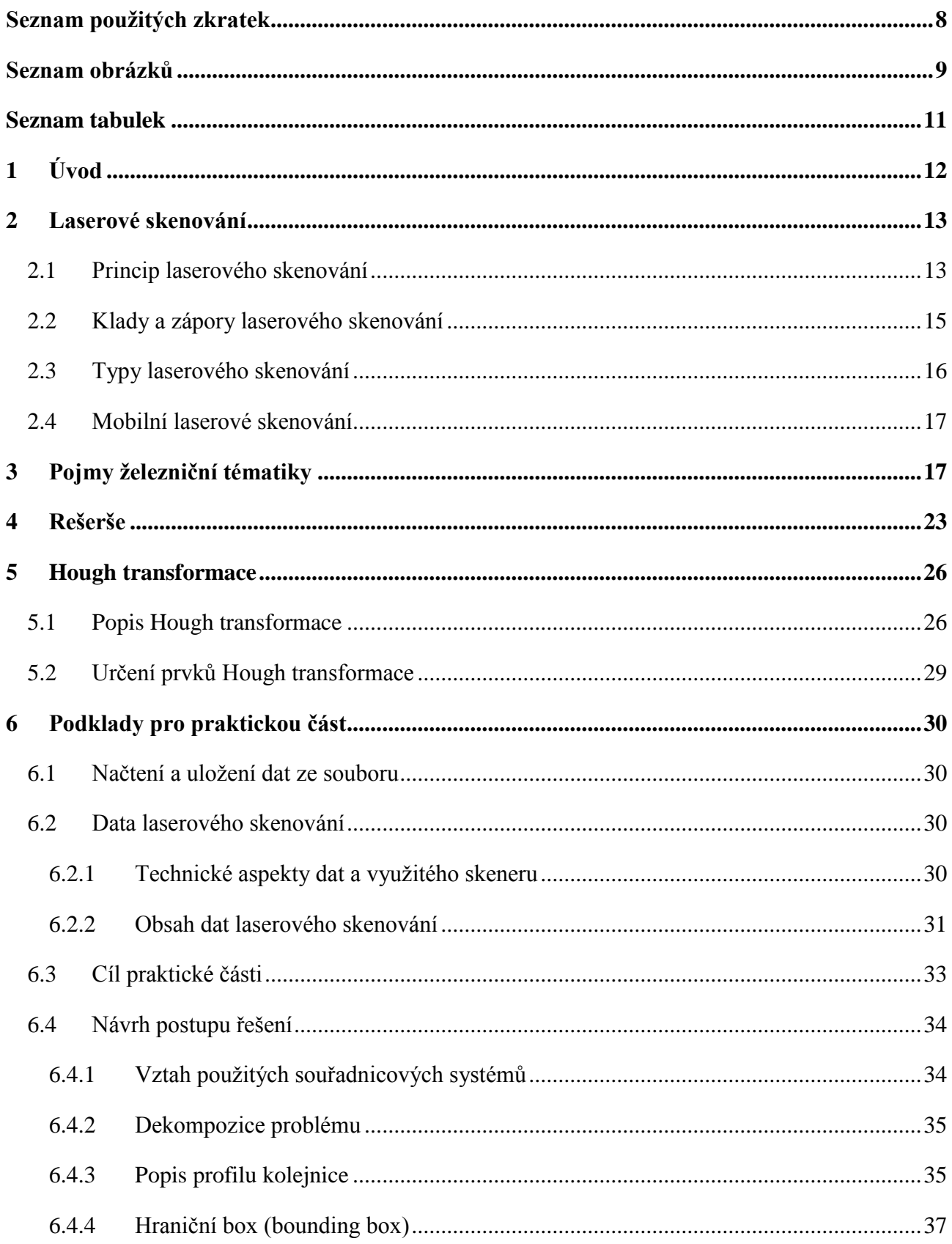

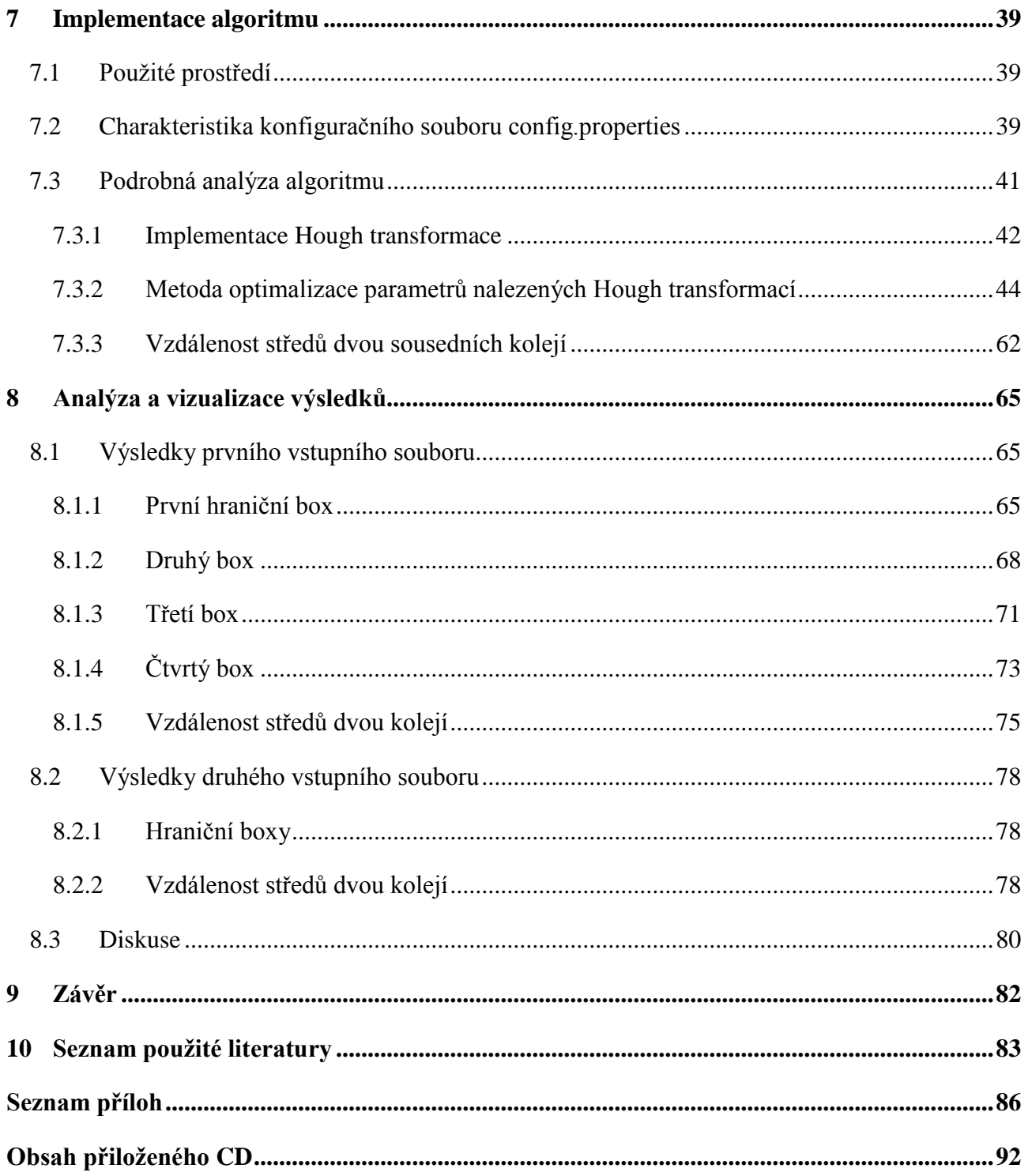

# <span id="page-8-0"></span>**Seznam pouţitých zkratek**

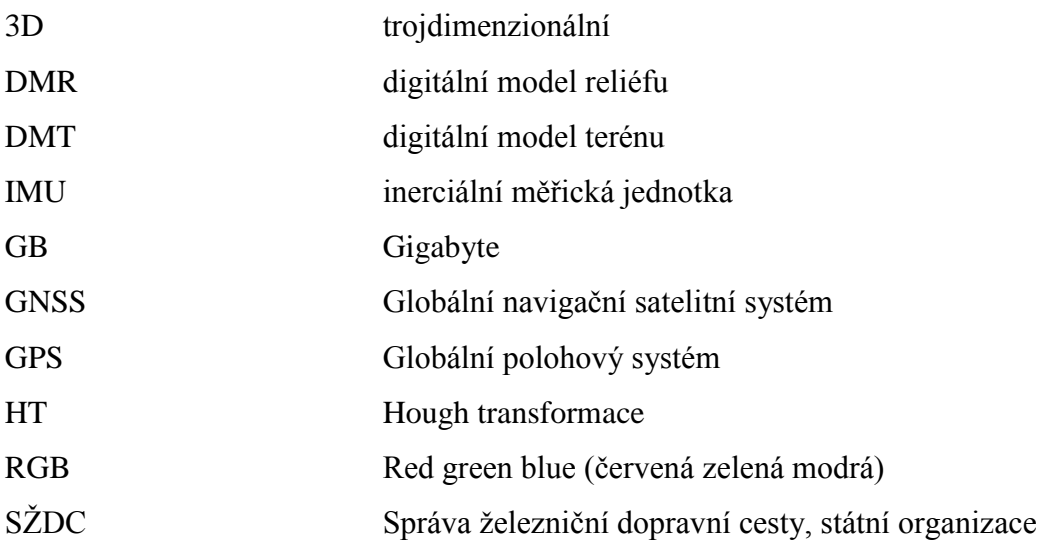

# <span id="page-9-0"></span>**Seznam obrázků**

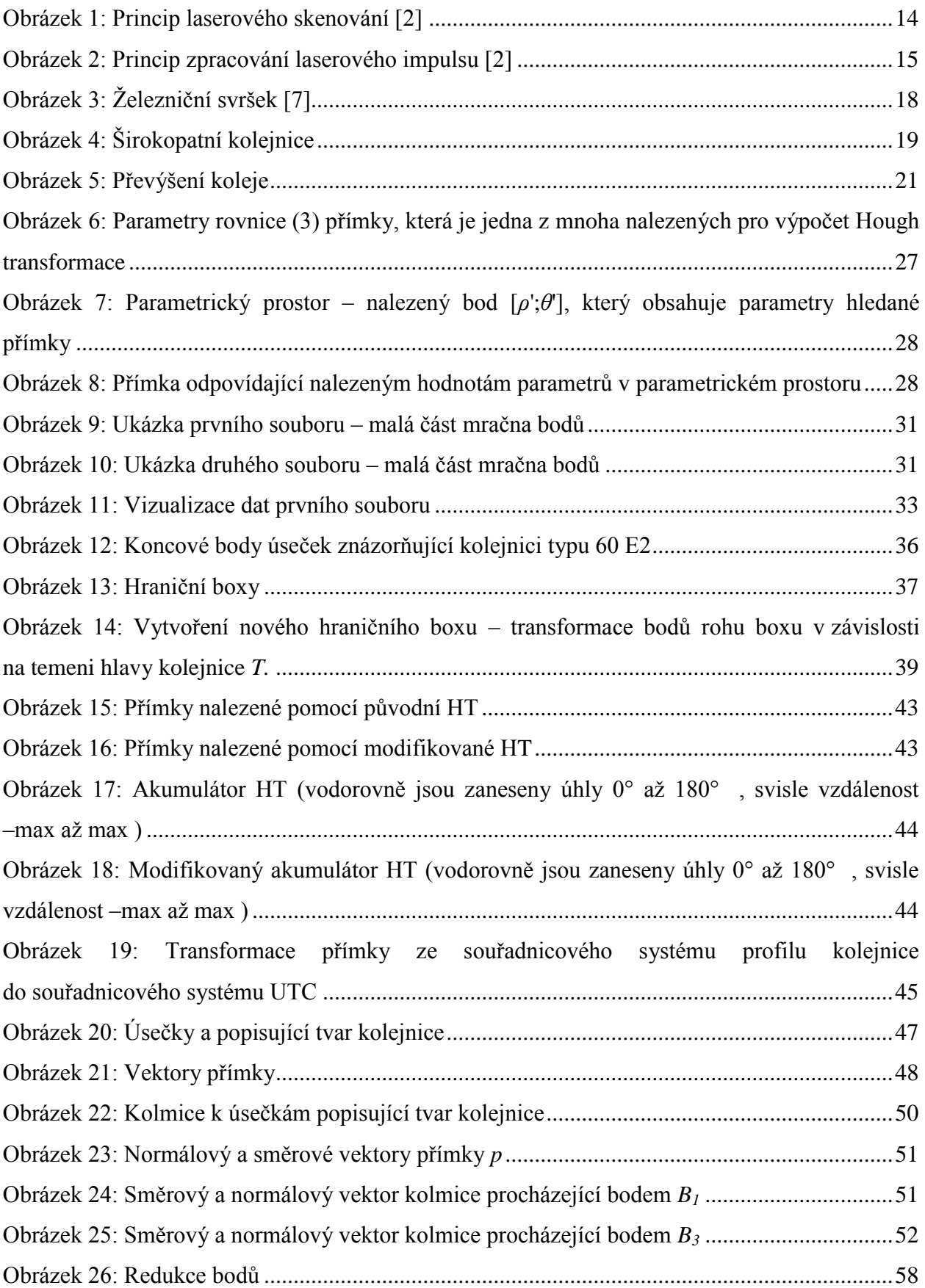

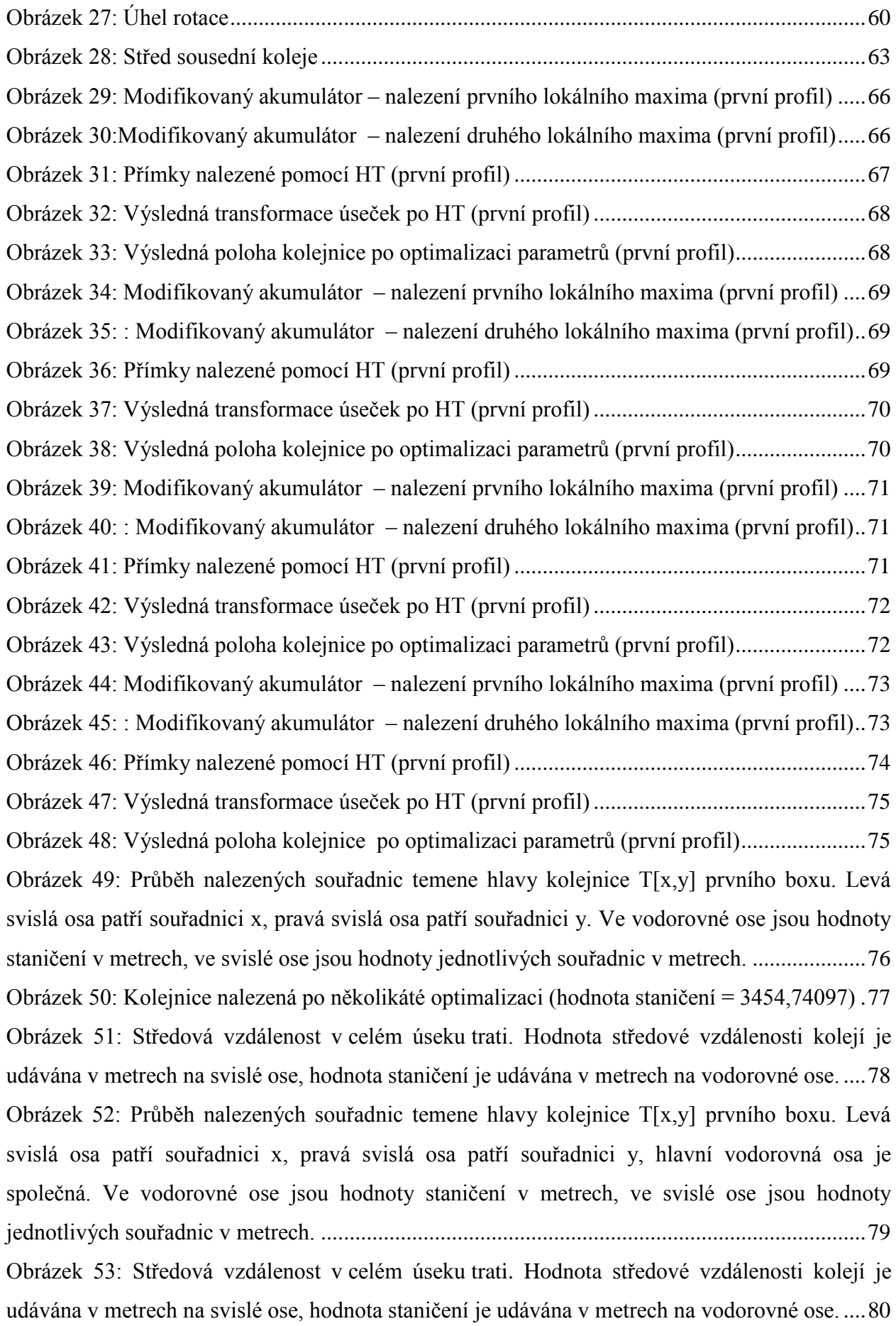

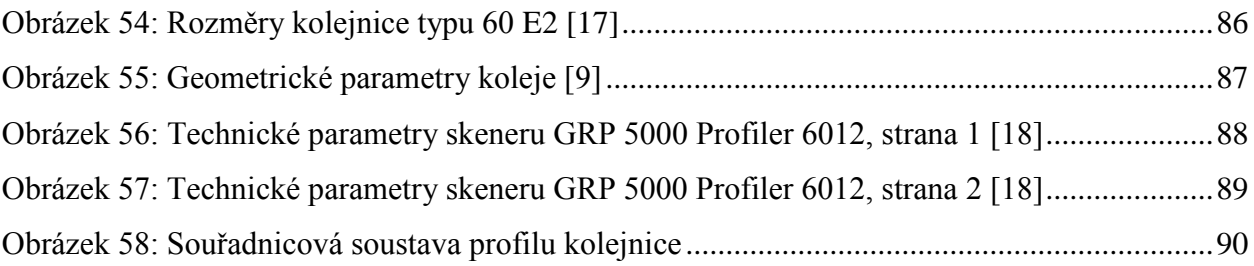

# <span id="page-11-0"></span>**Seznam tabulek**

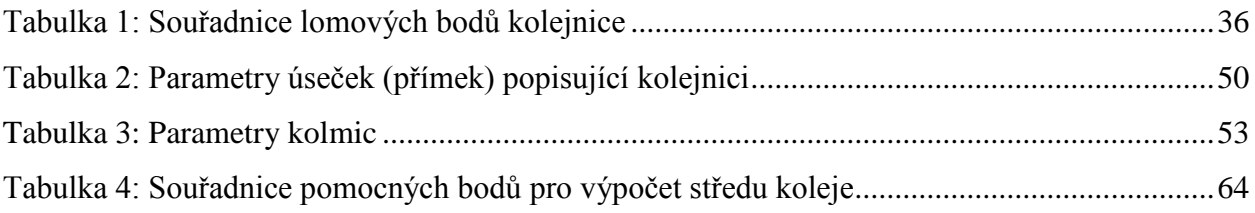

# **1 Úvod**

<span id="page-12-0"></span>Laserové skenování zažívá v dnešní době veliký rozvoj. Tato metoda sběru dat je nedílnou součástí tvorby 3D modelů, DMR a DMT. Dále je využitelné v mnoha oborových činnostech např. geodézie, sledování deformací, měření výšky lesního porostu, dokumentace památek v oblasti architektury a archeologie, zaměřování složitých technologických celků a konstrukcí aj. Laserové skenování je velice efektivní metoda pro sběr prostorových dat, která získává velké kvantum dat, s kterými si uživatel neví rady. V této práci je možné vidět jeden ze způsobů, jak lze s velkým množství dat pracovat.

Podnětem ke zpracování této práce byl kontakt s firmou HSI, spol. s r. o., která se zaměřuje na geoinformatiku. Tato firma mi zprostředkovala spolupráci se Správou železniční dopravní cesty, státní organizace (dále také SŢDC), která mi poskytla data laserového skenování s žádostí o vytvoření algoritmu pro zpracování dat. SŽDC by ráda, mimo jiné, využila vytvořený program k usnadnění vyhodnocení naskenovaných dat. V nejlepším případě by ráda získala automatický program pro nalezení vzdáleností středů sousedních kolejí, který by poté směřoval k hodnocení těchto vzdáleností a k nalezení kritických míst s nevyhovující středovou vzdáleností.

Diplomová práce je zaměřena na vývoj algoritmu a následného vytvoření programu pro zpracování dat laserového skenování. Data byla pořízena kolejovým vozíkem GRP5000 se skenerem Profiler 6012 od firmy Amberg Technologies, který je osazen laserovým rotačním skenerem. Vozík jel po koleji v daném úseku vlakové tratě a skener, umístěný na vozíku, pořizoval příčné profily. Cílem práce je tak vývoj a implementace algoritmu, který zpracuje mračno bodů a zjistí souřadnice předem definovaných bodů jednotlivých kolejnic, pomocí nichž bude možné zjistit střed sousední koleje a díky tomu také určit středovou vzdálenost kolejí. Základní metoda využitá v této diplomové práci pro nalezení kolejnic z mračna bodů je Hough transformace. Tato transformace je využita pro nalezení parametrů matematického modelu hledaného objektu s použitím známých vstupních dat. Metodou se naleznou linie, jimiž lze popsat profil kolejnice. Výsledkem použití Hough transformace je pak přibližná poloha a rotace kolejnice. Tato poloha a rotace je pak dále optimalizována, aby co nejlépe odpovídala naměřeným datům. Podrobný princip Hough transformace je popsán v kapitole [5.](#page-26-0) V konečné fázi je také samozřejmě zahrnuta vizualizace polohy kolejnice v datech laserového skenování.

### **2 Laserové skenování**

<span id="page-13-0"></span>Podle terminologického slovníku zeměměřictví a katastru nemovitostí je laserové skenování "způsob detekce objektu pomocí pohyblivého laserového paprsku, jehož stopy na povrchu objektu jsou uspořádány v řádcích nebo rastru (tzv. mračno bodů)" [1] Zásadní rozdíl mezi laserovým skenerem a klasickým laserovým dálkoměrem využívaným geodety je v množství zaměřených bodů a v čase nezbytném pro zaměření těchto bodů. Laserový skener je schopen změřit tisíce až sta tisíce bodů za sekundu, záleží na typu použitého skeneru. [2]

#### <span id="page-13-1"></span>**2.1 Princip laserového skenování**

Základním principem laserového skenování je měření času. Skener vyšle laserový impuls, který se odrazí od bodu odrazu a vrátí zpět do skeneru. Skener změří dobu, která uplynula od vyslání k přijetí impulsu. Pomocí naměřeného času je schopen spočítat vzdálenost bodu. Takto skener změří v určitém zorném poli množství bodů tzv. mračno bodů, což je v podstatě mřížka bodů, která má pravidelné úhlové rozestupy. Pro každý bod je změřen úhel vychýlení vyslaného (respektive přijatého) impulsu a je známa vzdálenost bodu od přístroje, z čehož je možné určit polohu bodu. Většinou se k určení souřadnic bodů využívá prostorová polární metoda. [2] Jedním z klíčových prvků v dosažení vysokého výkonu skeneru je montáž zrcadla skenování na rotujícím vřetenu. [3]

Skener může z jednoho vyslaného impulsu zachytit i více odražených impulsů, což je způsobeno rozmanitostí měřené oblasti. Impuls se může odrazit například nejdříve od vegetace, poté od nějakého objektu a nakonec ještě od terénu. Na obrázku [1](#page-14-0) je jasně viditelný princip leteckého laserového skenování, tento princip zjišťování prostorových souřadnic je ve všech typech laserového skenování stejný.

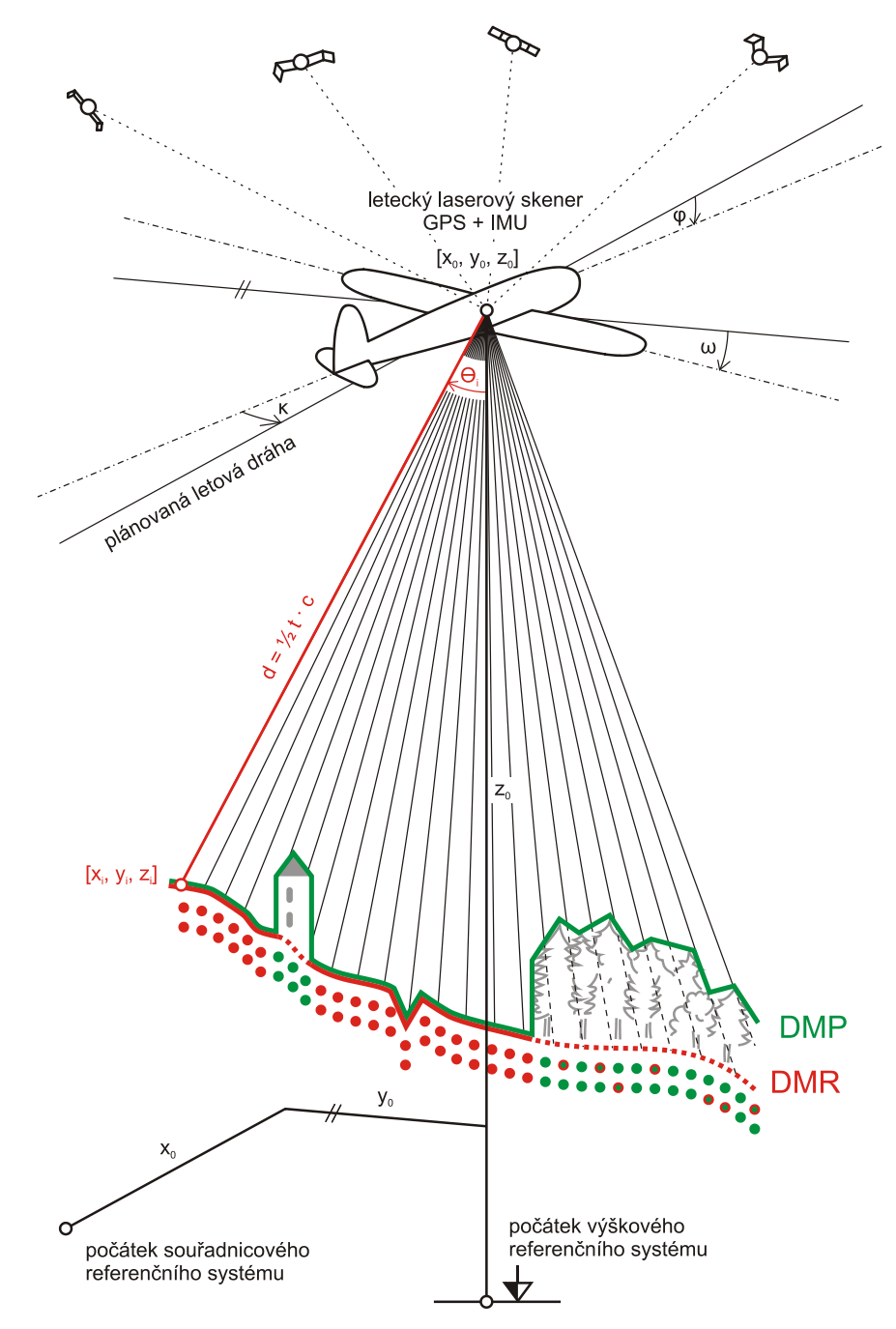

Obrázek 1: Princip laserového skenování [2]

<span id="page-14-0"></span>Poněvadž je známa rychlost světla *c* a je možné změřit čas od vyslání k přijetí impulsu *t*, pak lze pomocí vzorce [\(1\)](#page-14-1) zjistit délku dráhy vyslaného impulsu *d*.

<span id="page-14-1"></span>
$$
d = \frac{1}{2}t c \tag{1}
$$

Kde: *d* … délka dráhy vyslaného impulsu [m]

- *t* … čas od vyslání k přijetí impulsu [s]
- *c* … rychlost světla 299 792 458 m/s

Zpracování laserového impulsu probíhá v několika fázích. Laser se především skládá z těchto důležitých částí: řídící jednotky, pulzního laseru, optiky, rotujícího hranolu a optického detektoru. Skener obsahuje řídící jednotku, která je vybavená řídícím softwarem, který reguluje pulzní laser a rotující hranol, aby vysílal jednotlivé laserové signály pod určitým úhlem vychýlení, a registruje měřené hodnoty. Laserový impuls je postupně odrážen. Optika zpět přijme echo (což je část z vyslaného impulsu, která se vrátí zpět), z kterého je pak skener schopný odhadnout počet odrazů a jejich čas. Následný krok je zpracování digitalizovaného průběhu odraženého impulsu, kde dochází k detekci obrazu a analýzy intenzity impulsu. Po nalezení největších intenzit impulsu se určí čas odrazu a vypočte souřadnice bodů. Graficky znázorněný souhrn principu laserového skenování je vidět na obrázku [2.](#page-15-1) [2] [4]

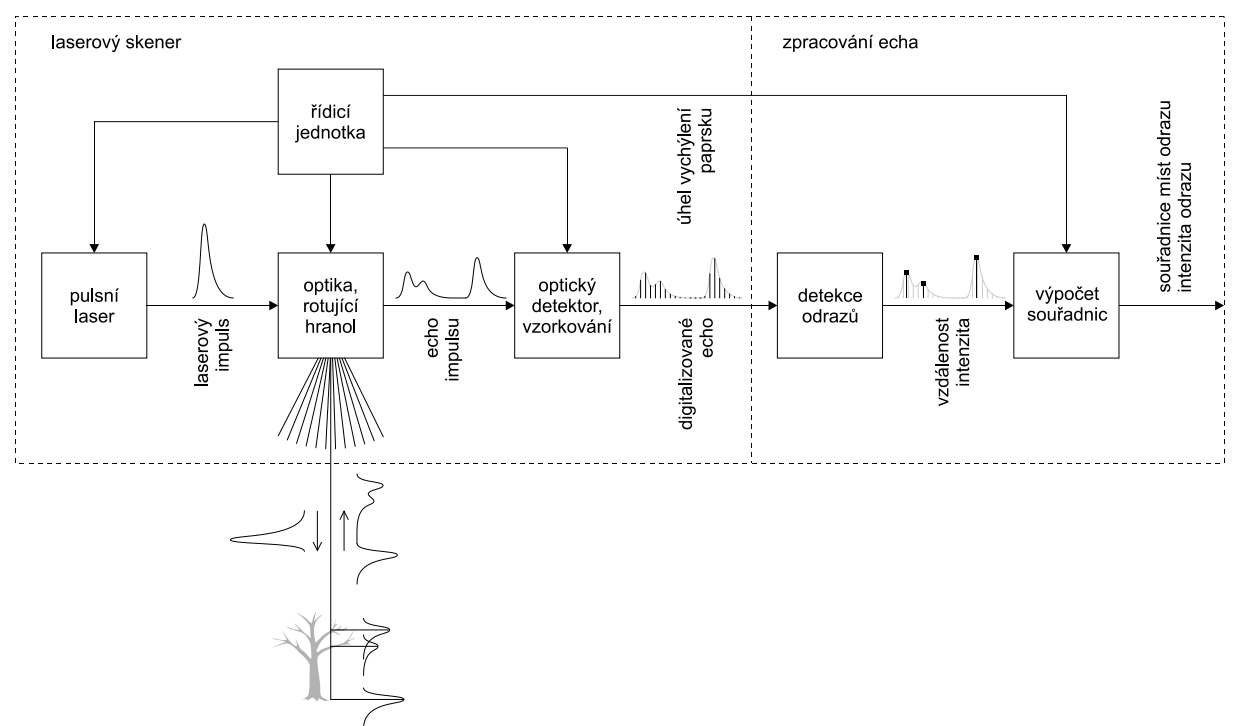

Obrázek 2: Princip zpracování laserového impulsu [2]

#### <span id="page-15-1"></span><span id="page-15-0"></span>**2.2 Klady a zápory laserového skenování**

Sběr dat spočívá v bezkontaktním určování prostorových souřadnic, což pro uživatele také znamená větší bezpečnost a komplexnost. Dochází k přesnému zaměření stávajícího stavu s výrazně vyšší produktivitou práce. Další výhodou tohoto typu mapování je možnost sběru dat v noci. Není zapotřebí denního světla pro viditelnost skenované oblasti. Dále se nesmí opomenout jedna z nejdůležitějších charakteristik a tou je rychlost. Sběr dat je velice rychlý a přesný, tento proces je téměř nesrovnatelný s běžnou geodetickou činností – práce s teodolitem

či totální stanicí. S tím souvisí i možnost rychlejší aktualizace dat pomocí mapovacích systémů. Na závěr je vhodné zmínit i velmi rychlou tvorbu 3D modelů. [2]

Nicméně nic není tak snadné, jak vypadá, i zde máme nevýhody využívání skenování. Jak jsem již zmínila v úvodu práce, sběr dat je velice rychlý, čímž se zajistí velké množství změřených dat. Čímž nastává práce s velikými daty a to je pro běžného uživatele stále nevyřešený problém. Tento problém začíná již v ukládání dat, není zde žádné efektivní uložení, které by napomohlo k následnému rychlému zpracování dat. Je nutné používat speciální software pro práci s daty, které ovšem zahrnují větší počáteční investice. [5]

#### <span id="page-16-0"></span>**2.3 Typy laserového skenování**

Typy laserové skenování se dělí podle použití nosiče [6]:

- statické laserové skenování
- pozemní laserové skenování mobilní laserové skenování
- letecké laserové skenování

#### **Statické laserové skenování**

Statické laserové skenování je pozemní skenování, kde se využívá skener, který je umístěn na stativu. Pozemní skener má různý dosah v závislosti na odrazové ploše a typu skeneru. [2] Tento typ laserového skenování se využívá jako náhrada za obvyklou geodetickou měřickou činnost. Využívá se, pokud by bylo klasické geodetické měření nadměrně náročné jak časově tak přístupem do terénu. Lze takto ušetřit velké množství času a zároveň jsme schopni získat větší množství naměřených dat. [6]

#### **Mobilní laserové skenování**

Pozemní laserové skenování, které využívá skener přichycený na automobilu, lodi, drezíně či podobném pohybujícím se prostředku.

Mobilní skener má dosah 150 – 800 m v závislosti na odrazové ploše a typu skeneru. [2]

#### **Letecké laserové skenování**

Pro letecké skenování se využívá skener, který nese letadlo nebo vrtulník. Využívá se převážně k mapování liniových staveb a k tvorbě 3D modelů. [2] Skener je schopen získat data s dostačující přesností i u objektů menších rozměrů typu stožárů a vodičů elektrických

přenosných soustav. Kromě laserového skeneru může být letecké laserové skenování rozšířeno ještě o část zařízení snímající obraz skenovaného území, používá se RGB skener (pro získání barevné informace), digitální videokamera (samozřejmě s vysokým rozlišením) nebo digitální fotogrammetrická kamera. [4]

#### <span id="page-17-0"></span>**2.4 Mobilní laserové skenování**

Mobilní mapovací systém je podle terminologického slovníku zeměměřictví a katastru nemovitostí "zařízení určené k bezkontaktnímu podrobnému měření z mobilního prostředku, které se využívá k inventarizaci nemovitého majetku, monitorování koridorů, sběru geoprostorových dat (3D) a mapování infrastruktury dopravní komunikace (vodní, železniční, silniční, potrubní, energetické aj.), a to před, v průběhu nebo po ukončení její výstavby. Zařízení obvykle sestává z vlastní mobilní platformy, mobilních laserových skenerů, digitálních kamer (video, černobílých, barevných, infračervených, multispektrálních, termálních), odometrů, přijímačů GNSS, inerciální měřicí jednotky (IMU) a výpočetních prostředků, které slouží k synchronizaci činností všech složek systému a ke správě zaznamenaných dat." [1]

Princip mobilního skenování je založen na neselektivním sběru geografických dat z přístroje, který je umístěn na pohybujícím se prostředku. Přístroj, pro využitý mapovací systém, je obvykle složen z kamery, laseru, GNSS, IMU, případně dalšího speciální zařízení. [2]

## <span id="page-17-1"></span>**3 Pojmy ţelezniční tématiky**

#### **Kolej**

"Kolejí je tvořena vlastní jízdní dráha železničního vozidla. Kolej je sestavena ze dvou rovnoběžných kolejnicových pásů, upevněných v předepsané vzdálenosti rozchodu na podpory". [7]

#### **Ţelezniční svršek**

"Železniční svršek je část trati, která plní nosnou a vodicí funkci pro jízdu drážního vozidla. U klasické koleje je železniční svršek tvořen kolejnicemi, kolejnicovými podporami, drobným kolejivem, upevňovadly a kolejovým ložem." [7], viz obrázek [3.](#page-18-0)

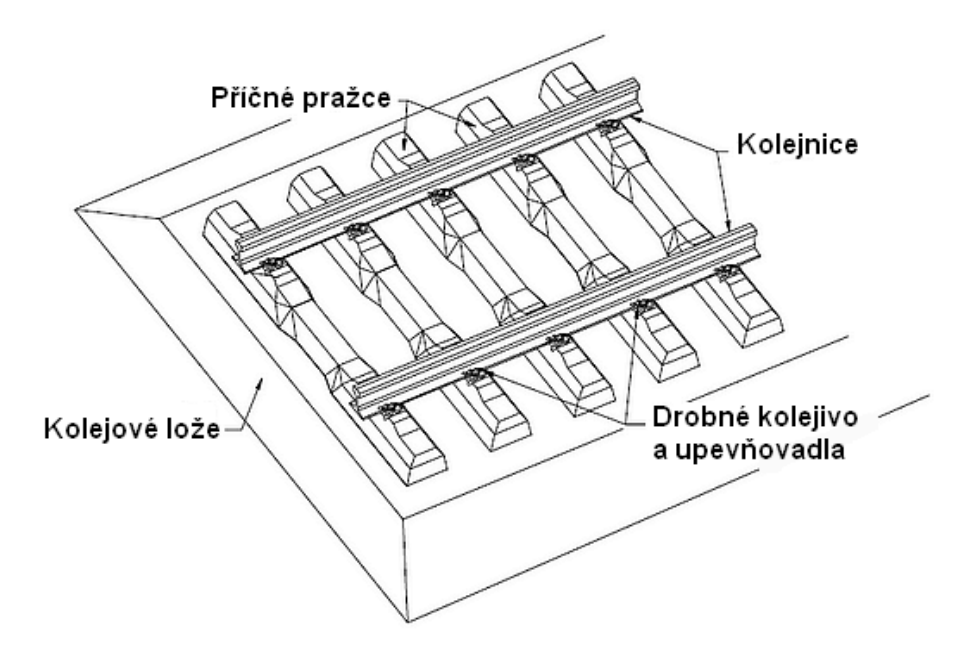

Obrázek 3: Železniční svršek [7]

#### <span id="page-18-0"></span>**Kolejnice**

"Kolejnice se upevňují na podpory (příčný pražec, podélný práh, atd.) pomocí upevňovadla, která zajišťují stálou polohu kolejnic a rozchod koleje." [7] Kolejnice je možné vidět na obrázku [3.](#page-18-0) "V železniční koleji se soustředilo užívání kolejnic na kolejnice širokopatní. Pro české dráhy se v současné době pro obnovu a modernizace kolejového svršku užívají téměř výhradně kolejnice tvaru S 49 a UIC 60. Obě kolejnice vycházejí z evropských standard. Použití jednotlivých tvarů kolejnic stanovuje předpis ČD S3 Železniční svršek." [7]

Kolejnice typu UIC 60 je zastaralé označení typu kolejnice 60 E2. [8] Rozměry průřezu kolejnice typu 60 E2 jsou obrázku [54](#page-86-1) v příloze A.

"Širokopatní kolejnice je konstruovaná jako nosník, jehož příčný průřez se skládá z hlavy, stojiny a paty, viz obrázek [4.](#page-19-0) Tvar hlavy je ovlivněn tvarem okolku a nákolku, který je mezinárodně stanoven. Zaoblení mezi temenem kolejnice a pojížděnou hranou je obvykle tvořeno obloukem o poloměru 13 mm, temeno obloukem o po1oměru 300 mm. Boční části kolejnicových hlav jsou šikmé ve sklonu 20:1 a protože se kolejnice upevňují na podkladnici nebo úložné ploše pražce ve sklonu, je pojížděná hrana téměř svislá. Spodní část hlavy a horní část paty mají úklon a umožňují řádné dosednutí kolejnicových spojek." [9]

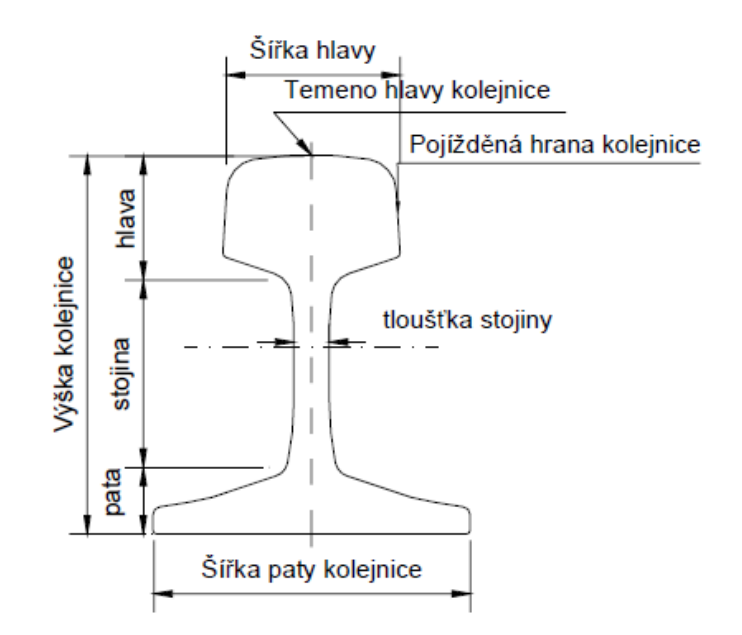

Obrázek 4: Širokopatní kolejnice

#### <span id="page-19-0"></span>**Osa koleje**

"Osa koleje je množina bodů, ležících v rovinách příčných řezů na spojnicích pojížděných hran protilehlých kolejnicových pásů, v oblouku a přechodnici vzdálená o polovinu jmenovité hodnoty normálního rozchodu koleje od vnějšího kolejnicového pásu, v přímé zpravidla od pásu přilehlého k zajišťovacím značkám" [9]

#### **Uloţení kolejnic na podporách**

"Kolejnice jsou v koleji uloženy zpravidla v úklonu 1:20 nebo 1:40. Ve výhybkách, kolejových křižovatkách, kolejových spojkách, na točnách a přesuvnách jsou kolejnice uloženy bez úklonu. Přechod z úklonu 1:20 do polohy bez úklonu se zřizuje použitím přechodových podkladnic s úklonem 1:40 a 1:80. Přechod z úklonu 1:40 do polohy bez úklonu se zřizuje podobně s použitím přechodových podkladnic 1:80. Přechod z úklonu 1:20 do úklonu 1:40 se zřizuje bez zvláštní úpravy. Pokud je vzdálenost mezi koncovými styky konstrukcí menší než 25 m pro rychlost V≤90 km/h nebo menší než 40 m pro rychlosti vyšší, ukládají se kolejnice bez úklonu." [9]

#### **Rozchod koleje**

"Rozchod koleje je vzdálenost mezi příslušnými pojížděnými hranami obou kolejnicových pásů. Měří se na kolmici k ose koleje." [10] Rozchod koleje musí být měřen u širokopatních kolejnic 14 mm pod temeny hlav kolejnic. [9]

V příloze A jsou na obrázku [55](#page-87-0) znázorněny geometrické parametry koleje, včetně rozchodu koleje a pojížděné hrany.

#### **Normální rozchod**

"Normální rozchod koleje je 1435 mm (4'8,5") a je rozšířený ve většině států (asi 60% trati), je standardizován pro železniční dráhy v České republice. Dále se používá přes 20 druhů různých rozchodů kolejí rozhodujícího významu. Pokud je rozchod menší než normální, je úzký, větší než normální je široký." [10]

#### **Úzký rozchod**

"Úzký rozchod koleje je (asi 21% tratí) 600 mm, 750 mm a dále: 760 mm – Jindřichův Hradec – Obrataň, Jindřichův Hradec – Bystřice, Třemešná – Osoblaha 1000 mm – alpské úzkorozchodné dráhy 1067 mm, tzv. kapský rozchod – Jihoafrická republika, Japonsko" [10]

#### **Široký rozchod**

"Široký rozchod koleje je asi 19% tratí:

- 1524 mm (5'), 1520 mm státy bývalého Sovětského svazu, Finsko, Mongolsko
- 1600 mm Austrálie, Brazílie, Irsko
- 1668 mm Portugalsko, Španělsko
- 1676 mm Indie, Pákistán, Chile" [10]

#### **Rozšíření rozchodu koleje**

"Rozšíření rozchodu koleje *Δu* se vytváří úmyslně v zátočinách a ve výhybkách. Výpočet rozchodu koleje je uveden v rovnici [\(2\).](#page-20-0) Poloměr R oblouku vnitřního kolejnicového pásu je zmenšen a vzdálenost mezi osou koleje a vnitřního kolejnicového pásu je zvětšena o hodnotu rozšíření rozchodu koleje Δu. Hodnota rozšíření rozchodu kolejí může dosáhnout maxima 16 mm." [9]

<span id="page-20-0"></span>
$$
\Delta u = \frac{7150}{R} - 26\tag{2}
$$

Kde: *Δu* … hodnota rozšíření rozchodu koleje [mm]

*R* … poloměr vnitřního oblouku kolejnice [m]

#### **Převýšení koleje**

"Převýšení koleje je výškový rozdíl kolejnicových pásů daný úhlem, který svírá spojnice temen protilehlých kolejnicových pásů a vodorovná rovina, udává se délkou kratší odvěsny pravoúhlého trojúhelníka, jehož přepona má délku 1500 mm." [9] Pro snadnější pochopení je níže přiložen obrázek [5.](#page-21-0)

Převýšení koleje se zřizuje z důvodu snížení účinku odstředivé síly, kdy vlak jede po oblouku koleje. Proto se za normálních okolností převýšení koleje nezřizuje v přímé koleji.

"Projektovaná hodnota převýšení *p* musí být menší nebo rovna 150 mm, v obloucích s poloměrem  $R \leq 275$  m musí být menší než:" [9]

$$
p = \frac{R - 50}{1.5}
$$

Kde: *p* … hodnota převýšení [mm]

*R* ... poloměr oblouku kolejnice [m]

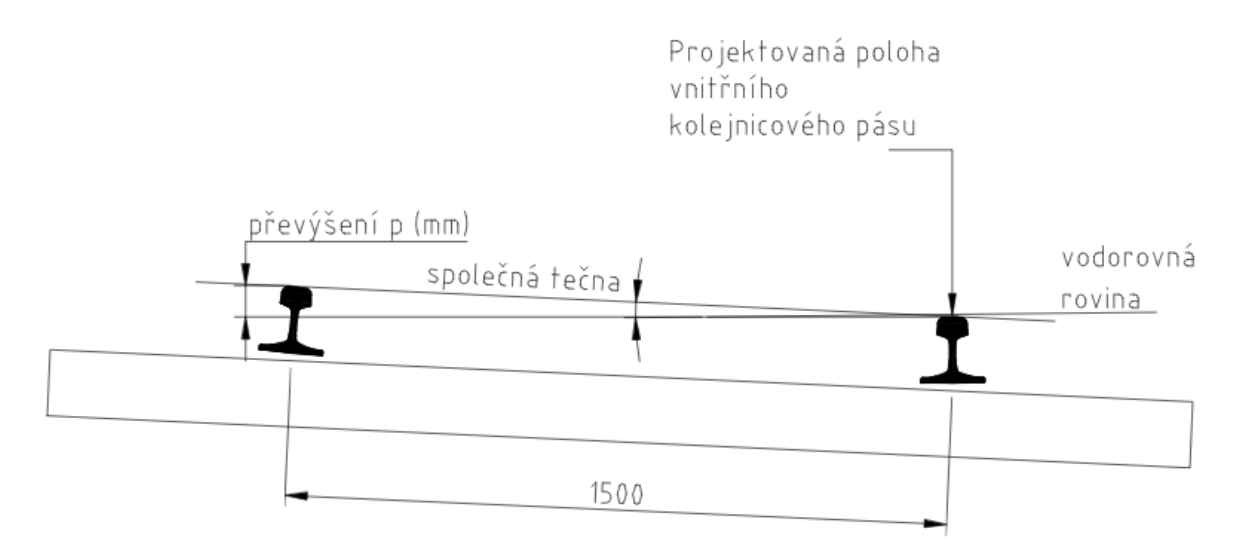

Obrázek 5: Převýšení koleje

<span id="page-21-0"></span>Vzhledem k tomu, že vozík se skenerem jel po kolejnicích, tak převýšení koleje není pro nadcházející výpočty pojízdné koleje důležité. Tato informace je vhodná pro případné další souběžné koleje.

Další geometrické parametry ukazuje obrázek [55](#page-87-0) v příloze A.

#### **Osové vzdálenosti kolejí v širé trati**

"U vícekolejných tratí s normálním rozchodem mají být dodrženy osové vzdálenosti kolejí v širé trati:

- pro V≤160 km/h v přímé koleji a v obloucích o poloměru 250 m a větším, 4000 mm.
- s ohledem na práci speciálních vozidel se doporučuje na širé trati ponechat již dříve realizovanou osovou vzdálenost kolejí 4100 mm za předpokladu, že to umožňuje dodržení předepsaného šířkového uspořádání tělesa a staveb železničního spodku,
- pro 160 km/h<V≤200 km/h při novostavbě 4200 mm, při modernizaci pro V≤200 km/h lze ponechat 4000 mm." [9]

#### **Osové vzdálenosti kolejí v dopravnách**

"V dopravnách s kolejovým rozvětvením a v nákladištích mají být dodrženy osové vzdálenosti:

Pro  $V < 160$  km/h:

- v přímé koleji a v obloucích o poloměru 250 m a větším, 5000 mm,
- při rekonstrukcích kolejiště, je-li to nezbytné s přihlédnutím k místním podmínkám, nejmenší osová vzdálenost kolejí v přímé a v obloucích o poloměru 250 m a větším je 4750 mm,
- ve stávajících dopravnách s kolejovým rozvětvením a nákladištích smí být se souhlasem SŽDC OTH ponechána osová vzdálenost kolejí 4500 mm. Pro 160 km/h < V≤200 km/h:
- v případě, že není mezi hlavními kolejemi stezka, 4750 mm a zároveň mají být osové vzdálenosti mezi hlavní a předjízdnou kolejí 5 500 mm se zřízením stezky,
- v případě, že je mezi hlavními kolejemi stezka, 6 800 mm,
- při modernizaci na stávajících tratích mohou pro rychlosti do 200 km/h zůstat zachovány osové vzdálenosti 4750 mm mezi hlavními kolejemi i mezi hlavní kolejí a kolejí předjízdnou." [9]

## <span id="page-23-0"></span>**4 Rešerše**

#### **Metoda rozpoznávání kolejnic z dat laserového skenování**

Firma Amberg Technologies, která zprostředkovala naskenování mračna bodů, samozřejmě vyvinula software pro zpracování získaných dat. Program je primárně určen pro měření průchodnosti zadaného objektu, nalezení kritických míst a vytvoření mapového modelu (profil měření ve 2D nebo 3D). Program, podle výrobce, dokáže vytvořit komplexní analýzu na základě konkrétní specifikace žádosti zákazníka, včetně vytvoření dokumentace. Ovšem tyto produkty nejsou dostupné pro běžného uživatele a samozřejmě jsou tyto požadavky za poplatek.A i přes zakoupení software není zaručené, že by z něj bylo schopné získat detailní specifikaci zpracování dat a podrobné analýzy výpočtů. Firma nechce napovídat konkurenci o svých schopnostech, tímto si chrání svoje znalosti a zaručuje si přísun zákazníků.

Konkrétní rozpoznávání dat laserového skenování železniční trati (rozpoznávání kolejnic) nebylo nikde nalezeno a proto bylo nutné vytvořit si vlastní postup rozpoznávání dat.

Současné laserové skenování tunelů se provádí převážně za účelem prověřování průchodnosti trati a vytváření 3D modelů. Například se tím zabývá článek High-Resolution DEM Generation of Railway Tunnel Surface Using Terrestrial Laser Scanning Data for Clearance Inspection v [11].

#### **Hough transformace**

Hough transformace (HT) je celkem hojně využívaná metoda pro vyhledání jednoduchých tvarů objektů. Tato metoda je efektivní a je jedna z méně složitých.

Podrobná rešerše HT je v kapitole 5, proto je níže odkaz na článek, který se zabývá HT z jiného úhlu pohledu.

Autoři (Rostislav Hulík, Michal Španěl, Pavel Smrž, Zdeněk Materna) se v článku Continuous plane detection in point-cloud data based on 3D HoughTransform [12] zabývají nalezením objektů z mračna bodů v kontextu moderních systémů robotického vidění. Autoři řeší problém s tím, že mračno bodů obsahuje velké množství dat, což znamená požadavek na vysokou paměť pro prostor parametrů a výpočetní složitost bodového hromadění. Dále řeší výkon algoritmu, který obecně závisí na množství šumu přítomného ve vstupních datech. Což lze podle autora řešit úpravou rozlišení prostoru parametrů. V práci navrhuje hierarchickou strukturu, která zaručuje, že ani vysoké rozlišení nepovede k extrémní spotřebě paměti. [12]

23

#### **RANSAC**

Je metoda, která odhadne parametry určitého modelu, který vychází z dat obsahující odlehlé body, tzv. outliers. Procento odlehlých hodnot, které může RANSAC zpracovávat, může být větší než 50% všech vstupních dat. Metoda se skládá ze dvou kroků, které se stále opakují: hypotéza a testovací rámec. Hypotéza se provádí následně:ze vstupní datové sady jsou náhodně vybrány první sady minimálních vzorků (MSS), z těchto sad jsou vypočítávány parametry modelu. Určuje se kardinalita MSS, což je nejmenší dostatečné určení parametrů modelu (na rozdíl od jiných přístupů, jako je metoda nejmenších čtverců, kde jsou parametry odhadnuty pomocí všech dostupných dat, případně s odpovídajícími váhy). Ve druhém kroku RANSAC se provádí test, zkontroluje se, které prvky celé datové sady jsou konzistentní s modelem, který byl vytvořen s odhadnutými parametry v prvním kroku. Sada takových prvků se nazývá konsenzus (CS). RANSAC končí, když pravděpodobnost nalezení lepšího hodnocení CS klesne pod určitou hranici. V původní formulaci byla klasifikace CS, její kardinalita (tj. CS, které obsahují více prvků, jsou hodnoceny lépe než CS, které obsahují méně elementů).

V článku Efficient RANSAC for Point-Cloud Shape Detection [13] se autoři (R. Schnabel, R. Wahl a R. Klein) zabývají detekcí objektů z mračna bodů. Jako hlavní metodu používají RANSAC. RANSAC náhodně extrahuje celé mračno bodů na (tvary) minimální množiny. Minimální množina je označena taková množina, která obsahuje dostatečný počet bodů potřebných pro jednoznačnou definici daného typu geometrického objektu. Výsledné tvary kandidátů objektů jsou testovány se všemi body z dat, aby bylo možné určit, kolik bodů se správně aproximuje na daný tvar. Tím se vytváří skóre pro daný objekt. Po určitém počtu pokusů se extrahuje tvar, který má nejvyšší skóre. Autoři článku se zabývali rozšířením tohoto algoritmu, aby se stal více robustní a rychlejší. Autoři v mračnu bodů hledají pouze určité typy tvarů objektů – rovinu, kouli, kužel a válec. Což nezaručuje nalezení tvaru objektu pro každou část povrchu. Ovšem pro autory tohoto článku není primární na každém povrchu nalézt tvar objektu. Autoři se zaměřili primárně na rychlost metody, která posléze bude odpovídat kvalitě výsledku. [13]

#### **Analysis of Geometric Properties of Neighborhoods**

Autoři (Huan Ni, Xiangguo Lin, XiaogangNingand JixianZhang) ve článku Edge Detection and Feature Line Tracing in 3D-PointClouds by Analyzing Geometric Properties of Neighborhoods [14] popisují metodu Analysis of Geometric Properties of Neighborhoods (AGPN), v překladu Analýza geometrických vlastností nejbližšího okolí. Metoda je určena pro detekci hran a sledování terasovité linie (hrany) z mračna bodů. Metoda pro nalezení terasovité linie spočívá v analýze geometrických vlastností každého bodu v blízkém okolí dané linie. Následně využívá kombinaci metody RANSAC a metrickou úhlovou mezeru, která se používá pro detekci hran. V linii, která představuje terasovitý skok, je tato linie odstupňovaná hybridní metodou, která je založena na rozšiřování oblasti a následného napasování na detekované hrany. V prvním kroku metoda detekuje hrany z mračna bodů. Tento krok spočívá v analýze geometrických vlastností každého bodu v blízkém okolí a poté kombinuje algoritmus RANSAC a kritérium úhlové mezery, která se používá pro detekci hran. Ve druhém kroku metoda AGPN zaznamenává linie, které představují terasovitý skok. Tento krok je založen na rozšiřování oblasti a následného napasování modelu. V tomto kroku vylepšujeme sousedství každého bodu dotazu a znovu se definují dvě rostoucí kritéria, aby se vyvarovalo rozšiřování již rozšířených oblastí. AGPN přináší výhodu v tom, že se nemusí provádět předzpracování obrazu nebo mračna bodů a pomocí této metody lze najít všechny předem definované 3D hrany a zároveň dokáže být necitlivá na šum. [14]

#### **Postupy pro optimalizaci**

Způsobu, jak provést optimalizaci parametrů je celá řada. Mezi nejzákladnější patří analytické řešení, které vede na metodu nejmenších čtverců nebo numerické řešení, kde se hledá hodnota, která se blíží k lokálnímu minimu.

Analytické řešení by spočívalo v minimalizaci odchylky, kde by se minimalizoval součet druhých mocnin vzdáleností. Přímku (respektive úsečku) by bylo nutné transponovat, vynásobit bodem a tato velikost by v ideálním případě měla být rovna nule, jelikož je požadováno, aby bod ležel na přímce. Tento případ samozřejmě nenastane, proto by bylo nutné výpočet opakovat a tím minimalizovat danou velikost. Tato metoda má nevýhodu v tom, že se těžko vyrovnává s body, které mají velkou vzdálenost od ostatních bodů (outliers). Toto řešení by vzhledem k velkému množství bodů bylo výpočetně náročné a tak by tato metoda potřebovala pro výpočet celkem mnoho času.

Další možné řešení spočívá v náhodném vygenerování hledaných parametrů (posunu ve směru osy x, posunu ve směru osy y a úhel natočení), pomocí nichž se zkusí úsečka netransformovat a spočte se výsledek. Pokud je výsledek špatný, opakuje se náhodné generování parametrů a výpočet stále dokola, dokud se nenalezne nejlepší výsledek. Tato metoda je také výpočetně náročná a také by bylo zapotřebí mnoho času.

Numerické iterační řešení má výhodu takovou, že se nemusí používat kvadratické kritérium vzdáleností, ale lze použít modifikované kritérium. Kritérium se zvolí na základě vzdálenosti bodu od přímky a to tak, aby vzdálené body měly pro výpočet menší váhu. Je důležité, aby vzdálené body ovlivňovaly výsledek výpočtu méně než blízké body. Výsledky mezi jednotlivými řezy se budou lišit jen minimálně, proto numerické řešení velice brzy konverguje k finální hodnotě. Tato metoda není nijak zvlášť sofistikovaná, avšak to má výhodu v tom, že je zde dobře vidět, jakým způsobem řešení postupuje, je zde snadno čitelný výpočetní postup a lze snadno zkontrolovat průběžné výsledky.

# <span id="page-26-0"></span>**5 Hough transformace**

#### <span id="page-26-1"></span>**5.1 Popis Hough transformace**

Původní transformace byla navržena roku 1962 Paulem Houghem a sloužila k detekci přímek v obrazu. V roce 1972 ji rozšířili Richard O. Duda a Peter E. Hart do podoby, která

se využívá nyní. [15]

Předpokládá se, že vstupní soubor je binární obraz (černé pixely s pozadím složeným z bílých pixelů). Metoda prochází obraz a hledá černé body, které se nachází na bílém pozadí. Hough transformace (HT) pracuje s parametrickým popisem prvků. Což je důvod, proč se nejčastěji používá pro vyhledání jednoduchých tvarů typu přímka, kružnice nebo elipsa. Výhodou této metody je robustnost vůči nepravidelnostem, šumu a nepřesnosti hledané křivky. [16]

HT se využije pro detekci přímek a to následným způsobem. Pokud je k přímce p vedena kolmice, která prochází počátkem, pak se pro HT obvykle používá vyjádření přímky takto [15] [16]:

<span id="page-26-2"></span>
$$
\rho = x \cos \theta + y \sin \theta \tag{3}
$$

Kde: *ρ* … vzdálenost přímky od počátku

*θ*… úhel mezi osou x a normálou

*x* … x-ová souřadnice bodu na přímce *p*

*y* … y-ová souřadnice bodu na přímce *p*

Na následujícím obrázku [6](#page-27-0) jsou zakresleny jednotlivé parametry rovnice [\(3\).](#page-26-2)

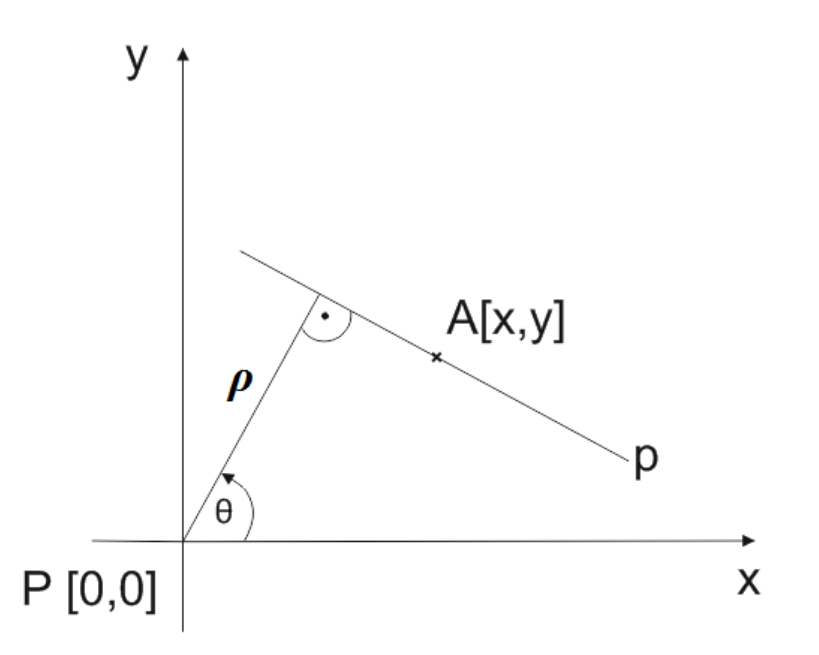

<span id="page-27-0"></span>Obrázek 6: Parametry rovnice [\(3\)](#page-26-2) přímky, která je jedna z mnoha nalezených pro výpočet Hough transformace

Pokud omezíme  $\theta$  na interval  $[0,\pi)$ , pak lze každou přímku v rovině jednoznačně vyjádřit parametry ρ a θ. [15] Pro každý bod z laserového skenování, který se nachází v nějakém hraničním boxu hledané kolejnice, se určí rovnice všech přímek, které daným bodem procházejí. Poté jsou tedy známé souřadnice *n* bodů {[x<sub>1</sub>;y<sub>1</sub>], ..., [x<sub>n</sub>;y<sub>n</sub>]} a k nim nalezené přímky, které těmito body procházejí. V tomto případě jsou vstupními daty souřadnice bodů [x;y] s neznámými parametry *ρ* a *θ*. Prostor *ρ–θ* se nazývá parametrický prostor. [15]

Pokud například dosadím do rovnice [\(3\)](#page-26-2) souřadnice kolineárních bodů A, B, C, pak dostanu množinu všech možných parametrů *ρ* a θ. Tyto parametry všech hypoteticky možných přímek po zanesení do parametrického prostoru vytvoří tři spojité křivky, které se protínají v jediném bodě [*ρ*';*θ*'], viz obrázek [7.](#page-28-0) Tento bod obsahuje hledané parametry přímky *p*, která prochází všemi třemi body, viz obrázek [8.](#page-28-1) [15] [16]

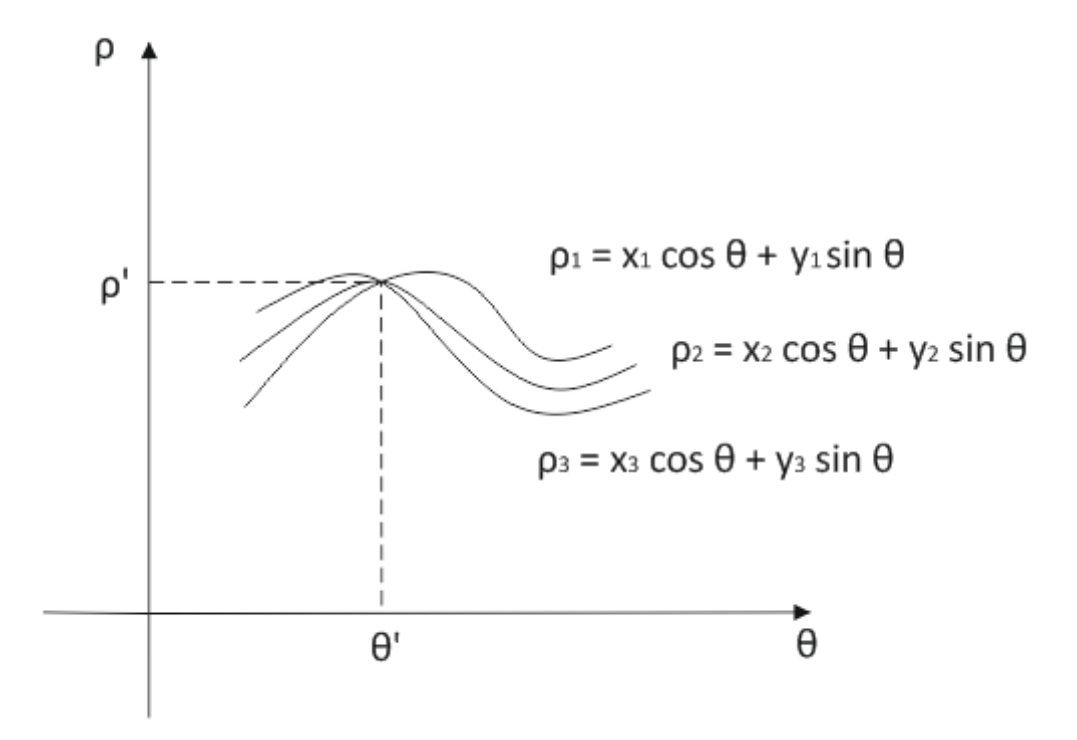

<span id="page-28-0"></span>Obrázek 7: Parametrický prostor – nalezený bod [*ρ*';*θ*'], který obsahuje parametry hledané přímky

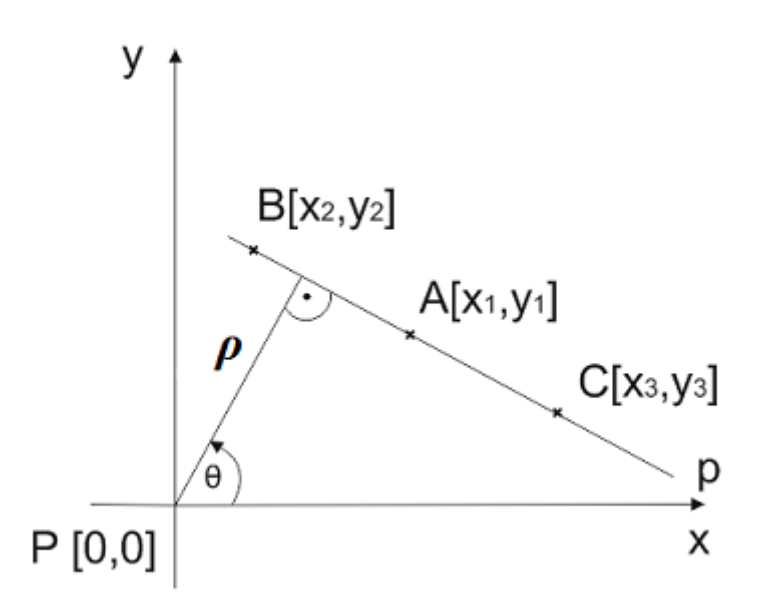

<span id="page-28-1"></span>Obrázek 8: Přímka odpovídající nalezeným hodnotám parametrů v parametrickém prostoru

Parametrický prostor vypadá tak, že je v něm tvořen tzv. akumulátor. Akumulátor je dvourozměrný parametrický prostor, kde je zvolena vodorovná osa *ρ*, na které jsou zaznamenány úhly s rozmezím hodnot od 0 do π (s předem dohodnutým krokem) a druhá osa *θ*, na které jsou

zaznamenány vzdálenosti s rozmezím hodnot od 0 do dvounásobku maximální možné vzdálenosti bodu od hledané přímky (dvojnásobek je zvolen z důvodu možného nalezení záporných hodnot). Akumulátor si lze představit jako mřížku, kde je každá buňka mřížky reprezentovaná hodnotou, která byla vypočtena na základě hlasovací metody. Na počátku má každá akumulační buňka hodnotu 0. Pro každý bod se hledají všechny existující přímky, které bodem mohou procházet a k nim příslušné vzdálenosti od počátku systému. Zde dochází k hlasování. Každá nalezená hodnota *ρ* a θ dostane hlas, což znamená, že akumulační buňka je v závislosti na nalezených hodnotách inkrementována. Na konci hlasování se v akumulátoru naleznou maxima tzv. kandidáty pro nalezené přímky. Souřadnice maxima v akumulátoru jsou hledané parametry *ρ* a *θ*, pokud dosadíme nalezené parametry do vztahu [\(3\),](#page-26-2) stanovíme tím popis hledané přímky. Pro účely této práce se uvažují dva kandidáti, obecně lze ale zvolit jakýkoliv počet kandidátů. [15]

HT byla zvolena proto, že je to relativně jednoduchá metoda pro detekci přímek, která se relativně snadno programuje. Jeden z výsledků HT je naplněný akumulátor. Kvalifikovaný pohled na zobrazení hodnot akumulátoru sám o sobě napoví o předběžném výsledku nalezených parametrů.

#### <span id="page-29-0"></span>**5.2 Určení prvků Hough transformace**

Je důležité, aby se pomocí transformace nezískalo příliš nechtěných přímek, ale také se nesmí vytvořit kvantování příliš malé, aby z důvodu šumu nedošlo k úplnému přehlédnutí přímky. Dále se při hledání více přímek musí vzít v potaz větší výpočetní náročnost a větší požadavek paměti. Jelikož se hledají hrany kolejnice, tak, že se nalezená přímka dále optimalizuje do ideální polohy. Optimalizace kolejnice by bylo výpočetně i časově náročné. Musí se také hledět na skutečnost, že skener naskenuje pouze část kolejnice a to buď jednu stranu kolejnice, nebo horní část a část strany kolejnice. Díky tomu lze předpovědět, jaká část kolejnice by se měla v naskenovaných bodech objevit a díky tomu lze říci, jaká část nalezené kolejnice z HT se bude ztotožňovat s kolejnicí zadanou úsečkami. Pokud se pro nalezení přímek v HT zvolí dvě přímky, podle boxu lze předpovědět, jaké přímky se najdou a následně je použít pro optimalizaci. Pokud bych chtěla zvolit tři a více přímek, bylo by jen zdlouhavější nalézt průsečíky a svírající úhly mezi všemi přímkami. Proto je volba dvou přímek ideálnější cestou. Samozřejmě je vše za předpokladu, že HT nalezne právě dvě přímky, které odpovídají kolejnicím, s čímž se počítá a to ze dvou následujících důvodů. První důvod je ten, že se zvolila ideální velikost vstupního hraničního boxu. Jak zvolit správně hraniční box je uvedeno

v kapitole 6.4.4. Druhý důvod je ten, že největší množství naskenovaných bodů (které jsou v hraničním boxu), jsou právě body kolejnice a tím je cirka trojnásobek množství bodů kolejnic, než je množství naskenovaných bodů v nejbližším okolí, jenž je podloží. Proto je vstup bodů zvolen ze sta naskenovaných profilů, aby bylo pro výpočet dostateční množství bodů.

# <span id="page-30-0"></span>**6 Podklady pro praktickou část**

#### <span id="page-30-1"></span>**6.1 Načtení a uloţení dat ze souboru**

Vstupní soubor s naměřenými daty může být i několik GB veliký. Z tohoto důvodu nebylo možné v prvním kroku načíst všechna data do paměti a následně s nimi pracovat. Tímto krokem by se zaplnila veliká část interní paměti, což by způsobilo pomalý běh programu. Proto bylo nutné optimalizovat data již na úplném počátku. Řešením byla selekce bodů při načítání dat ze souboru. K načtení a uložení bodu dojde pouze tehdy, když jej vyhodnotíme jako vhodné kandidáty kolejnice a to se děje v cyklu, který je nastaven tak, že poprvé se načte a zpracuje 100 staničení, při druhém a v každém následujícím cyklu proběhne již jen 30 staničení. Taková optimalizace byla zvolena z jednoduchého důvodu. K jednomu staničení se váže přibližně 1000 bodů, což je udržení informace souřadnic X, Y a staničení u každého načteného bodu. Hrubý výpočet paměti pro načtení 100 staničení:

64 ∙ 1000 bodů ∙ 100 staničení = 6,4 MB

#### <span id="page-30-2"></span>**6.2 Data laserového skenování**

#### <span id="page-30-3"></span>**6.2.1 Technické aspekty dat a vyuţitého skeneru**

Použitá data prvního souboru byla pořízena dne 2. května 2016 v Obřanském tunelu. Obřanský tunel se nachází na severovýchodním okraji města Brna. Data z druhého souboru byla pořízena též 2. května 2016 v úseku přibližně 200 m za Obřanským tunelem. Kolejnice v obou úsecích je typu 60 E2.

Data byla pořízena kolejovým vozíkem GRP5000 od firmy Amberg Technologies, který je osazen laserovým rotačním skenerem Profiler 6012. Skener tedy pořizuje příčné profily ve 2D. Dále skener měří hodnotu staničení, která je závislá na poloze vozíku. Tato hodnota je získávána v závislosti na tlačení vozíku po kolejnicích. Z této hodnoty lze získat informaci o vzdálenostním rozdílu jednotlivých naskenovaných profilů. Sběr dat je kinematický, jelikož se vozidlo pohybuje po ose bez zastavení a laser nepřetržitě pořizuje data.

Skener Profiler 6012 byl využit pro zaměření skutečného stavu kolejí. Technické parametry skeneru Profiler 6012 jsou přiloženy na obrázcích [56](#page-88-0) a [57](#page-89-0) v příloze B.

#### <span id="page-31-0"></span>**6.2.2 Obsah dat laserového skenování**

V praktické části se použijí data dvou na sobě nezávislých souborů. Na níže přiložených obrázcích [9](#page-31-1) a [10](#page-31-2) jsou vidět ukázky části mračna bodů zmíněných souborů. Tato data jsou vstupem pro algoritmus, jehož návrh a implementace je předmětem diplomové práce. Zveřejnění všech dat použitých v této práci není možné, neboť by bylo v rozporu s podmínkami jejich zapůjčení od SŽDC, která je výhradním vlastníkem těchto dat.

```
Stationing UTCX UTCY Clearance Reflectivity Clearance_H Clearance_V
3440.00004615 -2.73042955 2.86819359 0.45600000 26 n/a n/a
3440.00004615 -0.40044316 -0.25204221 0.25300000 93 n/a n/a
3440.00004615 -0.40287648 -0.25829353 0.25900000 73 n/a n/a
3440.00004615 -2.72980307 2.87226882 0.45500000 29 n/a n/a
3440.00004615 -2.72926890 2.87733979 0.45500000 29 n/a n/a
3440.00004615 1.43375174 0.03650943 0.21700000 85 n/a n/a
3440.00004615 1.43664662 0.03778210 0.21800000 77 n/a n/a
3440.00004615 1.43954150 0.03905477 0.21900000 54 n/a n/a
```
<span id="page-31-1"></span>Obrázek 9: Ukázka prvního souboru – malá část mračna bodů

```
Stationing UTCX UTCY
3640.00097399 -18.55132914 1.43461957
3640.00097399 -18.54683694 2.89931879
3640.00097399 -18.55140935 2.78641134
3640.00097399 10.27195637 0.26057116
3640.00097399 10.27216354 0.24753440
3640.00097399 -18.55399034 2.67368894
3640.00097399 -3.04441686 0.70633349
3640.00097399 -10.16975286 -3.01392629
```
Obrázek 10: Ukázka druhého souboru – malá část mračna bodů

<span id="page-31-2"></span>Stationing znamená staničení a je udávané v metrech. Pro mračno bodů je to jedna z os souřadnicového systému, která prochází střednicí koleje (což je důležitá informace pro zpracování dat). Souřadnicový systém UTC je vlastní systém výrobce vozíku (samozřejmě

využívá metrickou soustavu). Počátek souřadnicového systému (UTC) je v průsečíku roviny kolmé na střednici koleje a spojnice temen kolejnicových pásů. UTCX a UTCY jsou zbylé dvě osy místního souřadnicového systému, též udávané v metrech. Souřadnicová osa x směřuje vodorovně vpravo a osa y kolmo vzhůru k ose x. Clearance (Clearance\_Ha Clearance\_V) jsou hodnoty nejbližší vzdálenosti (horizontální a vertikální) ke zvolenému průjezdnému průřezu. Reflectivity je hodnota odrazivosti bodu. Hodnoty Clearance, Reflectivity, Clearance \_H a Clearance V jsou nadbytečná data, která jsou uvedena pouze v jednom souboru, a proto je nebudu používat.

Data byla pořízena kolejovým vozíkem, na kterém je připevněn laserový rotační skener Profiler 6012 od firmy Amberg Technologies. Je tedy zřejmé, že hustota skenování též závisí na rychlosti chůze při měření.

Skener je sice skloněn pod mírným úhlem, ale výsledné souřadnice jsou převedeny do roviny kolmé k ose koleje.

Datovým vstupem pro program je tedy textový soubor obsahující staničení a souřadnice x, y pro každý naskenovaný bod.

## <span id="page-33-0"></span>**6.3 Cíl praktické části**

Soubor s naměřenými daty si můžeme otevřít v grafickém programu, jako např. ArcGIS nebo QGIS. Obrázek [11](#page-33-1) byl vytvořen pomocí aplikace QGIS. Na obrázku [11](#page-33-1) je zobrazeno několik stovek profilů najednou.

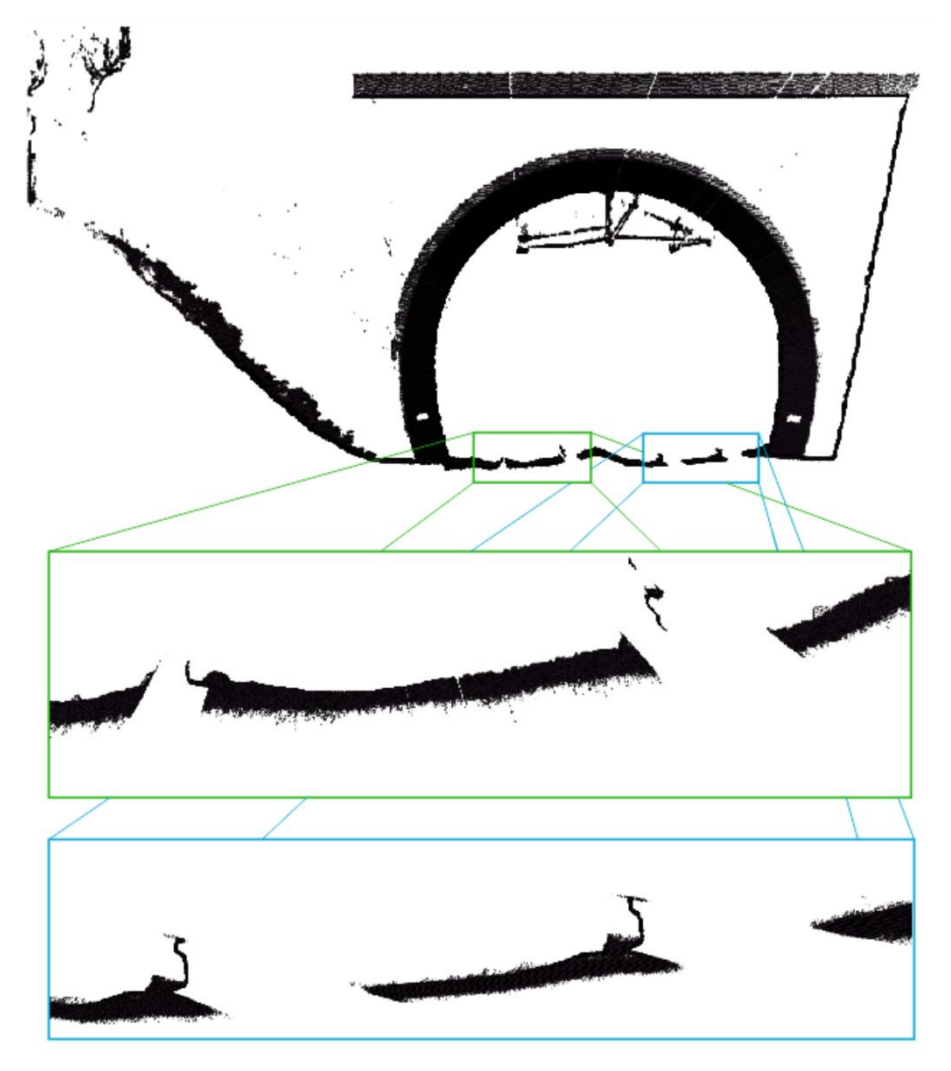

Obrázek 11: Vizualizace dat prvního souboru

<span id="page-33-1"></span>Na obrázku [11](#page-33-1) jsou jasně zřetelné body kolejnice sousední koleje a částečně obě pojížděné kolejnice. Což je zásadní pro určení vzdálenosti středů dvou kolejí.

Vzdálenost středů kolejí by se měla pohybovat v širé trati okolo 4 m a ve vozovnách okolo 5,5 m (mimo výhybky samozřejmě). Může se ale stát i to, že tato vzdálenost v širé trati nebude mít 4 m, ale bude pár desítek centimetrů menší. A zejména tato místa je vhodné zaznamenat.

Metodika práce spočívá v nalezení kolejnic pomocí detekce přímek, které reprezentují hledaný objekt. Pro detekci přímek v obraze existují následující metody: Hough transfrom (HT),

Radon transform, RANSAC a Brute-Force search. Po odborném uvážení byla vybrána HT, která je pro účely této práce nejideálnější, detailní popis a důvody zvolení této metody jsou popsány v kapitole 5. Výstupem práce jsou dva textové soubory "1 vystupni soubor.csv" a "2 vystupni soubor.csv, (pro každý vstupní soubor zvlášť), které obsahují pro každý použitý profil (poprvé 100 staničení, následně každých 30 staničení) poslední hodnotu staničení, souřadnice středu temene hlavy jednotlivých kolejnic, rotaci kolejnice pro každý box, souřadnice středu sousední koleje a vzdálenost středů dvou kolejí. Střed koleje je podstatná hodnota pro následné vyhodnocení vzdáleností středů dvou sousedních kolejí a nalezení kritických míst s nevyhovující vzdáleností dvou kolejí.

#### <span id="page-34-0"></span>**6.4 Návrh postupu řešení**

#### <span id="page-34-1"></span>**6.4.1 Vztah pouţitých souřadnicových systémů**

V praktické části jsou používány tři souřadnicové systémy: souřadnicový systém UTC, souřadnicový systém profilu kolejnice a souřadnicový systém Hough transformace (HT).

Souřadnicový systém UTC je systém, ve kterém se nachází body získané laserovým skenováním. Tento systém je použit výhradně firmou Amberg Technologies pro data skenovaná skenerem osazeným na kolejovém vozíku. Počátek je umístěn do středu spojnice temene hlav pojížděné koleje. Osa x je vodorovná a směřuje doprava, osa y je kolmá na osu x a směřuje vzhůru.

Souřadnicový systém profilu kolejnice je systém, který vychází z výkresu kolejnice, viz obrázek [58](#page-90-0) v příloze C. Počátek systému byl vsazen do středu temene kolejnice. Souřadnice charakteristických bodů, ze kterých byly vytvořeny úsečky popisující tvar profilu kolejnice, jsou popsány v kapitole [6.4.3.](#page-35-1) Osa x je ve vodorovné poloze a směřuje doprava, osa y je kolmá na osu x a směřuje vzhůru.

Souřadnicový systém HT je systém, který se používá při detekci přímek pomocí HT. Počátek je určen ve středu obrázku, respektive ve středu hraničního boxu (který vchází do transformace místo obrázku). Osa x směřuje vodorovně vpravo, osa y je kolmá k ose x a směřuje dolů.

Souřadnicové systémy UTC a HT jsou mezi sebou posunuté.

Souřadnicové systémy HT a kolejnice jsou mezi sebou posunuté a otočené.

Problém nalezení kolejnice v mračnu bodů lze pak formulovat jako problém nalezení parametrů shodnostní transformace (tzn. transformace kombinující posun a rotaci) mezi souřadnicovým systémem UTC a souřadnicovým systémem profilu kolejnice.

#### <span id="page-35-0"></span>**6.4.2 Dekompozice problému**

Na počátku je nutné si popsat hledaný profil kolejnice.

Poté kdy je jasné, co se přesně v mračnu bodů hledá, dojde k řešení problému nalezení kolejnic. Vytvoří se hraniční boxy, pro každou kolejnici jeden, následně se v každém boxu pomocí HT naleznou přímky. Tyto přímky odpovídají určitým přímkám (úsečkám), které popisují tvar profilu kolejnice. Pomocí HT se tedy vypočtou přibližné parametry transformace mezi souřadnicovým systémem UTC a souřadnicovým systémem profilu kolejnice.

Nyní dochází k zpřesnění polohy a rotace profilu kolejnice, čímž se získají parametry transformace bodů (souřadnicový systém UTC) na úsečky popisující profil kolejnice (souřadnicový systém profilu kolejnice).

Následně se provádí zpětná transformace a výsledkem je transformace připravených úseček popisující tvar profilu kolejnice na body laserového skenování.

Na závěr se provádí výpočet vzdálenosti středů dvou sousedních kolejí.

#### <span id="page-35-1"></span>**6.4.3 Popis profilu kolejnice**

Tvar kolejnice bylo nutné především nějak popsat. Jako dobrý nápad se zdálo popsat tvar úsečkami, které aproximují tvar kolejnice. S úsečkami, respektive s přímkami, se pracuje lépe než s křivkami.

Body popisující úsečky a tyto úsečky jsou na obrázku [12.](#page-36-0) Lomové body byly zvoleny tak, aby odchylka od kolejnice nebyla větší než 0,5 mm. Souřadnice bodů jsou v tabulce [1.](#page-36-1) Do kódu programu se zadaly souřadnice koncových bodů úseček a s nimi se konaly veškeré výpočty.
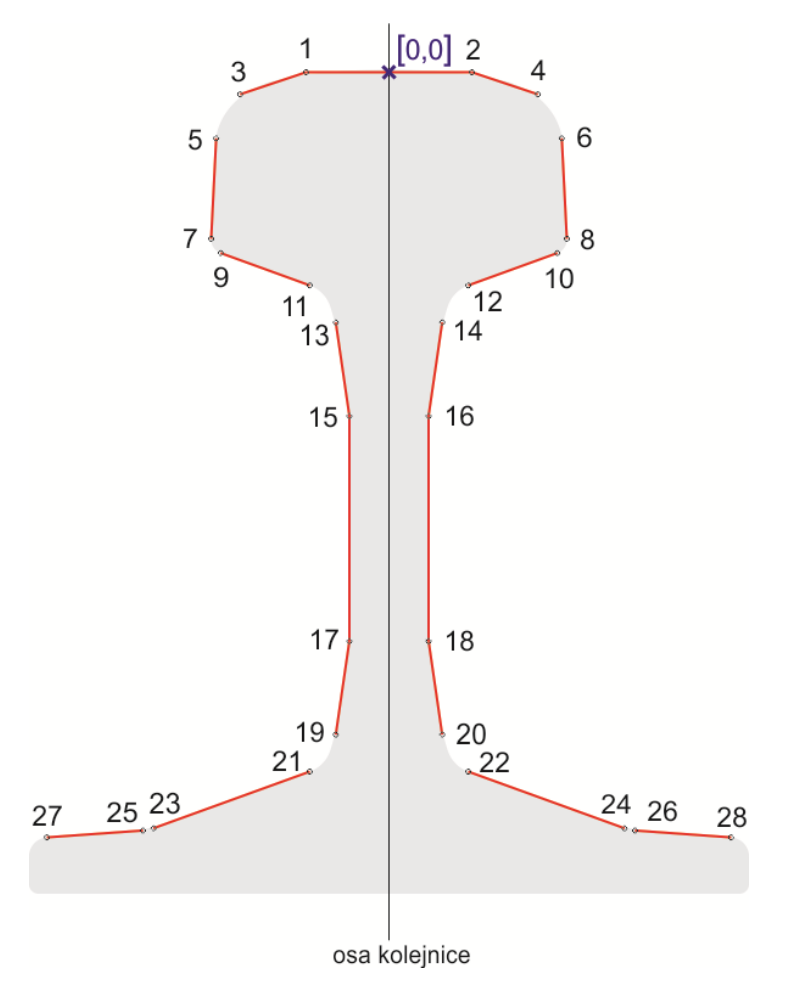

Obrázek 12: Koncové body úseček znázorňující kolejnici typu 60 E2

| Číslo<br>úsečky |              | Číslo<br>bodu  | $X$ [mm]  | Y[mm]      |                | Číslo<br>úsečky | Číslo<br>bodu  | $X$ [mm] | Y[mm]      |            |
|-----------------|--------------|----------------|-----------|------------|----------------|-----------------|----------------|----------|------------|------------|
|                 | $\mathbf{1}$ | P              | $\Omega$  | 0          |                | $\overline{2}$  | P              | 0        | $\Omega$   |            |
| 3               |              | $\mathbf{1}$   | $-17,277$ | $-0,5$     | $\overline{4}$ |                 | $\overline{2}$ | 17,277   | $-0,5$     |            |
|                 | 5            | 3              | $-31,007$ | $-5,111$   |                | 6               | $\overline{4}$ | 31,007   | $-5,111$   |            |
| 7               |              | 5              | $-36$     | $-14,299$  | 8              |                 | 6              | 36       | $-14,299$  |            |
|                 |              | $\overline{7}$ | $-37,048$ | $-35,27$   |                |                 | 8              | 37,048   | $-35,27$   |            |
| 9               |              | 9              | $-35,067$ | $-38,248$  | 10             |                 | 10             | 35,067   | $-38,248$  |            |
|                 |              | 11             | $-16,512$ | $-44,996$  |                |                 | 12             | 16,512   | $-44,996$  |            |
| 11              |              | 13             | $-11,085$ | $-52,728$  | 12             |                 | 14             | 11,085   | $-52,728$  |            |
|                 | 13           | 15             | $-8,25$   | $-72,246$  |                | 14              | 16             | 8,25     | $-72,246$  |            |
| 15              |              | 17             | $-8,25$   | $-119,254$ | 16             |                 | 18             | 8,25     | $-119,254$ |            |
|                 |              | 19             | $-11,085$ | $-138,772$ |                |                 | 20             | 11,085   | $-138,772$ |            |
| 17              |              | 21             | $-16,512$ | $-146,503$ | 18             |                 |                | 22       | 16,512     | $-146,503$ |
|                 |              | 23             | $-49,064$ | $-158,335$ |                |                 | 24             | 49,064   | $-158,335$ |            |
| 19              |              | 25             | $-51,26$  | $-158,804$ | 20             |                 | 26             | 51,26    | $-158,804$ |            |
|                 |              | 27             | $-71,279$ | $-160,234$ |                |                 | 28             | 71,279   | $-160,234$ |            |

<span id="page-36-0"></span>Tabulka 1: Souřadnice lomových bodů kolejnice

#### **6.4.4 Hraniční box (bounding box)**

Souřadnice rohů geometrického prostoru vymezující hledání kolejnic je zapotřebí vytvořit manuálně. Před spuštěním programu je nutné zapsat souřadnice [x;y] rohů boxů do konfiguračního souboru (popis konfiguračního souboru je v kapitole 7.2).

Určení souřadnic rohů boxu není až tak triviální záležitost, jak by se zdála být. Je velice důležité zvolit dostatečně úzký a nízký box, viz obrázek [13.](#page-37-0) Pokud se zvolí moc široký box (více než 0,4 m), Hough transformace může nalézt přímky v kolejovém loži, což je nechtěná situace. Na druhou stranu se nemůže box zvolit moc úzký, neboť HT pracuje s akumulátorem a potřebuje nějaký prostor pro hledání přímek a tím i pro hlasování v akumulátoru a jeho vyhodnocení.

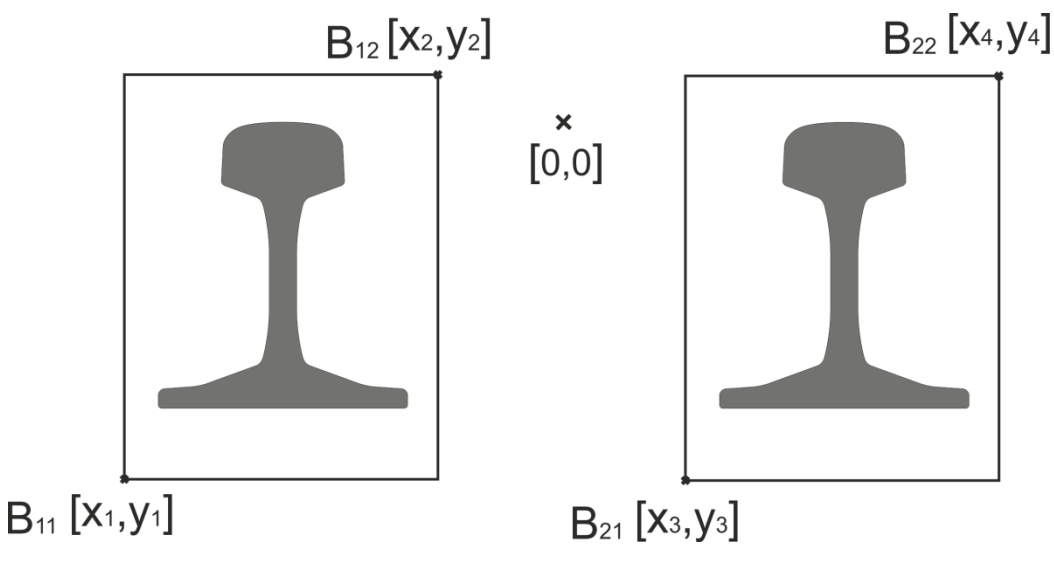

Obrázek 13: Hraniční boxy

<span id="page-37-0"></span>První určení souřadnic rohů hraničních boxů bylo provedeno na základě odborného testování, kde se mimo to odzkoušelo, jak se chová HT (při určení velkého či malého boxu). V aplikaci QGIS byl otevřen soubor s daty a byly zjištěny informace polohy bodů znázorňující kolejnici. Poté byl odhadnut první roh boxu a díky znalostem o velikosti a tvaru kolejnice byl odhadnut i druhý roh boxu. Tímto způsobem se určily rohy všech boxů a postupně se testovaly nejvhodnější vstupní souřadnice těchto boxů.

Použité souřadnice rohů boxů prvního souboru:

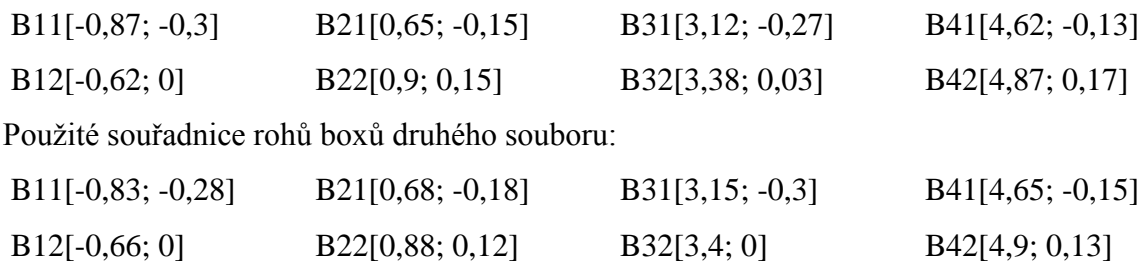

Tyto souřadnice jsou vstupem pouze pro HT a první optimalizaci. Před druhou a následně před každou další optimalizaci se vytvoří nové hraniční boxy, které jsou závislé na nalezeném středu temene hlavy kolejnice. Pro určení souřadnic rohů boxu byly vzaty v potaz informace ohledně výšky kolejnice, šířky paty kolejnice a případného úklonu kolejnice. Kolejnice jsou v koleji uloženy zpravidla v úklonu 1:20 (viz "Kolejnice" v kapitole [3\)](#page-17-0). Při rozchodu kolejnic 1,5 m může být převýšení koleje maximálně 0,15 m (viz "Převýšení koleje" v kapitole [3\)](#page-17-0). Z čehož vyplývá následující:

$$
\frac{1,5}{20} = 0,075 \; m,
$$

pak je pro 1,5 metrový rozchod koleje možný úklon s vychýlením kolejnice do strany o:

$$
\frac{(0.075 + 0.150) \cdot 0.172}{1.5} = 0.026 m.
$$

Pokud je vychýlení do strany 0,026 m, výška kolejnice je 0,172 m a polovina šířky paty kolejnice je 0,075 m, pak lze při úklonu 1:20 spočítat posunutí kolejnice směrem dolů:

$$
0.026 \cdot \frac{0.075}{0.172} = 0.011 \, \text{m}.
$$

Nakonec se ke každé straně přičte 0,01 m jako rezerva a výsledné posuny vůči temeni hlavy kolejnice *T* jsou:

$$
0.075 + 0.026 + 0.01 = 0.111 m,
$$

posun po ose x je 0,111 m a –0,111 m.

$$
0.172 + 0.011 + 0.01 = 0.193 m,
$$

posun po ose y je –0,193 m a 0,01 m. Posun směrem nahoru od temene hlavy kolejnice je zanedbán, jelikož zde není žádná část, která by se mohla značně vychýlit, bere se zde v potaz pouze 0,01 m jako rezerva pro výpočet. [Obrázek 14](#page-39-0) zobrazuje posunutí vůči bodu temeni hlavy kolejnice *T*.

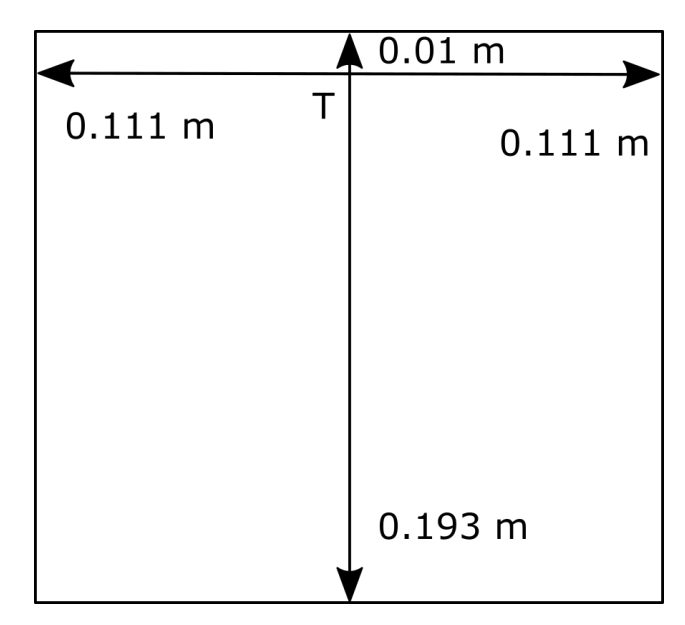

Obrázek 14: Vytvoření nového hraničního boxu – transformace bodů rohu boxu v závislosti na temeni hlavy kolejnice *T.*

# <span id="page-39-0"></span>**7 Implementace algoritmu**

# **7.1 Pouţité prostředí**

Řešení se vytvářelo v programovacím jazyce Java. Tento programovací jazyk byl zvolen z toho důvodu, že v něm zaprvé umím pracovat a za druhé vytvořený kód je snadno přenositelný na různé operační systémy a výpočetní platformy.

Zdrojový kód byl vytvářen ve vývojovém prostředí Eclipse. Eclipse byl zvolen z toho důvodu, že v něm zaprvé umím pracovat a za druhé je to open source vývojová platforma dostupná komukoliv, která disponuje širokou škálou rozšíření ve formě pluginů.

Ve zdrojovém kódu jsou vytvořeny třídy BoundingBox, Congif, FirstTransform, HoughLine, HoughTransform, Line, Main, Point, PointOfDistance, Profile, Transform, každá třída vytváří konkrétní části algoritmu. Program má důležité konfigurační parametry, které lze snadno měnit díky tomu, že jsou uloženy v konfiguračním souboru config.properties.

# **7.2 Charakteristika konfiguračního souboru config.properties**

Zpracování vstupních dat programem je ovlivněno některými důležitými parametry. Aby bylo možné tyto parametry jednoduše měnit, jsou jejich hodnoty uvedeny v konfiguračním souboru. Vytvoření konfiguračního souboru je nejsnazší způsob, jak uchovat na jednom místě

parametry, které se budou s pravděpodobností v budoucnu měnit. Tyto parametry jsou umístěny pohromadě v jednom souboru, proto není nutné složité vyhledávání v kódu programu.

Celý konfigurační soubor včetně stručného popisu lze najít v příloze D. Níže jsou popsány pouze nejdůležitější parametry, které by nemusely být ze stručného popisu pochopeny:

# **limitOfStationing**

Mezní počet zpracovaných profilů (závislých na staničení). Tento parametr obsahuje dvě hodnoty. První hodnota je počet profilů, který se použije pro výpočet Hough transformace a první optimalizaci. Druhá hodnota je počet profilů, který se použije pro každou další optimalizaci.

#### **b1 (b2, b3, b4)**

Souřadnice prvního (druhého, třetího a čtvrtého) hraničního boxu. Souřadnice je nutné zapsat v přesném pořadí  $X1, Y1, X2, Y2$  a to tak, že  $[X1, Y1]$  jsou souřadnice spodního levého rohu (souřadnice s nejnižšími hodnotami) a [X2,Y2] souřadnice horního pravého rohu (souřadnice s nejvyššími hodnotami).

#### **lineHTB1** (lineHTB2, lineHTB3, lineHTB4)

Úsečky (linie), které se použijí pro výpočet Hough transformace. Konkrétně pro 1. box se použijí úsečky č. 16 a 18 (L16,L18). Pro druhý box se použijí úsečky č. 1 a 13, obdobně pro další dva boxy. Úsečky jsou zobrazené na obrázku [20.](#page-47-0)

#### **lineOptB1 (lineOptB2, lineOptB3, lineOptB4)**

Úsečky (linie), které se použijí pro výpočet optimalizace. Konkrétně pro 1. box se použijí úsečky č. 14, 16, 18 a 20 (L20, L18, L16, L14). Pro druhý box se použijí úsečky č. 1, 3, 5, 7 a 13 (L1, L3, L5, L7, L13), obdobně pro další dva boxy. Úsečky jsou zobrazené na obrázku [20.](#page-47-0)

#### **lineDraw**

Úsečky (linie), které se použijí pro vykreslení profilu kolejnice. Použily se všechny dostupné úsečky.

# **7.3 Podrobná analýza algoritmu**

Pro konstrukci programuje vzat v potaz pouze normální rozchod kolejnic, který je mimo třech krátkých úseků po celé České republice a typ kolejnice 60 E2, který je v naskenovaných úsecích.

Nejdříve se vytvoří hraniční boxy podle zadaných souřadnic v konfiguračním souboru. Postup, jak správně zvolit hraniční boxy, je popsána v kapitole 6.4.4. Poté se vytvoří mezní hodnota pro zpracovaná staničení, která je též uložena v konfiguračním souboru.

Spustí se proces, který načte dříve vytvořený seznam, otevře se vstupní soubor a postupně se čtou data ze souboru, čtení probíhá po řádcích s následným postupem:

- Ze vstupního souboru se načtou data (staničení, souřadnice x a souřadnice y)
	- o pokud staničení právě načteného bodu je stejné jakou u bodu předchozího, pak se ověří, zda bod patří do nějakého z vytvořených boxů a uloží jej do seznamu
	- o pokud staničení právě načteného bodu je jiné než staničení předchozího načteného bodu, pak se uloží nově načtené staničení, vytvoří se nový řez a zkontroluje se, zda počet zpracovaných profilů dosáhl maximální hodnoty zadané v konfiguračním souboru
		- pokud hodnota nedosáhla na maximální počet zpracovaných profilů, pak se ověří, zda bod patří do nějakého z vytvořených boxů a uloží jej do seznamu
		- pokud hodnota maximálního počtu zpracovaných profilů dosáhla zadané hodnoty, pak se zkontroluje, zda se jedná o první nebo několikátý běh cyklu (zda jiţ jednou proběhlo zpracování profilů)
			- pokud jde o první běh, pak pro každý box proběhne následující:
				- inicializuje se Hough transformace (HT) podle rozměru boxu
				- spustí se metoda HT (princip metody HT je popsán v kapitole 5, implementace HT je v kapitole 7.3.1)
					- o přidají se body do HT
					- o vypočtou se parametry hledaných přímek
					- o z nalezených parametrů se vytvoří první matice transformace
				- po odkomentování několika řádků se vytvoří obrázek akumulátoru s názvem Hough Array Alfa.png (vykreslení není defaultně nastaveno)
- po odkomentování několika řádků se vytvoří obrázek s body a nalezenými liniemi s názvem HoughLine.png (vykreslení není defaultně nastaveno)
- po odkomentování několika řádků se vytvoří obrázek First transform (HT).png s body a úsečkami znázorňující kolejnici, úsečky, které byly použiti pro výpočet optimalizace jsou zobrazeny červeně (vykreslení není defaultně nastaveno)
- spustí se metoda optimalizace posunu a rotace (podrobný popis metody je v kapitole [7.3.2\)](#page-44-0).
- spustí se metoda nalezení vzdálenosti středů sousedních kolejí (podrobný popis výpočtu je v kapitole [7.3.3\)](#page-62-0)
- spustí se metoda vytvoření nových rohů hraničních boxů
- **-** pokud se nejedná o první běh, pak se spustí následující metody:
	- spustí se metoda optimalizace posunu a rotace
	- spustí se metoda nalezení vzdálenosti středů sousedních kolejí
	- spustí se metoda vytvoření nových rohů hraničních boxů

# **7.3.1 Implementace Hough transformace**

## **7.3.1.1 Hough transformace**

Kód HT byl převzat od Davida Chattinga, který jej prezentuje na svých stránkách Github (kód byl zveřejněn dne 4.5.2013): [https://github.com/davidchatting/hough\\_lines/blob/master/HoughTransform.java.](https://github.com/davidchatting/hough_lines/blob/master/HoughTransform.java)

David Chatting převzal a upravil původní kód, jejímž autorem je Olly Oechsle, dostupný na stránkách http://vase.essex.ac.uk/software/HoughTransform/.

Kód programu byl přizpůsoben vstupu dat laserového skenování. Vstupem do HT nebyl rastrový obraz (s kterým pracovali výše zmínění), ale přímo souřadnice bodů z laserového skenování, které jsou uloženy v seznamu v závislosti na hraničních boxech. Vstup do HT byl tedy každý box zvlášť. Proto bylo nutné upravit výpočty maximálních vzdáleností. Dále byla upravena část pro vykreslení přímek a parametrického prostoru (akumulátoru) tak, aby odpovídala vstupním hodnotám. Bylo nutné určit vzdálenostní krok, který se použil pro ukládání hodnot do akumulátoru. Tím se vytvořil a naplnil akumulátor.

#### **7.3.1.2 Modifikace Hough transformace**

Hough transformací (HT) se nalezne přibližná poloha části profilu kolejnice. HT je schopna detekovat poměrně přesnou polohu profilu kolejnice, avšak pro nalezení ještě přesnější polohy bylo nutné modifikovat HT. Obrázek 15 znázorňuje nalezení přímek pomocí původní HT, je zde dokreslena zelená elipsa, která označuje část dat z laserového skenování, které by bylo vhodné pro výpočet ignorovat. Pokud se tato část naskenovaných bodů použije pro nalezení linií HT, pak výsledná optimalizace vůbec nemusí konvergovat k výsledku. Proto bylo nutné upravit ukládání hodnot do akumulátoru a vytvořit modifikovaný akumulátor. Výsledkem je nalezení přesnější polohy přímky, viz obrázek [16.](#page-43-0)

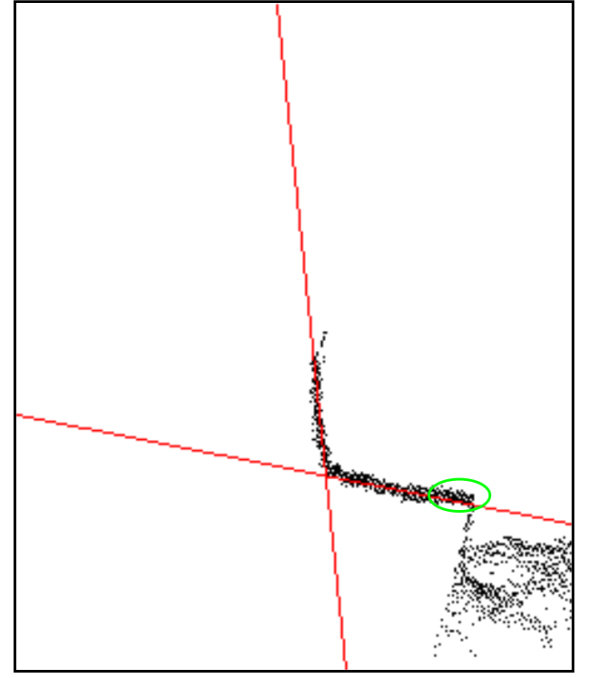

Obrázek 15: Přímky nalezené pomocí původní HT

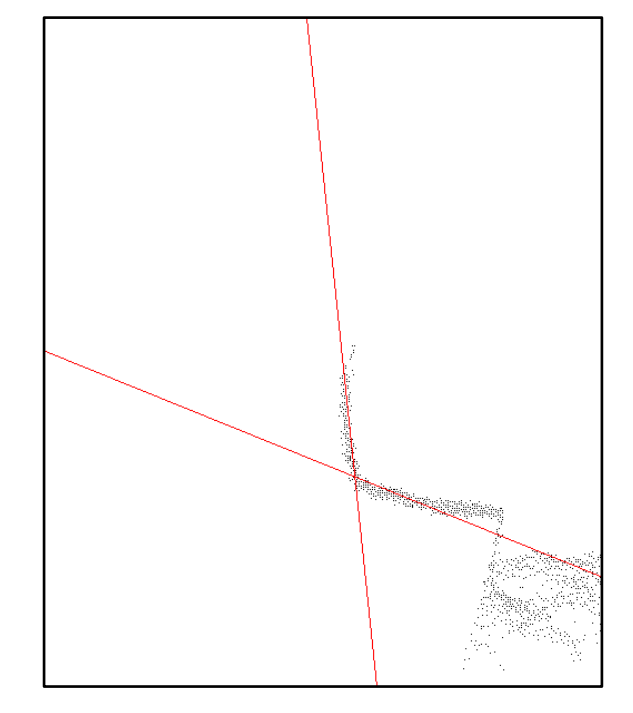

<span id="page-43-0"></span>Obrázek 16: Přímky nalezené pomocí modifikované HT

Akumulátor HT bylo nutné upravit, jelikož HT nalezne jiné přímky, než přímky, které jsou nutné pro další optimalizaci. Modifikovaná HT dokáže najít přímky, které spolu svírají určitý úhel. Tento úhel je předem vypočítán a tento úhel vstupuje do modifikované HT. Modifikovaná HT vytvoří nový akumulátor a to tak, že se nejdříve zkopíruje již naplněný akumulátor z HT a pro každý sloupec se získá jeho maximální hodnota. Následně se každá buňka v jednom sloupci vynásobí nalezenou maximální hodnotou sloupce, který je posunut o hodnotu zadaného úhlu (úhel je x-ová souřadnice akumulátoru). Nakonec se zjistí lokální maximum, čímž se nalezne bod, který obsahuje parametry přímky. Tento postup se zopakuje ještě jednou s tím, že se podruhé každá buňka ve sloupci násobí maximální hodnotou sloupce,

který je posunut o daný úhel na druhou stranu (než byl v prvním případě). Tak se nalezne druhá přímka.

Na dalších obrázcích lze porovnat výsledné akumulátory. Jak je vidět na první pohled, na modifikovaném akumulátoru (na obrázku [18\)](#page-44-1) je více světlých míst a naopak maximum je tmavší. Není pochyb o tom, kde se maximum nachází, což je ideální pro nalezení přímky.

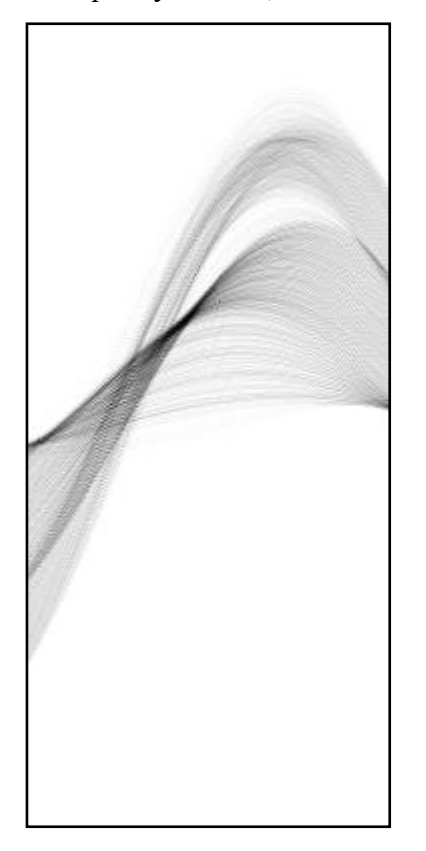

Obrázek 17: Akumulátor HT (vodorovně jsou zaneseny úhly  $0^{\circ}$  až  $180^{\circ}$ , svisle vzdálenost – max až max )

<span id="page-44-1"></span>Obrázek 18: Modifikovaný akumulátor HT (vodorovně jsou zaneseny úhly  $0^{\circ}$  až  $180^{\circ}$ , svisle vzdálenost –max až max)

### <span id="page-44-0"></span>**7.3.2 Metoda optimalizace parametrů nalezených Hough transformací**

#### **7.3.2.1 Princip metody**

Prvotní hodnota posunu a rotace je vypočtena z výsledků Hough transformace (HT). Provede se první transformace bodů podle vytvořené matice. Následně se spočte odhad odchylky polohy mračna bodů od profilu kolejnice. Vytvoří se matice transformace a provede se posun mračna bodů. Poté se spočte odhad odchylky rotace mračna bodů od profilu kolejnice, vytvoří se matice rotace a provede se rotace mračna bodů. Vypočtení odhadu posunu a rotace se opakuje (včetně transformace bodů), čím se odchylky zmenšují, dokud nejsou hodnoty odchylek vzhledem k přesnosti tak malé, až jsou zanedbatelné. V jednotlivých iteracích se mračno bodů

posune, resp. rotuje, pouze o část vypočtené hodnoty odchylky posunu, resp. rotace, aby byla zajištěna konvergence výsledků výpočtu.

Výsledkem jsou parametry transformace (posunu a rotace) souřadnicového systému UTC do souřadnicového systému profilu kolejnic. Pro nalezení polohy kolejnice je nutné udělat opak, je nutné znát transformaci inverzní, tzn. transformaci ze souřadnicového systému profilu kolejnice do souřadnicového systému UTC (viz obrázek [19\)](#page-45-0). Proto je v závěru provedena inverze transformace.

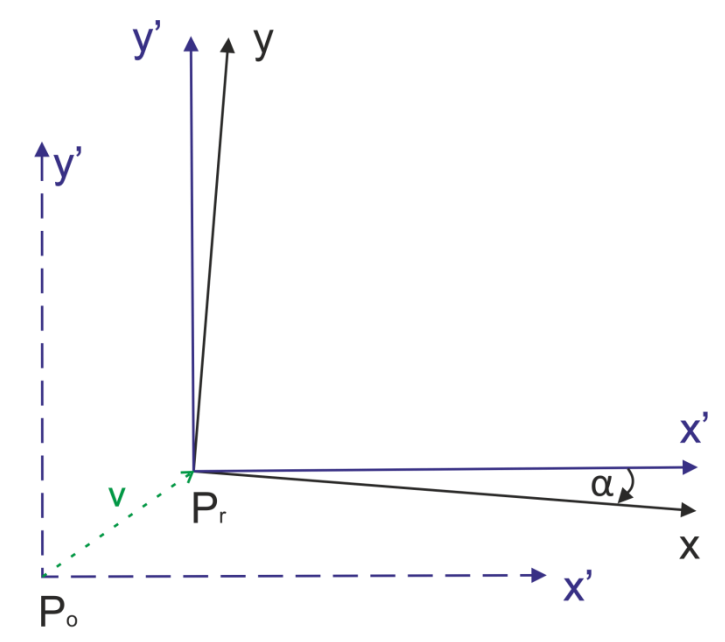

<span id="page-45-0"></span>Obrázek 19: Transformace přímky ze souřadnicového systému profilu kolejnice do souřadnicového systému UTC

#### **7.3.2.2 Algoritmus metody optimalizace parametrů transformace**

• získej jednotkový normálový vektor  $\vec{n}$ , jednotkový směrový vektor  $\vec{u}$  a parametr *c* zadaných přímek kolejnic

$$
\vec{n} = (a, b)
$$

$$
\vec{u} = (b, -a)
$$

- získej parametr *c* a normálový vektor kolmic k zadaným přímkám
- vypočti průsečíky přímek kolejnice
- pro každý hraniční box proveď (pouze pro první běh, pro prvních 100 profilů):
	- 1. Najdi parametry první transformace:
		- o vypočti průsečík *P[pxk,pyk]* přímek kolejnic (souřadnicový systém kolejnic)
- o vypočti průsečík *P[pxHT,pyHT]* přímek nalezených v HT (souřadnicový systém HT)
- o transformuj průsečík *P[pxHT;pyHT]* do souřadnicového sytému UTC, vytvoř *P[pxHTtrans;pyHTtrans]* (posuň body o souřadnice středu boxu *+pxstredboxu* a *+pystredboxu*)
- o vypočti úhel *α*, který svírají přímky nalezené v HT s přímkami kolejnic
- o posuň body laserového skenování tak, aby nalezený průsečík *P[pxHTtrans;pyHTtrans]* byl v [0;0] (posuň body o *-pxHTtrans* a -*pyHTtrans*), ale přesto zachovej i původní souřadnice bodů (vytvoř první matici transformace  $B_1 = T_{\text{posun1}} * B$ )
- o proveď rotaci bodů o úhel *α*(vytvoř druhou matici transformace B<sub>2</sub> = T<sub>rotace</sub> \* B<sub>1</sub>)
- o posuň body tak, aby průsečík *P[pxHT;pyHT]* v souřadnicovém systému HT byl totožný s průsečíkem v souřadnicovém systému kolejnice  $P[p_{x,k};p_{y,k}]$  (posuň body o  $p_{xk}$  a  $p_{yk}$ ) (vytvoř třetí matici transformace  $B_3 = T_{\text{posun2}} * B_2$ )
- o ulož výslednou matici transformace (ulož T = T<sub>posun1</sub> \* T<sub>rotace</sub> \* T<sub>posun2</sub>)
- 2. proveď optimalizaci parametrů nalezených HT:
	- o posun se vypočte pro každý box zvlášť:
		- pro každý bod a pro každou úsečku zjisti, zda je bod v šířce dané úsečky
			- **-** pokud je v dané šířce, pak zjisti, zda je bod do určité vzdálenosti *σ* od úsečky
				- pokud ano, bod se použije pro výpočet posunu
				- pokud ne, načte se další bod
	- o vytvoř a uloţ matici posunu, pouţij pouze zlomek vypočtené hodnoty rotace
	- o rotace se spočte pro každý box zvlášť:
		- pro každý bod spočti vzdálenost bodu od počátku
		- pro každou úsečku zjisti, zda je bod v šířce dané úsečky
			- **-** pokud je v dané šířce, pak zjisti, zda je bod do určité vzdálenosti *σ* od úsečky
				- pokud ano, bod se použije pro výpočet rotace
				- pokud ne, načte se další bod
	- o vytvoř a ulož matici rotace, použij pouze zlomek vypočtené hodnoty rotace
	- o transformuj původní body na zpřesněné body B<sup>z</sup> první matici transformace T vynásob první maticí posunu  $P_1$ , první maticí rotace $R_1$  a poté původními body B, vždy se pro transformaci použijí matice dané iterace:

$$
T \cdot P_1 \cdot R_1 \cdot B = B_{z1}
$$

- o zkontroluj, zda posun a rotace zároveň dosáhly mezní hodnoty. Pokud ne, pak opakuj optimalizaci. Pokud obě hodnoty dosáhly své meze, ulož matici.
- o vypočti zpětnou transformaci
- o vypiš výsledné hodnoty úhlu rotace *ωBoxi* a posun *dBoxi*

### **7.3.2.3 Podrobný popis jednotlivých bodů algoritmu**

# **Získej jednotkový normálový vektor**  $\vec{n}$ **, jednotkový směrový vektor**  $\vec{u}$  **a parametr c zadaných přímek kolejnic:**

Každá přímka/úsečka je vytvořena pomocí dvou bodů, viz obrázek [20,](#page-47-0) které jsou zadané v tabulce [1](#page-36-0) v kapitole [6.4.3.](#page-35-0) V kódu programu je každá úsečka zadána těmito koncovými body a veškeré parametry přímek jsou jimi spočítány.

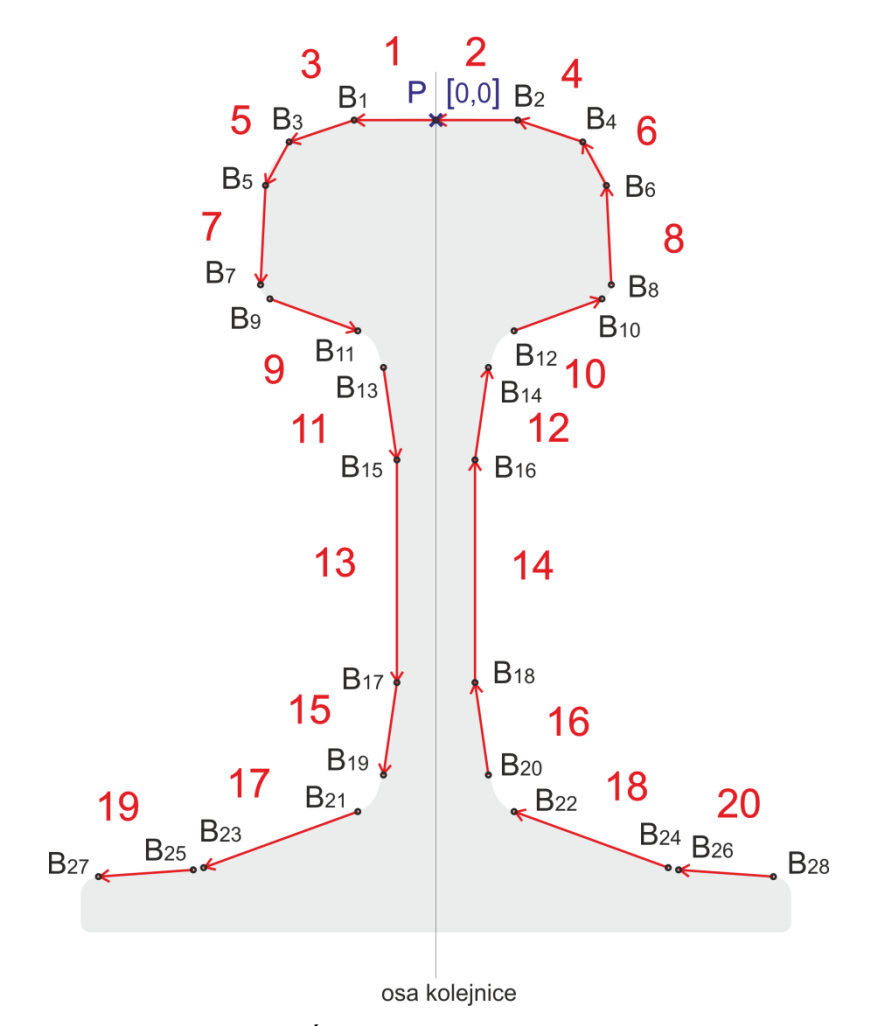

<span id="page-47-0"></span>Obrázek 20: Úsečky a popisující tvar kolejnice

Pro následující výpočty je důležité znát normálový a směrový vektor každé přímky, viz obrázek [21.](#page-48-0) Pro zjednodušení výpočtů byly vypočteny a následně používány jednotkový směrový vektor  $\vec{u}$  a jednotkový normálový vektor  $\vec{n}$ . Vektory se spočtou pomocí souřadnic bodů, které leží na přímce.

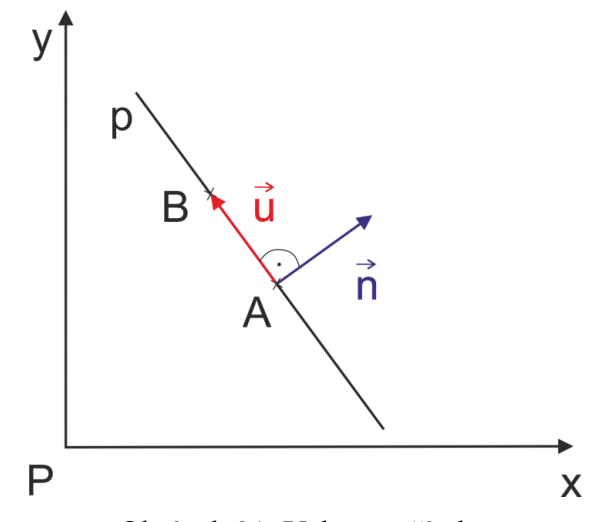

Obrázek 21: Vektory přímky

<span id="page-48-0"></span>Obecná rovnice přímky:

<span id="page-48-1"></span>
$$
ax + by + c = 0 \tag{4}
$$

Kde*: a,b,c* ϵ R a zároveň alespoň jedno z čísel *a,b*≠0

 *x* … x-ová souřadnice bodu na přímce *p*

 *y* … y-ová souřadnice bodu na přímce *p*

Jednotkový směrový vektor  $\vec{u}$ úsečky  $\overrightarrow{AB}$ , kde  $A[x_A; y_A], B[x_B; y_B]$ :

$$
\vec{u} = (-b; a)
$$

$$
-b = \frac{x_B - x_A}{\sqrt{(x_B - x_A)^2 + (y_B - y_A)^2}}
$$

$$
a = \frac{y_B - y_A}{\sqrt{(x_B - x_A)^2 + (y_B - y_A)^2}}
$$

Jednotkový normálový vektor  $\vec{n}$  úsečky  $\overrightarrow{AB}$ :

$$
\vec{n}=(a;b)
$$

Pro získání parametru *c* se dosadí do obecné rovnice přímky [\(4\)](#page-48-1) vypočtené parametry *a, b* a souřadnice *x*, y jednoho z bodů ležících na přímce:

$$
c = -ax - by
$$

Výpočet pro přímku 1, na které leţí body *B1*[-17,277; -0,5] a počátek *P*[0;0]:

$$
-b = \frac{-17,277 - 0}{\sqrt{(-17,277 - 0)^2 + (-0,5 - 0)^2}} = -0.9996
$$
  
\n
$$
a = \frac{-0,5 - 0}{\sqrt{(-17,277 - 0)^2 + (-0,5 - 0)^2}} = -0.0289
$$
  
\n
$$
\vec{u} = (-0,9996; -0,0289)
$$
  
\n
$$
\vec{n} = (-0,0289; 0,9996)
$$
  
\n
$$
(-0,0289) \cdot (-17,277) + 0,9996 \cdot (-0,5) + c_1 = 0
$$
  
\n
$$
c_1 = 0
$$

<span id="page-49-0"></span>Obdobně se spočtou parametry pro další přímky. Výsledné hodnoty jsou v tabulce [2.](#page-49-0) V programu se vypočítají parametry přímek. Pro optimalizaci parametrů se pro každý box pro výpočet použijí jiné úsečky, z úseček se pro výpočet stávají přímky. První box pro výpočet používá úsečky č. 20, 18, 16 a 14. Druhý box používá úsečky č. 1, 3, 5, 7 a 13. Třetí box používá úsečky č. 1, 3, 5, 7, 11, 13, 15, 17 a 19. Čtvrtý box používá úsečky č. 1, 3, 5, 7, 11, 13, 15, 17 a 19.

| číslo<br>přímky | a        | b        | $\mathsf{C}$ | číslo<br>přímky | a     | b        | C        |
|-----------------|----------|----------|--------------|-----------------|-------|----------|----------|
| 1               | $-0,029$ | 1,000    | 0,000        | 2               | 0,029 | 1,000    | 0,000    |
| 3               | $-0,318$ | 0,948    | $-0,005$     | 4               | 0,318 | 0,948    | $-0,005$ |
| 5               | $-0,879$ | 0,477    | $-0,025$     | 6               | 0,879 | 0,477    | $-0,025$ |
| 7               | $-0,999$ | 0,050    | $-0,035$     | 8               | 0,999 | 0,050    | $-0,035$ |
| 9               | $-0,342$ | $-0,940$ | $-0,048$     | 10              | 0,342 | $-0,940$ | $-0,048$ |
| 11              | $-0,990$ | $-0,144$ | $-0,019$     | 12              | 0,990 | $-0,144$ | $-0,019$ |
| 13              | $-1,000$ | 0,000    | $-0,008$     | 14              | 1,000 | 0,000    | $-0,008$ |
| 15              | $-0,990$ | 0,144    | 0,009        | 16              | 0,990 | 0,144    | 0,009    |
| 17              | $-0,342$ | 0,940    | 0,132        | 18              | 0,342 | 0,940    | 0,132    |
| 19              | $-0,071$ | 0,997    | 0,155        | 20              | 0,071 | 0,997    | 0,155    |

Tabulka 2: Parametry úseček (přímek) popisující kolejnici

# **Získej parametr** *c* **a normálový vektor kolmic k zadaným přímkám:**

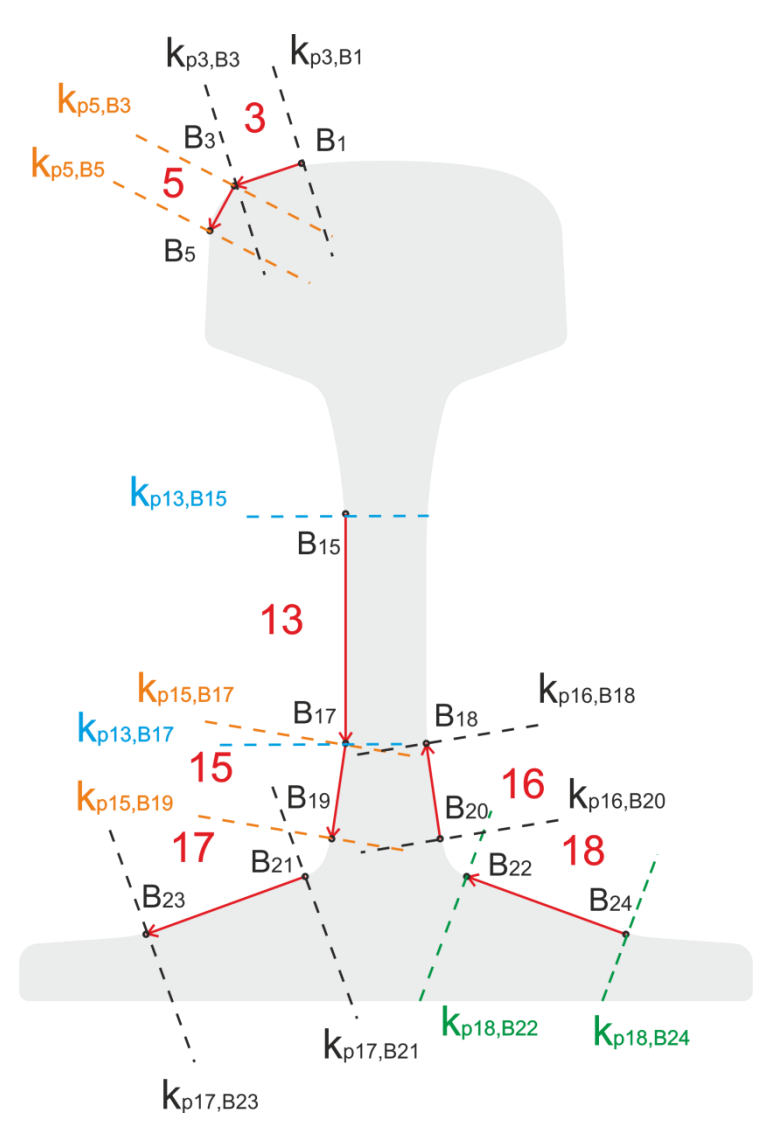

Obrázek 22: Kolmice k úsečkám popisující tvar kolejnice

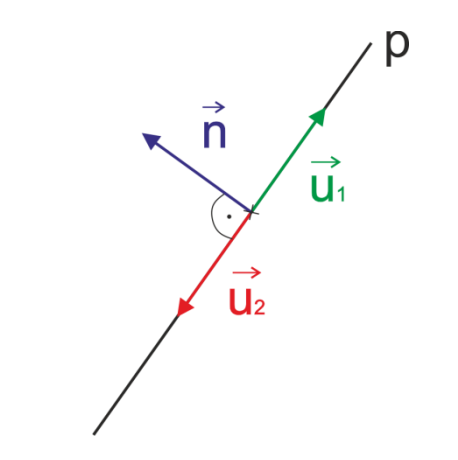

Obrázek 23: Normálový a směrové vektory přímky *p*

<span id="page-51-0"></span>Podle směru normálového vektoru lze určit parametry směrového vektoru a naopak. Pro obrázek [23](#page-51-0) platí následující: pokud normálový vektor přímky  $p$  je  $\vec{n} = (a, b)$ , pak orientované směrové vektory přímky jsou  $\overrightarrow{u_1} = (b; -a)$  a  $\overrightarrow{u_2} = (-b; a)$ . Čehož se využije pro určení parametrů kolmic a to následujícím způsobem.

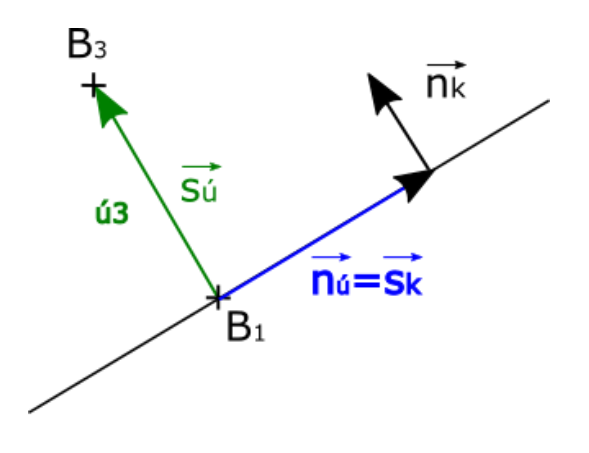

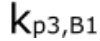

Obrázek 24: Směrový a normálový vektor kolmice procházející bodem *B<sup>1</sup>*

Úsečka  $\dot{u}_3$  je zadaná směrovým vektorem  $\vec{s}_\mathrm{u}$  a normálovým vektorem  $\vec{n}_\mathrm{u}$ . Pro první kolmici  $k_{p3,B}$  se směrovým vektorem  $\vec{s}_k$  a normálovým vektorem  $\vec{n}_k$ , která prochází bodem *B<sup>1</sup>* platí:

$$
\vec{n}_{\dot{\mathfrak{u}}}=(a;b)=\vec{s}_k.
$$

Pokud

 $\vec{s}_k = (a; b),$ 

pak

$$
\vec{n}_k = (-b; a) = \vec{s}_{\mathfrak{u}}.
$$

Obdobné tvrzení platí pro výpočet parametrů druhé kolmice.

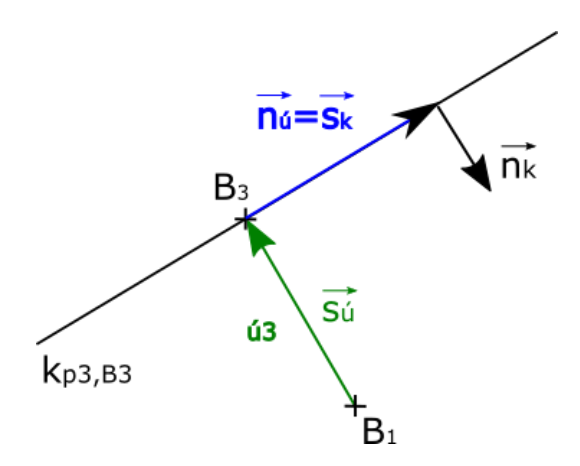

Obrázek 25: Směrový a normálový vektor kolmice procházející bodem *B<sup>3</sup>*

Úsečka  $\hat{u}_3$  je zadaná směrovým vektorem  $\vec{s}_\text{u}$  a normálovým vektorem  $\vec{n}_\text{u}$ . Pro druhou kolmici  $k_{p3,B3}$  se směrovým vektorem  $\vec{s}_k$  a normálovým vektorem  $\vec{n}_k$ , která prochází bodem *B<sup>3</sup>* platí:

$$
\vec{n}_{\dot{\mathfrak{u}}}=(a;b)=\vec{s}_k.
$$

Pokud:

$$
\vec{s}_k=(a;b),
$$

Pak

$$
\vec{n}_k=(b; -a)=-\vec{s}_{\mathfrak{u}}.
$$

Pro přímku *kp3,B1* platí:

$$
\vec{n}_k = \vec{s}_{\dot{\mathfrak{u}}} = (-0.948; -0.318) = (a_k; b_k)
$$

Nalezení posledního parametru *c* (dosazením bodu *B1*):

$$
a_k x + b_k y + c_k = 0
$$
  
(-0,948)(-0,017) + (-0,318)(-0,005) + c = 0  

$$
c = -0,0165
$$

Kolmice *kp3,B1* je popsána rovnicí:

 $-0.948 x - 0.318 y - 0.0165 = 0$ 

Pro přímku *kp3,B3* platí:

$$
\vec{n}_k = -\vec{s}_{\dot{\mathfrak{u}}} = (0.948; 0.318) = (a_k; b_k)
$$

Nalezení posledního parametru *c* (dosazením bodu *B3*):

$$
a_k x + b_k y + c_k = 0
$$
  
0.948 (-0.031) + 0.3184 (-0.005) + c = 0  

$$
c = 0.031
$$

Kolmice *kp3,B3* je popsána rovnicí:

$$
-0.948 x - 0.318 y + 0.031 = 0
$$

Obdobně se spočítají další parametry. Výsledné parametry kolmic jsou v tabulce [3.](#page-53-0) Pro výpočet se použijí pouze parametry kolmic  $k_{p2B2}$ ,  $k_{p1P0}$ ,  $k_{p3,B1}$ ,  $k_{p15,B15}$ ,  $k_{p15,B19}$ ,  $k_{p15,B19}$ , *kp17,B21, kp17,B23, kp19,B25, kp19,B27 , kp20,B28, kp20,B26*.

| číslo<br>kolmice                        | $a_{k}$  | $b_k$    | $c_{k}$  | číslo<br>kolmice | $a_{k}$  | $b_k$    | $C_{k}$  |
|-----------------------------------------|----------|----------|----------|------------------|----------|----------|----------|
| $k_{p2B2}$                              | $-1,000$ | 0,029    | 0,017    | $k_{p15, B17}$   | $-0,144$ | $-0,990$ | $-0,119$ |
| $k_{p2P0}$                              | 1,000    | $-0,029$ | 0,000    | $k_{p15, B19}$   | 0,144    | 0,990    | 0,139    |
| $k_{p1P0}$                              | $-1,000$ | $-0,029$ | 0,000    | $k_{p17,B21}$    | $-0,940$ | $-0,342$ | $-0,066$ |
| $k_{p1B1}$                              | 1,000    | 0,029    | 0,017    | $k_{p17,B23}$    | 0,940    | 0,342    | 0,100    |
| $k_{p3,B1}$                             | $-0,948$ | $-0,318$ | $-0,017$ | $k_{p19,B25}$    | $-0,997$ | $-0,071$ | $-0,062$ |
| $\mathsf{k}_{\mathsf{p3},\mathsf{B3}}$  | 0,948    | 0,318    | 0,031    | $k_{p19, B27}$   | 0,997    | 0,071    | 0,083    |
| $k_{p5,B3}$                             | $-0,477$ | $-0,879$ | $-0,019$ | $k_{p20,B28}$    | $-0,997$ | 0,071    | 0,083    |
| $k_{p5,B5}$                             | 0,477    | 0,879    | 0,030    | $k_{p20,B26}$    | 0,997    | $-0,071$ | $-0,062$ |
| $k_{p7,B5}$                             | $-0,050$ | $-0,999$ | $-0,016$ | $k_{p18, B24}$   | $-0,940$ | 0,342    | 0,066    |
| $k_{p7,B7}$                             | 0,050    | 0,999    | 0,037    | $k_{p18, B22}$   | 0,940    | $-0,341$ | $-0,100$ |
| $k_{p9, B9}$                            | 0,940    | $-0,342$ | 0,020    | $k_{p16,B20}$    | $-0,144$ | 0,990    | 0,119    |
| $\mathsf{k}_{\mathsf{p9},\mathsf{B11}}$ | $-0,940$ | 0,342    | $-0,000$ | $k_{p16, B18}$   | 0,144    | $-0,990$ | $-0,119$ |
| $k_{p11,B13}$                           | 0,144    | $-0,990$ | $-0,050$ | $k_{p14, B18}$   | 0,000    | 1,000    | 0,119    |
| $k_{p11,B15}$                           | $-0,144$ | 0,990    | 0,070    | $k_{p14, B16}$   | 0,000    | $-1,000$ | $-0,072$ |
| $k_{p13, B15}$                          | 0,000    | $-1,000$ | $-0,072$ |                  |          |          |          |
| $k_{p13, B17}$                          | 0,000    | 1,000    | 0,119    |                  |          |          |          |

<span id="page-53-0"></span>Tabulka 3: Parametry kolmic

# **Vypočti průsečíky přímek kolejnice:**

Průsečík *P*[p<sub>x</sub>;p<sub>y</sub>] dvou přímek se spočte Cramerovým pravidlem:

Přímky jsou zadány obecnou rovnicí přímky a je spočten determinant.

$$
a_1x_A + b_1y_A + c_1 = 0
$$
  

$$
a_2x_B + b_2y_B + c_2 = 0
$$

det 
$$
A = |A| =
$$
 $\begin{bmatrix} a_1 & b_1 \\ a_2 & b_2 \end{bmatrix} = (a_1 * b_2) - (a_2 * b_1)$ 

det 
$$
B = |B| = \begin{bmatrix} -c_1 & b_1 \ -c_2 & b_2 \end{bmatrix} = ((-c_1) * b_2) - ((-c_2) * b_1)
$$

$$
\det C = |C| = \begin{bmatrix} a_1 & -c_1 \\ a_2 & -c_2 \end{bmatrix} = (a_1 * (-c_2)) - (a_2 * (-c_1))
$$

$$
p_x = \frac{|B|}{|A|} p_y = \frac{|C|}{|A|}
$$

Spočtení průsečíku přímek 3 a 5:

Obecná rovnice přímky 3:

$$
(-0.318)x_{B_3} + 0.948 y_{B_3} - 0.005 = 0
$$

Obecná rovnice přímky 5:

$$
(-0.879)x_{B_5} + 0.477 y_{B_5} - 0.025 = 0
$$

Výpočet determinantů:

$$
\det A = |A| = \begin{bmatrix} a_3 & b_3 \\ a_5 & b_5 \end{bmatrix} = ((-0.318) * 0.477) - (0.948 * (-0.879)) = 0.6816
$$

$$
\det B = |B| = \begin{bmatrix} -c_3 & b_3 \\ -c_5 & b_5 \end{bmatrix} = (0.005 * 0.477) - (0.948 * 0.025) = -0.0213
$$

$$
\det C = |C| = \begin{bmatrix} a_3 & -c_3 \ a_5 & -c_5 \end{bmatrix} = ((-0.318) * 0.025) - (0.005 * (-0.879)) = -0.0036
$$

$$
p_{x3,5} = \frac{|B|}{|A|} = \frac{-0.0213}{0.6816} = -0.031
$$
 
$$
p_{y3,5} = \frac{|C|}{|A|} = \frac{-0.0036}{0.6816} = -0.005
$$

#### **Vypočti průsečík** *P***[pxHT; pyHT]přímek nalezených v HT:**

Opět se pro výpočet průsečíků se využije Cramerovo pravidlo jako u předchozího výpočtu. S jedinou změnou a tou je tvar použité rovnice přímky. Hough transformací se nalezly parametry  $\rho$  a  $\theta$  rovnice [\(3\).](#page-26-0) Proto nejsou parametry *a*, *b* a *c* jednoduché. Postup výpočtu:

$$
\rho = x \cos \theta + y \sin \theta
$$
  
\n
$$
ax + by + c = 0
$$
  
\n
$$
a = \cos \theta \qquad b = \sin \theta \qquad c = -\rho
$$
  
\n
$$
\cos \theta_1 \cdot x_A + \sin \theta_1 \cdot y_A - \rho_1 = 0
$$
  
\n
$$
\cos \theta_2 \cdot x_B + \sin \theta_2 \cdot y_B - \rho_2 = 0
$$
  
\n
$$
\det A = |A| = \begin{bmatrix} \cos \theta_1 & \sin \theta_1 \\ \cos \theta_2 & \sin \theta_2 \end{bmatrix} = (\cos \theta_1 \sin \theta_2) - (\cos \theta_2 \sin \theta_1)
$$

$$
\det B = |B| = \begin{bmatrix} \rho_1 & \sin \theta_1 \\ \rho_2 & \sin \theta_2 \end{bmatrix} = (-\rho_1 \cdot \sin \theta_2) - (\rho_2 \cdot \sin \theta_1)
$$

$$
\det C = |C| = \begin{bmatrix} \cos \theta_1 & \rho_1 \\ \cos \theta_2 & \rho_2 \end{bmatrix} = (\cos \theta_1 \cdot \rho_2) - (\cos \theta_2 \cdot \rho_1)
$$

$$
p_{xHT} = \frac{|B|}{|A|} p_{yHT} = \frac{|C|}{|A|}
$$

**Transformuj průsečík** *P***[pxHT;pyHT] do souřadnicového sytému UTC, vytvoř**  *P***[pxHTtrans;pyHTtrans]:**

Posuň veškeré x-ové souřadnice bodů o hodnotu +*pxstredboxu.*

Posuň veškeré y-ové souřadnice bodů o hodnotu +*pystredboxu.*

#### **Vypočti úhel** *α,* **který svírají přímky nalezené v HT s přímkami kolejnic:**

Pro výpočet úhlu  $\omega$ , který svírá osa x a přímka popisující tvar profilu kolejnice(využije funkce *atan2*):

$$
\omega_1 = \alpha \tan 2(b_{p1}; \ a_{p1})
$$

$$
\omega_2 = \alpha \tan 2(b_{p2}; \ a_{p2})
$$

Úhel, který svírá osa x s přímkami nalezenými v HT jsou přímo hodnoty nalezeného parametru *θ*.

Následně se od sebe úhly odečtou:

$$
\beta_1 = \omega_1 - \theta_1
$$

$$
\beta_2 = \omega_2 - \theta_2
$$

Jelikož se počítá funkce atan2, která nabývá hodnot  $-\pi$  až π, je nutné vypočítat správnou hodnotu:

$$
\left(|\beta_1| > \frac{\pi}{2}\right) \Rightarrow \gamma_1 = \pi - \beta_1
$$

$$
\left(|\beta_2| > \frac{\pi}{2}\right) \Rightarrow \gamma_2 = \pi - \beta_2
$$

$$
\alpha = \frac{(\gamma_1 + \gamma_1)}{2}
$$

Posuň body laserového skenování tak, aby nalezený průsečík  $P[p_{xHTtrans};p_{yHTtrans}]$ **byl v** [0;0] (posuň body o  $-p_{xHTtrans}$  a  $-p_{yHTtrans}$ ):

Posuň veškeré x-ové souřadnice bodů o hodnotu *– pxHTtrans.*

Posuň veškeré y-ové souřadnice bodů o hodnotu –  $p_{yHTtrans}$ .

Vytvoř matici  $B_1$ :

$$
\text{Bi} = \text{T}_{\text{posun1}} \cdot \text{B} = \begin{bmatrix} 1 & 0 & -p_{xHTtrans} \\ 0 & 1 & -p_{yHTtrans} \\ 0 & 0 & 1 \end{bmatrix} \cdot \begin{bmatrix} x \\ y \\ 1 \end{bmatrix} = \begin{bmatrix} x - p_{xHTtrans} \\ y - p_{yHTtrans} \\ 1 \end{bmatrix} = \begin{bmatrix} x' \\ y' \\ 1 \end{bmatrix}
$$

## **Proveď rotaci bodů o úhel** *α***:**

Vytvoř matici rotace a vypočti B2:

$$
B_2 = T_{\text{rotate}} \cdot B_1 = \begin{bmatrix} \cos \alpha & \sin \alpha & 0 \\ -\sin \alpha & \cos \alpha & 0 \\ 0 & 0 & 1 \end{bmatrix} \cdot \begin{bmatrix} x' \\ y' \\ 1 \end{bmatrix} = \begin{bmatrix} \cos \alpha \cdot x' + \sin \alpha \cdot y' \\ (-\sin \alpha) \cdot x' + \cos \alpha \cdot y' \\ 1 \end{bmatrix} = \begin{bmatrix} x'' \\ y'' \\ 1 \end{bmatrix}
$$

# Posuň body tak, aby průsečík  $P[p_{xHTtrans}, p_{yHTtrans}]$  v souřadnicovém systému HT byl **totoţný s průsečíkem v souřadnicového systému kolejnice** *P***[pxk,pyk] (posuň body o** *pxk* **a** *pyk***):**

Posuň veškeré x-ové souřadnice bodů o hodnotu +*pxR.*

Posuň veškeré y-ové souřadnice bodů o hodnotu *+pyR.*

$$
B_3 = T_{\text{posun2}} \cdot B_2 = \begin{bmatrix} 1 & 0 & p_{xR} \\ 0 & 1 & p_{yR} \\ 0 & 0 & 1 \end{bmatrix} \cdot \begin{bmatrix} x'' \\ y'' \\ 1 \end{bmatrix} = \begin{bmatrix} x'' + p_{xR} \\ y'' + p_{yR} \\ 1 \end{bmatrix} = \begin{bmatrix} x''' \\ y''' \\ 1 \end{bmatrix}
$$

**Uloţ výslednou matici transformace (uloţ** T **=** T**posun1**∙T**rotace**∙T**posun2**)**:**

1. matice transformace:

$$
T = T_{\text{posun1}} \cdot T_{\text{rotace}} \cdot T_{\text{posun2}}
$$

$$
= \begin{bmatrix} 1 & 0 & -p_{xHTtrans} \\ 0 & 1 & -p_{yHTtrans} \\ 0 & 0 & 1 \end{bmatrix} \cdot \begin{bmatrix} \cos \alpha & \sin \alpha & 0 \\ -\sin \alpha & \cos \alpha & 0 \\ 0 & 0 & 1 \end{bmatrix} \cdot \begin{bmatrix} 1 & 0 & p_{xR} \\ 0 & 1 & p_{yR} \\ 0 & 0 & 1 \end{bmatrix}
$$

$$
= \begin{bmatrix} \cos \alpha & \sin \alpha & -p_{xHTtrans} \\ -\sin \alpha & \cos \alpha & -p_{yHTtrans} \\ 0 & 0 & 1 \end{bmatrix} \cdot \begin{bmatrix} 1 & 0 & p_{xR} \\ 0 & 1 & p_{yR} \\ 0 & 0 & 1 \end{bmatrix}
$$

 $\overline{\phantom{a}}$ 

$$
= \begin{bmatrix} \cos \alpha & \sin \alpha & p_{xR} \cdot \cos \alpha + p_{yR} \cdot \sin \alpha - p_{xHTtrans} \\ -\sin \alpha & \cos \alpha & p_{xR} \cdot (-\sin \alpha) + (p_{yR} \cdot \cos \alpha) - p_{yHTtrans} \\ 0 & 0 & 1 \end{bmatrix}
$$

Pro každý bod a pro každou úsečku (např. č. 3) zjisti, zda je bod v šířce dané úsečky  $(\text{např. } B_1B_3)$ :

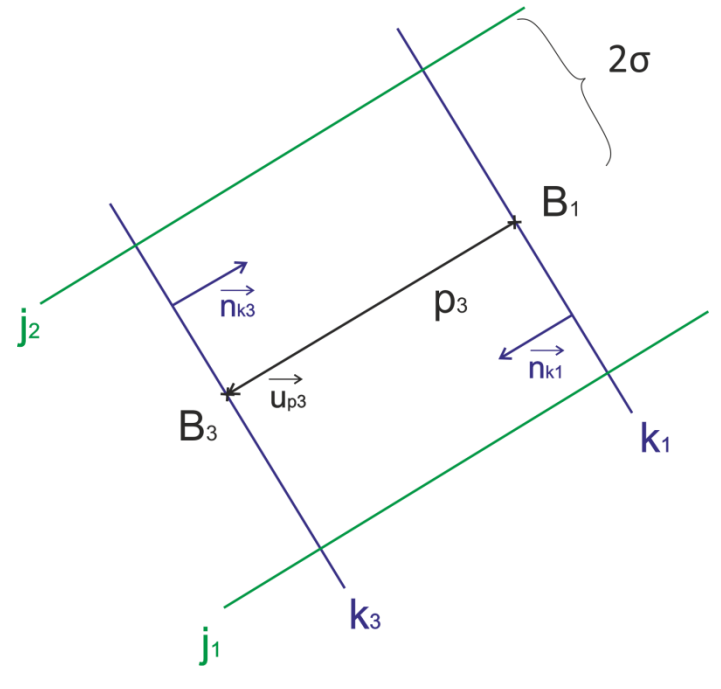

Obrázek 26: Redukce bodů

Do levé strany obecné rovnice první kolmice $k_l(a_l, b_l, c_l)$  a třetí kolmice $k_3(a_3, b_3, c_3)$  vlož souřadnice jednotlivých bodů př. *A*[x;y]. Získej výsledky*v1*a *v2*:

$$
a_1x + b_1y + c_1 = v_1
$$
  

$$
a_3x + b_3y + c_3 = v_3
$$

Pokud budou oba výsledky *v1*a *v2*kladné, bod spadá do daného rozmezí.

**Pokud je v dané šířce, pak zjisti, zda je bod do určité vzdálenosti**  $\sigma$  **od úsečky**  $(B_1B_3)$ **:** Vzdálenost 2σ byla odborným pokusem určena na maximální hodnotu 0,025 m. Tato hodnota je vložena v konfiguračním souboru jako "outliersDistance".

Pro bod *A* [x;y] a přímku zadanou obecnou rovnicí je výpočet vzdálenosti:

<span id="page-58-0"></span>
$$
d = \frac{|ax + by + c|}{\sqrt{a^2 + b^2}}\tag{5}
$$

Jelikož se pro veškeré výpočty používá jednotkový normálový vektor úsečky, pak má rovnice vzdálenosti bodu o přímky [\(5\)](#page-58-0) zjednodušený tvar:

$$
d = ax + by + c
$$

# Pokud je bod v dané šířce úsečky a i vzdálenosti od úsečky, bod se použije **pro výpočet posunu:**

Vypočti orientovanou vzdálenost bodu od přímky (v závislosti na straně, na které se nachází od přímky):

$$
d_{ij} = \frac{a_j x_i + b_j y_i + c_j}{\sqrt{a_j^2 + b_j^2}}
$$

Jelikož se využívá jednotkový normálový vektor, výpočet se zjednoduší:

$$
d_{ij} = a_j x_i + b_j y_i + c_j
$$

Vypočti aritmetický průměr vzdálenosti bodů od přímky, počet bodů je N:

$$
\overline{d}_i = \frac{1}{N} \sum_{i=1}^N d_i
$$

Výpočet velikosti jednotlivých složek posunu:

$$
\overrightarrow{n_j}\overline{d_i}=(\overline{d_{xj}};\overline{d_{yj}})
$$

Výpočet váženého průměru posunu  $\widehat{d_x}$  a  $\widehat{d_y}$  v závislosti na počtu bodů *N*, s kterými každá úsečka vypočítala průměrnou vzdálenost a *n* je počet úseček.

$$
\widehat{d_{xj}} = \frac{\sum_{i=1}^{n} \overline{d_{xj}} N_j}{\sum_{i=1}^{n} N_j}
$$

$$
\widehat{d_{yj}} = \frac{\sum_{i=1}^{N} \overline{d_{yj}} N_j}{\sum_{i=1}^{N} N_j}
$$

## **Vytvoř a uloţ matici posunu, pouţij pouze zlomek vypočtené hodnoty posunu:**

Pro následný výpočet optimalizace byla zvolena desetina vypočteného posunu. Tato hodnota je zadaná v konfiguračním souboru jako "shiftCoef".

$$
P_n = \begin{bmatrix} 1 & 0 & dx \\ 0 & 1 & dy \\ 0 & 0 & 1 \end{bmatrix}
$$

**Spočti rotaci:**

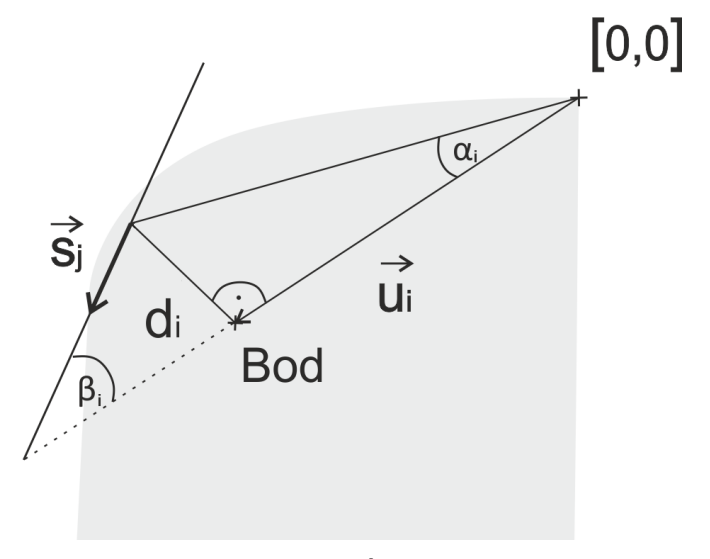

Obrázek 27: Úhel rotace

Za předpokladu, že přímka  $p$  se směrovým vektorem $\overrightarrow{s_j}$  je rovnoběžná s vektorem  $\overrightarrow{u_i}$ Směrový vektor úsečky  $\overrightarrow{u_i}$  od počátku k bodu je:

$$
\overrightarrow{s_j} = (s_1; s_2) = (-b; a)
$$
  

$$
\overrightarrow{u_i} = B[x_B; y_B] - P[0; 0] = (x_B; y_B)
$$
  

$$
|\overrightarrow{u_i}| = \sqrt{x_B^2 + y_B^2}
$$

Parametry jednotkového směrového vektoru  $\overrightarrow{s_j}(-b; a)$  jsou již v programu zadány. Na základě známých souřadnic bodů a k nim dopočtených směrových vektorů  $\vec{s}_j$  a  $\vec{u}_i$  lze spočítat vzdálenost  $d_i'$  a úhly  $\alpha_i$  a  $\beta_i$ .

Pro výpočet vzdálenosti bodu *B* od přímky *p* se nejdříve vypočte parametr *c* z obecné rovnice přímky, do které dosadíme parametry jednotkového normálového vektoru  $\overrightarrow{f_n}(a, b)$  a souřadnice bodu *B* (x,y). Poté se vzdálenost  $d_i$  získá tak, že se parametr *c* vydělí jednotkovým normálovým vektorem.

$$
d_i = a_j x_i + b_j y_i + c_j
$$

Velikost vzdálenosti bodu od přímky:

$$
d_i' = \frac{\overrightarrow{u_i \ s_j} \ d_i}{|\overrightarrow{u_i}|}
$$

Pro úhel  $\alpha_i$ , který svírá vzdálenost bodu od přímky, platí:

$$
\tan \alpha_i = \frac{d_i'}{|\overline{u_i}|}
$$

Pro všechny body v boxu platí:

$$
\tan \hat{\alpha} = \frac{\sum_{i=1}^{N} |\overrightarrow{u_i}| (\tan \alpha_i)}{\sum_{i=1}^{N} |\overrightarrow{u_i}|}
$$

Pro kolmici platí:

$$
\tan \hat{\alpha} = \frac{\sum_{i=1}^{N} \frac{d_i'}{|\overrightarrow{u_i}|} |\overrightarrow{u_i}|}{\sum_{i=1}^{N} |\overrightarrow{u_i}|} = \frac{\sum_{i=1}^{N} d_i'}{\sum_{i=1}^{N} |\overrightarrow{u_i}|} = \frac{\sum_{i=1}^{N} \frac{\overrightarrow{u_i} s_i'}{|\overrightarrow{u_i}|}}{\sum_{i=1}^{N} |\overrightarrow{u_i}|}
$$

Jelikož pracujeme s malými úhly, pak se může úhel rotace  $\alpha$  považovat za vypočtený tangens úhlu:

$$
\tan \hat{\alpha} \cong \alpha
$$

#### **Vytvoř a uloţ matici rotace:**

Pro následný výpočet optimalizace byla zvolena desetina vypočtené rotace. Tato hodnota je zadaná v konfiguračním souboru jako "rotatCoef".

$$
R_n = \begin{bmatrix} \cos \alpha & \sin \alpha & 0 \\ -\sin \alpha & \cos \alpha & 0 \\ 0 & 0 & 1 \end{bmatrix}
$$

Transformuj původní body na zpřesněné body Bz. První dvě matice transformace  $T_1$  a  $T_2$ vynásob první maticí posunu P1, první maticí rotace a poté původními body B**:**

$$
T_1\cdot T_2\cdot P_1\cdot B=B_z
$$

Kde: Bz… n-tá matice transformovaných bodů

- $B$  … matice bodů
- $T_1$  ... první matice transformace
- $T_2$  ... druhá matice transformace
- $P_n$  ... n-tá matice translace
- $R_n$  ... n-tá matice rotace

#### **Zkontroluj, zda posun a rotace dosáhly mezní hodnoty:**

Přesné umístění kolejnic je důležité udělat v řádech milimetrů, jelikož již mám body do3 mm od přímky a musí se tedy uvažovat o velikosti posunu, který bude o řád, nejlépe o dva řády menší. Proto byla zvolena mezní velikost posunu 0,0001 m.

Když se provede rotace o úhel  $\alpha_{max}$ , tak v závislosti na velikosti kolejnice (0,172 m) se kolejnice posune pouze o 0,001 m.

$$
\alpha_{max} = \tan^{-1} \frac{0.1}{17.2} = 0.005 \, rad
$$

#### **Vypočti zpětnou transformaci:**

I

$$
\begin{aligned}\n\text{Tz} &= \text{R}_n^{-1} = \\
-\sin \alpha & \cos \alpha & dy \\
0 & 0 & 1\n\end{aligned}
$$
\n
$$
\begin{aligned}\n\text{Tz} &= \text{R}_n^{-1} = \\
-\sin \alpha & \cos \alpha & dy \\
\text{or} & 0 & 1\n\end{aligned}
$$
\n
$$
\begin{aligned}\n\text{Tz} &= \text{R}_n^{-1} = \\
-\text{R}^{\text{T}} t \\
\text{Sin} \alpha & \cos \alpha & -\sin \alpha & dx - \cos \alpha \, dy \\
\text{or} & 0 & 1\n\end{aligned}
$$

## <span id="page-62-0"></span>**7.3.3 Vzdálenost středů dvou sousedních kolejí**

Vzdálenost středů dvou sousedních kolejí se počítá pro každý profil zvlášť. Což znamená, že se poprvé počítá pro 100 staničení, což odpovídá 0,1 m dlouhému úseku trati. Poté se vzdálenost počítá pro každých 30 staničení, což odpovídá 0,03 m úseku trati.

V kapitole [6.2.2](#page-31-0) jsou popsána data, kde je mimo jiné i důležitá poznámka, že počátek souřadnicového systému UTC (systém dat laserového skenování) je ve středu pojížděné koleje, čehož se využije pro výpočet vzdálenosti středů dvou kolejí. Již je znám první bod A[0,0] pro výpočet středové vzdálenosti kolejí. Nyní je nutné dopočítat druhý bod *B*, střed sousední koleje.

Určení osy koleje je popsáno v kapitole [3](#page-17-0) Pojmy železniční tématiky. Určení osy koleje není triviální záležitost, k určení je nutné znát náklon jednotlivých kolejnic, aby bylo možné vytvořit společnou tečnu k horním plochám obou hlav protilehlých kolejnicových pásů. Poté je nutné znát průsečnici, která vede pojížděnou hranou kolejnice a protíná tečnu. Osová vzdálenost se určuje na této průsečnici, ve vzdálenosti 14 mm (záleží na typu kolejnice) od spojnice temen kolejnicových pásů, viz obrázek [55](#page-87-0) v příloze A. Z důvodu velmi složitého určení jak osy koleje, tak osové vzdálenosti, není možné z dat laserového skenování určit přesnou polohu osy koleje, proto dochází k výpočtu středu koleje. Střed koleje se určuje jako polovina vzdálenosti pojížděných hran kolejnic. K určení středu koleje se musí počítat s nejmenší vzdáleností mezi pojížděnými hranami kolejnic, proto se pro výpočet vytvořily čtyři body na pojížděné hraně každé kolejnice, mezi kterými se spočte vzdálenost. Pro výpočet středu koleje se vezmou v potaz body s nejmenší vypočtenou vzdáleností. Tyto pomocné body jsou vidět na obrázku [28](#page-63-0) a souřadnice bodů jsou v tabulce [4.](#page-64-0) Souřadnice pomocných bodů jsou v souřadnicovém systému profilu kolejnice, až po nalezení matice transformace se body přepočítají do souřadnicového systému UTC a vypočte se střed koleje a následně i vzdálenost středů dvou kolejí.

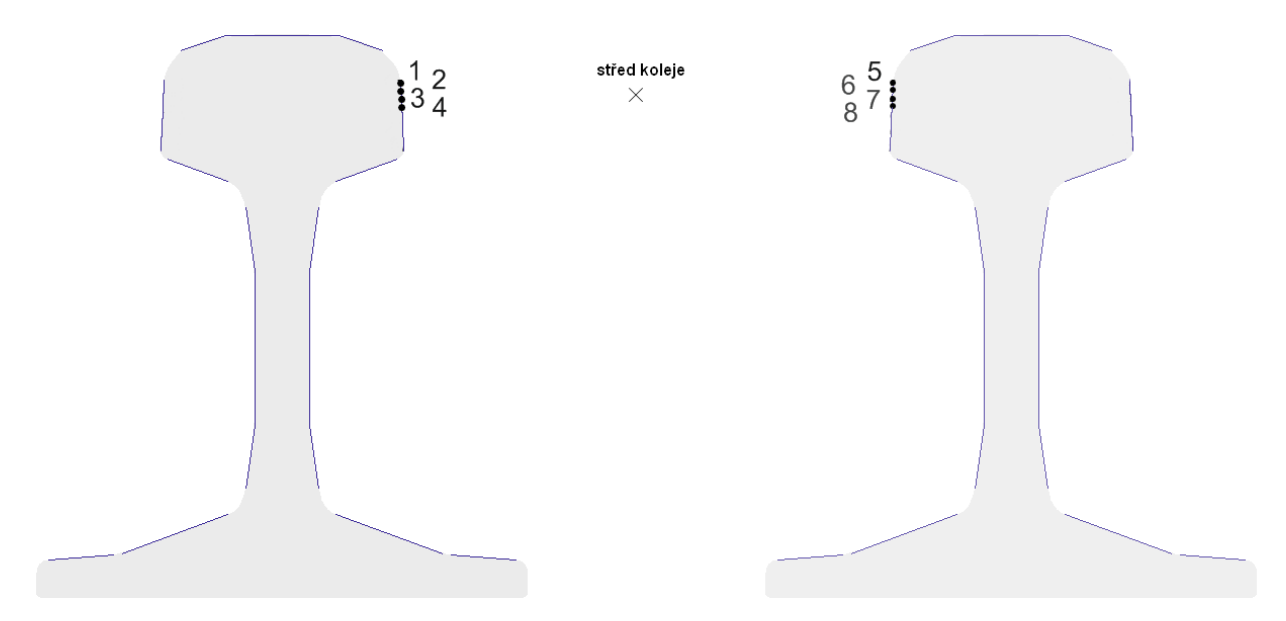

<span id="page-63-0"></span>Obrázek 28: Střed sousední koleje

| číslo<br>bodu | $X$ [mm]  | Y[mm]     | číslo<br>bodu | $X$ [mm] | Y[mm]     |
|---------------|-----------|-----------|---------------|----------|-----------|
|               | $-35,866$ | $-13,296$ | 5             | 35,866   | $-13,296$ |
|               | $-36$     | $-14,299$ | 6             | 36       | $-14,299$ |
|               | $-36,049$ | $-15,291$ |               | 36,049   | $-15,291$ |
| 4             | $-36,099$ | $-16,277$ | 8             | 36,099   | $-16,277$ |

<span id="page-64-0"></span>Tabulka 4: Souřadnice pomocných bodů pro výpočet středu koleje

Bod *A* a bod *B* se považují za body, mezi nimiž se spočetla nejmenší vzdálenost. Bod A je jeden z bodů 1, 3, 3 nebo 4. Bod B je jeden z bodů 5, 6, 7 nebo 8. Pak souřadnice *x* a *y* středu *S<sup>2</sup>* sousední koleje se spočtou:

$$
x_{S_2} = x_A + \frac{\Delta x}{2}, \qquad kde \Delta x = x_B - x_A,
$$
  

$$
y_{S_2} = y_A + \frac{\Delta y}{2}, \qquad kde \Delta y = y_B - y_A.
$$

Kde:  $[x_{S_2}, y_{S_2}]...$  souřadnice středu sousední koleje

 $[x_A; y_A] \dots$  souřadnice bodu A  $[x_B; y_B]...$  souřadnice bodu B

Vzdálenost středů dvou kolejí *d* se vypočte rozdílem souřadnic bodů *S<sup>1</sup>* a *S2*, kde *S<sup>1</sup>* je střed první koleje, což je počátek souřadnicového systému UTC a bod  $S_2$  je vypočítaný střed druhé koleje.

<span id="page-64-1"></span>
$$
d = \sqrt{(x_{S_1} - x_{S_2})^2 + (y_{S_1} - y_{S_2})^2}
$$
\n(6)

Kde: *d* … vzdálenost středů dvou sousedních kolejí

 $[x_{S_1}; y_{S_1}] \dots$  souřadnice středu jedné koleje

 $[x_{S_2}; y_{S_2}]...$  souřadnice středu druhé koleje

Jelikož je souřadnice středu pojízdné koleje v počátku, pak  $[x_{S_1}; y_{S_1}] = [0; 0]$  a vzorec pro výpočet středové vzdálenosti [\(6\)](#page-64-1) se zjednoduší:

$$
d = \sqrt{\left(0 - x_{S_2}\right)^2 + \left(0 - y_{S_2}\right)^2} = \sqrt{x_{S_2}^2 + y_{S_2}^2}
$$

Výsledné hodnoty vzdáleností kolejí pro každý profil se ukládají do výstupních souborů "1\_vystupni soubor.csv" a "2 vystupni soubor.csv", které se nacházejí na přiloženém CD ROM.

# **8 Analýza a vizualizace výsledků**

V následujících kapitolách jsou detailně zobrazeny výsledky pro první vstupní soubor a pro všechny čtyři hraniční boxy. Přestože se ve výpočtu středové vzdálenosti nepočítá střed pojížděné koleje, je možné v následující kapitole vidět, jak funguje Hough transformace a optimalizace i pro první dva boxy.

# **8.1 Výsledky prvního vstupního souboru**

Veškeré obrázky jsou na přiloženém CD ROM ve složce Vysledne obrazky.

## **8.1.1 První hraniční box**

Souřadnice rohů boxu v souřadnicovém systému UTC:  $B_{11}[-0.87,-0.3]$  a  $B_{12}[-0.62,0]$ .

Na obrázcích [29](#page-66-0) a [30](#page-66-1) je modifikovaný akumulátor. Pro každý akumulátor se hledá jedno lokální maximum. Maximum je místo, kde bylo nalezeno nejvíce hodnot, jinak řečeno, je to místo, kde se hromadí nejvíce křivek, což je na níže zobrazených obrázcích vidět jako nejtmavší místo. Výpočet akumulátoru byl modifikován tak, aby v něm bylo možné nalézt parametry dvojice přímek svírající předem daný úhel. Na vodorovné ose jsou úhly od 0° do 180°, na svislé ose jsou zaneseny vzdálenosti od –max do +max. Max je maximální možná nalezená vzdálenost přímky od středu boxu. V prvním akumulátoru je vidět maximum v levé části, což znamená, že úhel je menší a vzdálenost přímky od středu boxu se pohybuje kolem 0. V druhém akumulátoru je maximum posunuto o vypočtený úhel, nalezené maximum je tedy posunuto ve vodorovné poloze vpravo o hodnotu úhlu, vzdálenost od středu boxu je o něco málo větší.

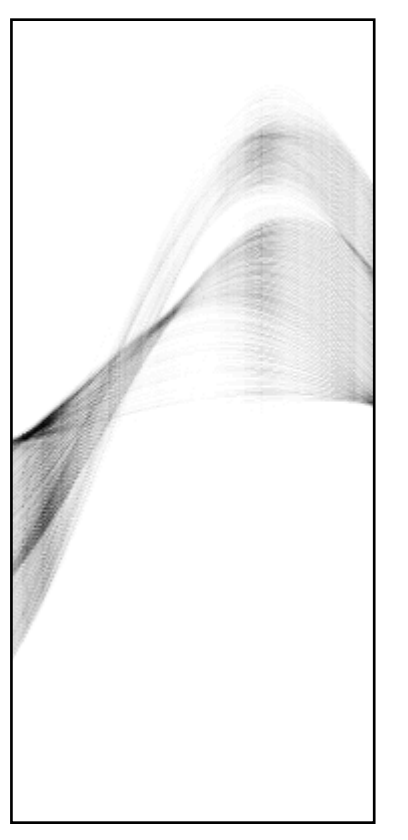

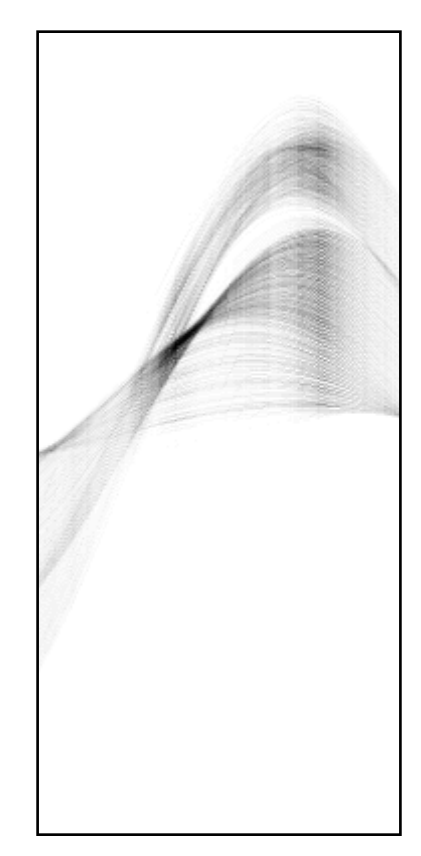

<span id="page-66-0"></span>Obrázek 29: Modifikovaný akumulátor – nalezení prvního lokálního maxima (první profil)

<span id="page-66-1"></span>Obrázek 30:Modifikovaný akumulátor – nalezení druhého lokálního maxima (první profil)

Na obrázku [31](#page-67-0) jsou vykresleny přímky nalezené HT, přímky odpovídající modifikovaným akumulátorům výše.

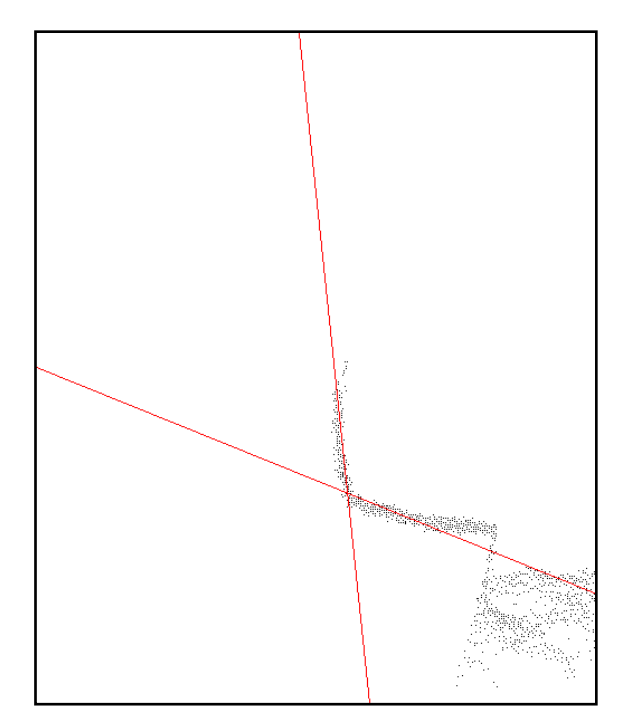

Obrázek 31: Přímky nalezené pomocí HT (první profil)

<span id="page-67-0"></span>Transformační matice (bodů ze souřadnicového systému UTC do souřadnicového systému profilu kolejnice) nalezená HT je:

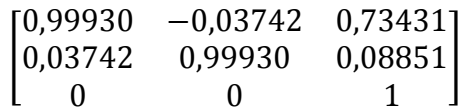

Transformace úseček popisující tvar profilu kolejnice po nalezení parametrů HT je zobrazena na obrázku 32. Červeně jsou vykresleny úsečky, s kterými se počítala HT, šedivě jsou vykresleny ostatní úsečky popisující tvar kolejnice. Výsledná transformace po optimalizaci parametrů posunu a rotace je na obrázku [33.](#page-68-0) Zeleně jsou vykresleny úsečky, se kterými se počítala optimalizace, šedivě jsou vykresleny ostatní úsečky popisující tvar kolejnice.

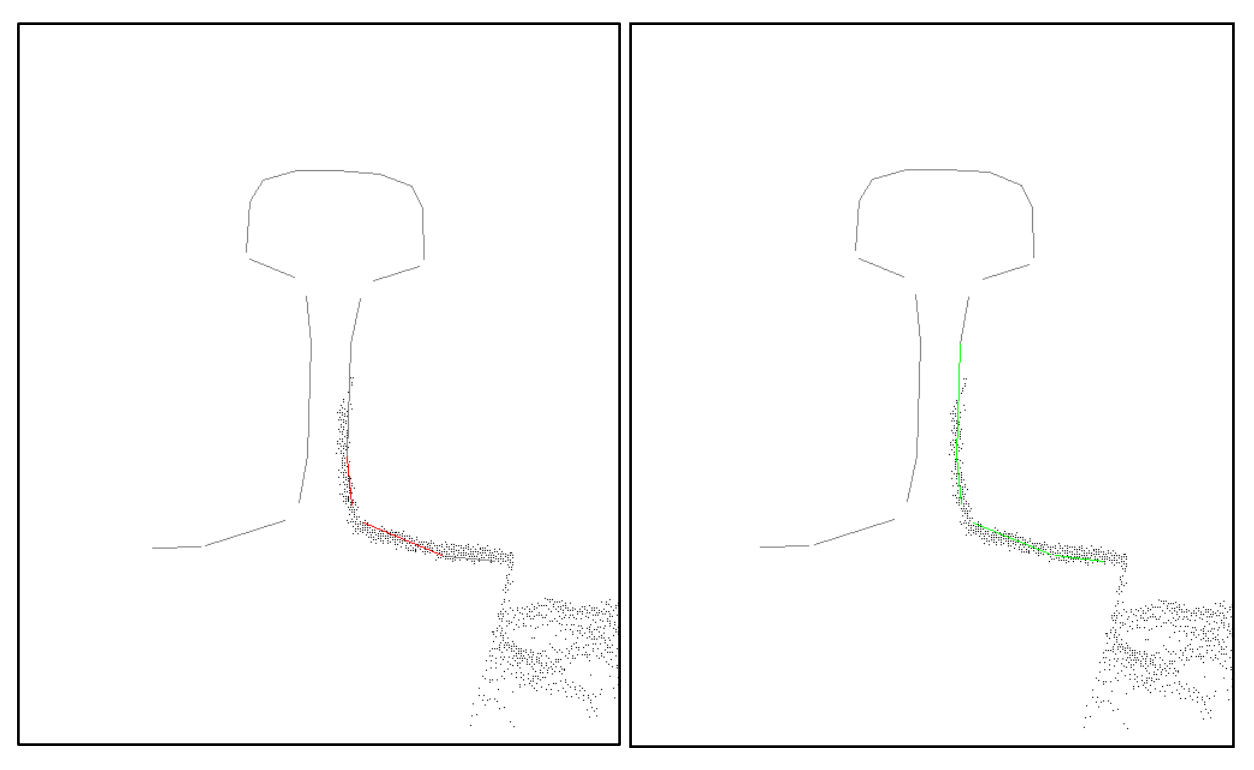

Obrázek 32: Výsledná transformace úseček po HT (první profil)

<span id="page-68-0"></span>Obrázek 33: Výsledná poloha kolejnice po optimalizaci parametrů (první profil)

Jak je vidět na obrázcích výše, úsečky po optimalizaci (zelené) odpovídají přesnějšímu reálnému popisu kolejnice než úsečky nalezené z HT (červené).

Výsledná inverzní matice transformace (úseček popisující tvar profilu kolejnice do souřadnicového systému UTC):

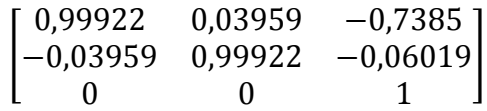

Souřadnice temene hlavy kolejnice prvního profilu v souřadnicovém systému UTC: *T1*=[-0,739; -0,060].

## **8.1.2 Druhý box**

Souřadnice rohů boxu v souřadnicovém systému UTC:  $B_{21}[0,65; -0,15]$  a  $B_{22}[0,9; 0,15]$ . Podrobný popis obrázků je analogický jako u prvního boxu.

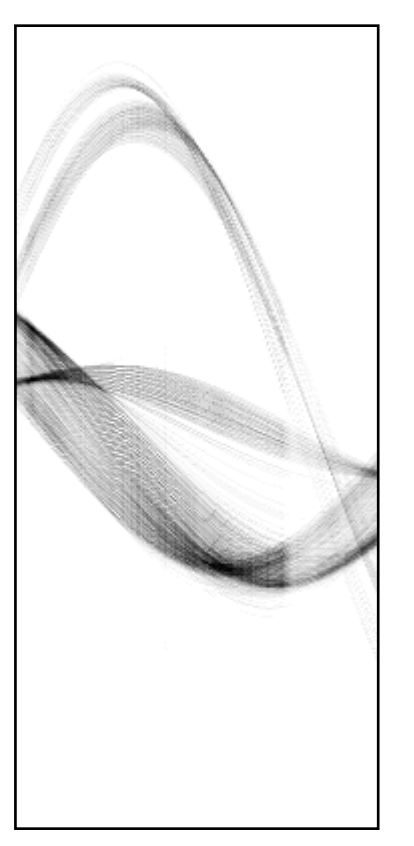

Obrázek 34: Modifikovaný akumulátor – nalezení prvního lokálního maxima (první profil)

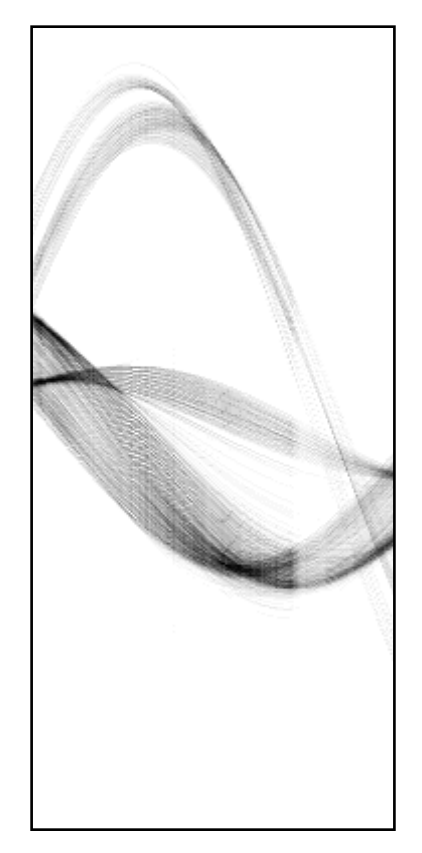

Obrázek 35: : Modifikovaný akumulátor – nalezení druhého lokálního maxima (první profil)

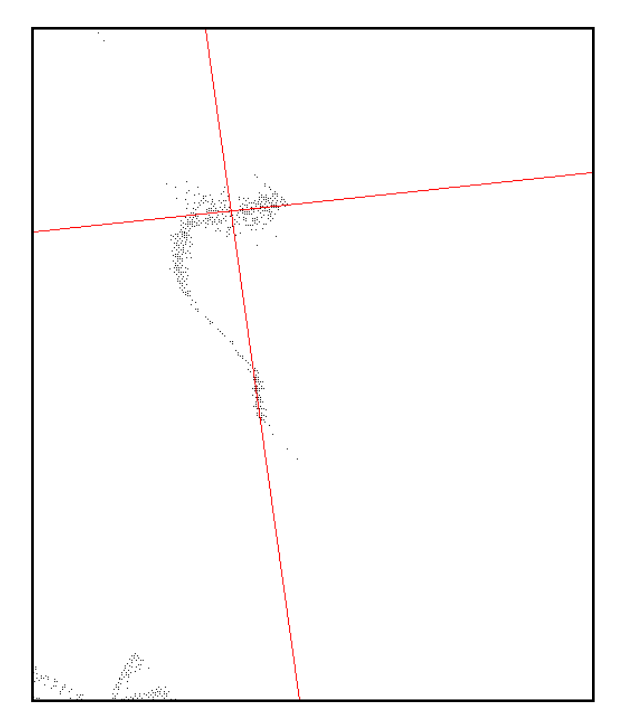

Obrázek 36: Přímky nalezené pomocí HT (první profil)

Transformační matice (bodů ze souřadnicového systému UTC do souřadnicového systému profilu kolejnice) nalezená HT je:

0,99421 0,1075 −0,74992

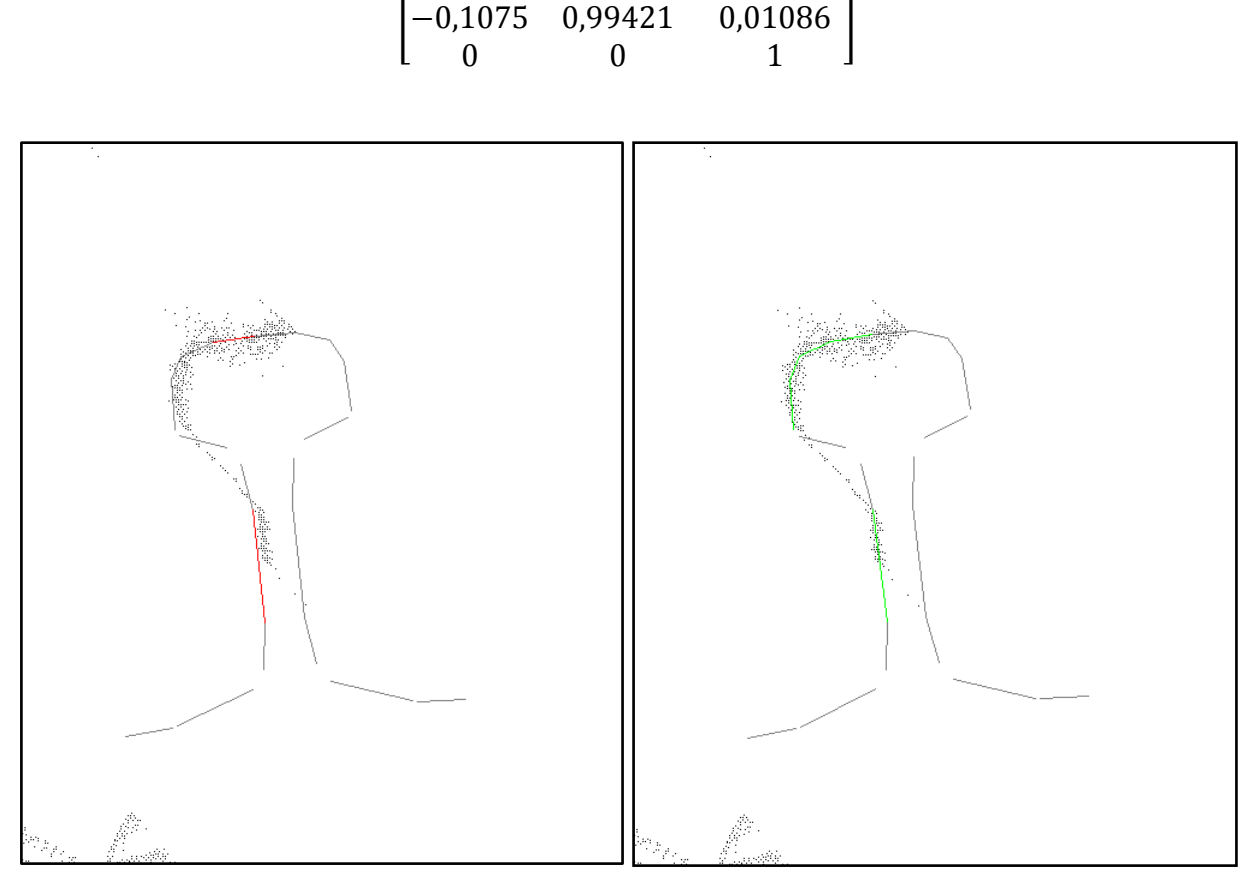

Obrázek 37: Výsledná transformace úseček po HT (první profil)

Obrázek 38: Výsledná poloha kolejnice po optimalizaci parametrů (první profil)

Jak je vidět na obrázcích výše, úsečky po optimalizaci (zelené) odpovídají přesnějšímu reálnému popisu kolejnice než úsečky nalezené z HT (červené).

Výsledná inverzní matice transformace (úseček popisující tvar profilu kolejnice do souřadnicového systému UTC):

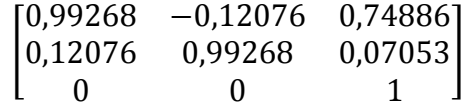

Souřadnice temene hlavy kolejnice prvního profilu v souřadnicovém systému UTC: *T2*= [0,749; 0,071].

# **8.1.3 Třetí box**

Souřadnice rohů boxu v souřadnicovém systému UTC:  $B_{31}[3,12; -0,27]$  a  $B_{32}[3,38; 0,03]$ . Podrobný popis obrázků je analogický jako u prvního boxu.

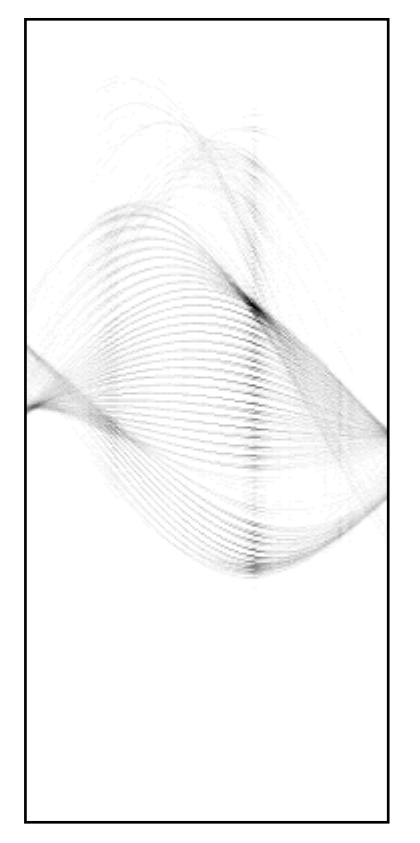

Obrázek 39: Modifikovaný akumulátor – nalezení prvního lokálního maxima (první profil)

Obrázek 40: : Modifikovaný akumulátor – nalezení druhého lokálního maxima (první

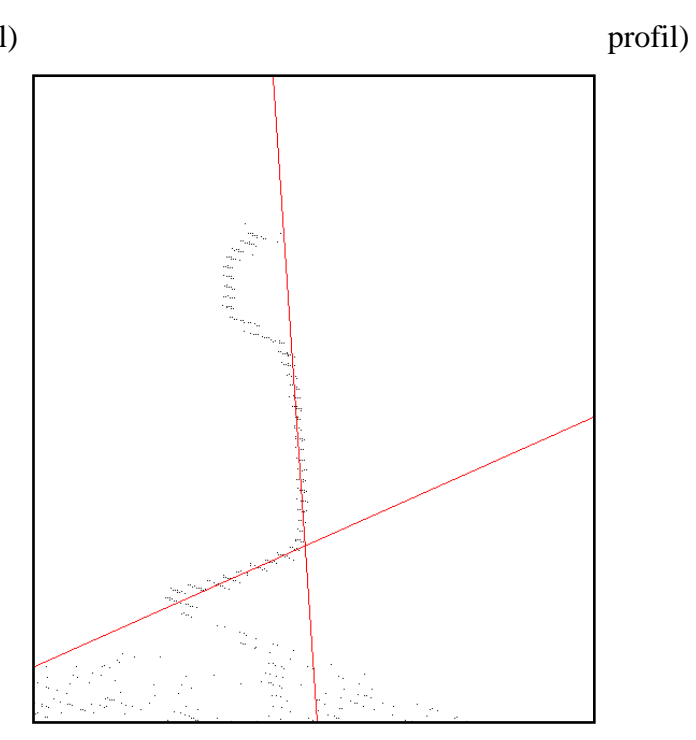

Obrázek 41: Přímky nalezené pomocí HT (první profil)
Transformační matice (bodů ze souřadnicového systému UTC do souřadnicového systému profilu kolejnice) nalezená HT je:

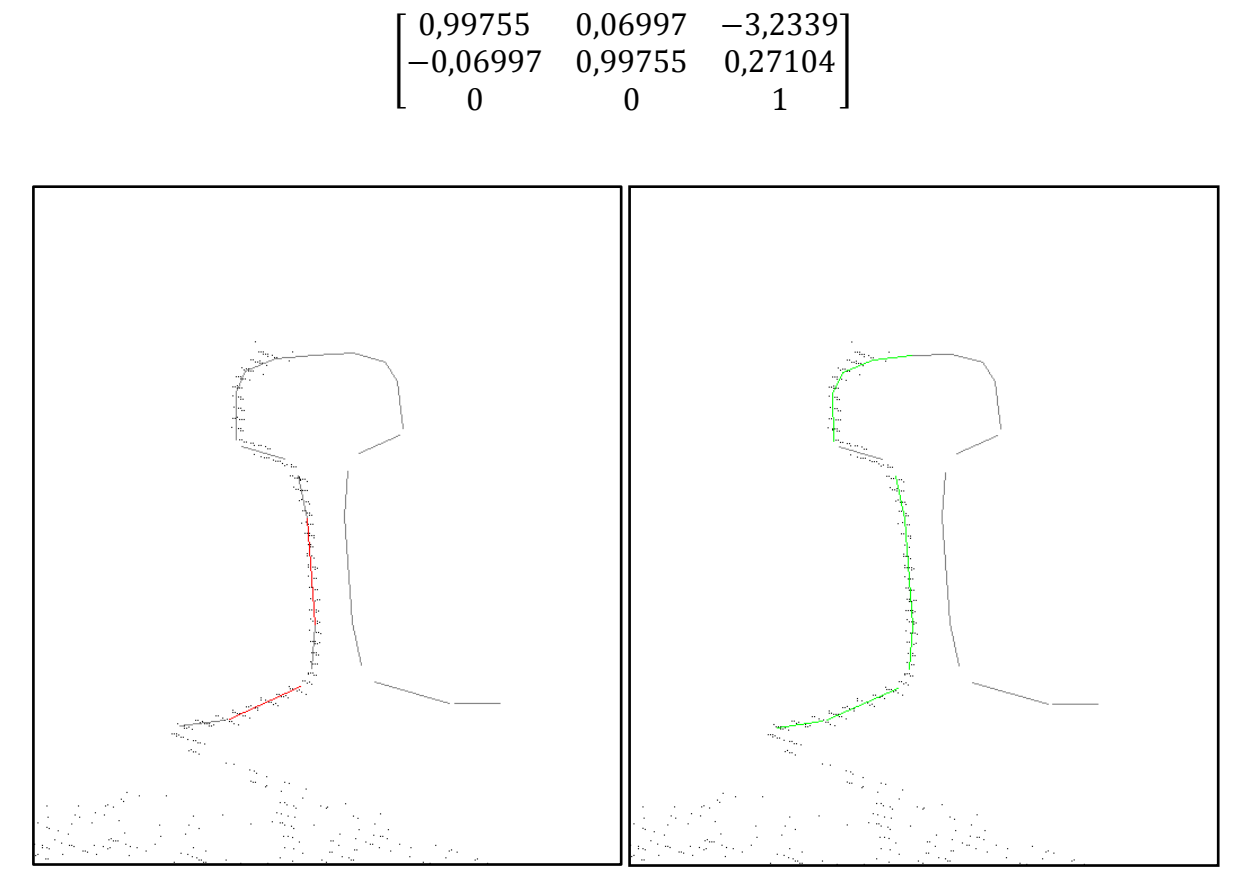

Obrázek 42: Výsledná transformace úseček po HT (první profil)

Obrázek 43: Výsledná poloha kolejnice po optimalizaci parametrů (první profil)

Jak je vidět na obrázcích výše, úsečky po optimalizaci (zelené) odpovídají přesnějšímu reálnému popisu kolejnice než úsečky nalezené z HT (červené).

Výsledná inverzní matice transformace (úseček popisující tvar profilu kolejnice do souřadnicového systému UTC):

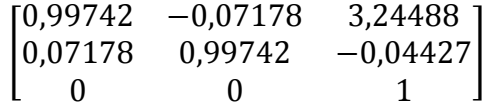

Souřadnice temene hlavy kolejnice prvního profilu v souřadnicovém systému UTC: *T3*= [3,245; -0,044].

# **8.1.4 Čtvrtý box**

Souřadnice rohů boxu v souřadnicovém systému UTC:  $B_{41}[4,62; -0,13]$  a  $B_{42}[4,87; 0,17]$ . Podrobný popis obrázků je analogický jako u prvního boxu.

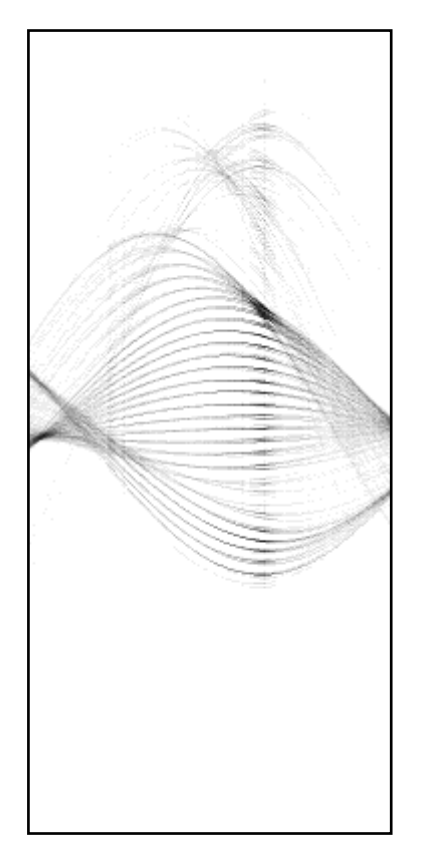

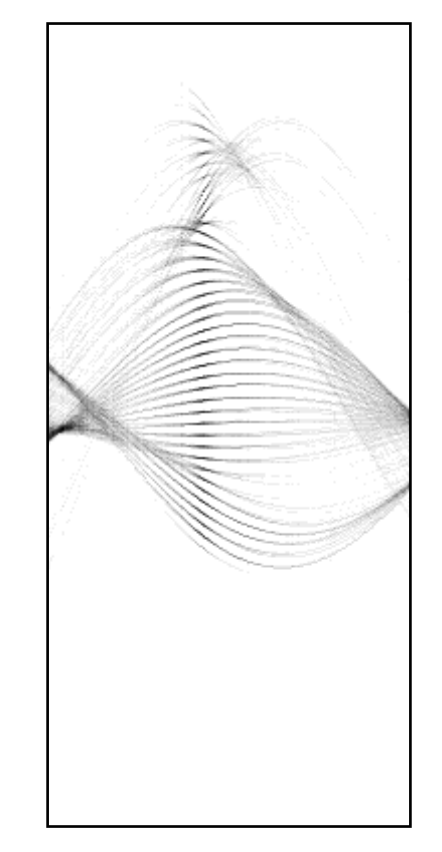

Obrázek 44: Modifikovaný akumulátor – nalezení prvního lokálního maxima (první profil)

Obrázek 45: : Modifikovaný akumulátor – nalezení druhého lokálního maxima (první profil)

Transformační matice (bodů ze souřadnicového systému UTC do souřadnicového systému profilu kolejnice) nalezená HT je:

$$
\begin{bmatrix} 0.99252 & 0.12208 & -4.72124 \\ -0.12208 & 0.99252 & 0.48553 \\ 0 & 0 & 1 \end{bmatrix}
$$

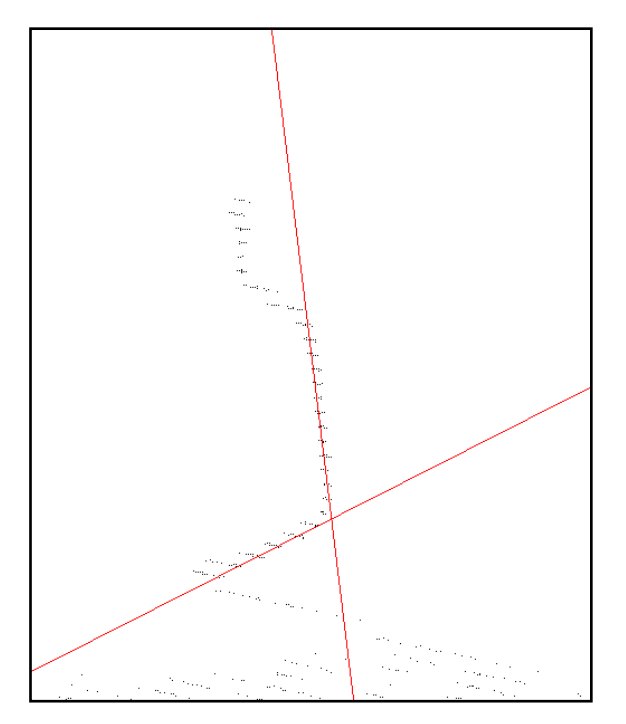

Obrázek 46: Přímky nalezené pomocí HT (první profil)

Jak je vidět na obrázcích výše, úsečky po optimalizaci (zelené) odpovídají přesnějšímu reálnému popisu kolejnice než úsečky nalezené z HT (červené).

Výsledná inverzní matice transformace (úseček popisující tvar profilu kolejnice do souřadnicového systému UTC):

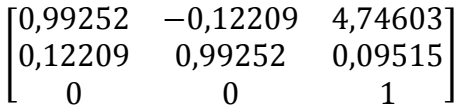

Souřadnice temene hlavy kolejnice prvního profilu v souřadnicovém systému UTC: *T4* = [4,746; 0,095].

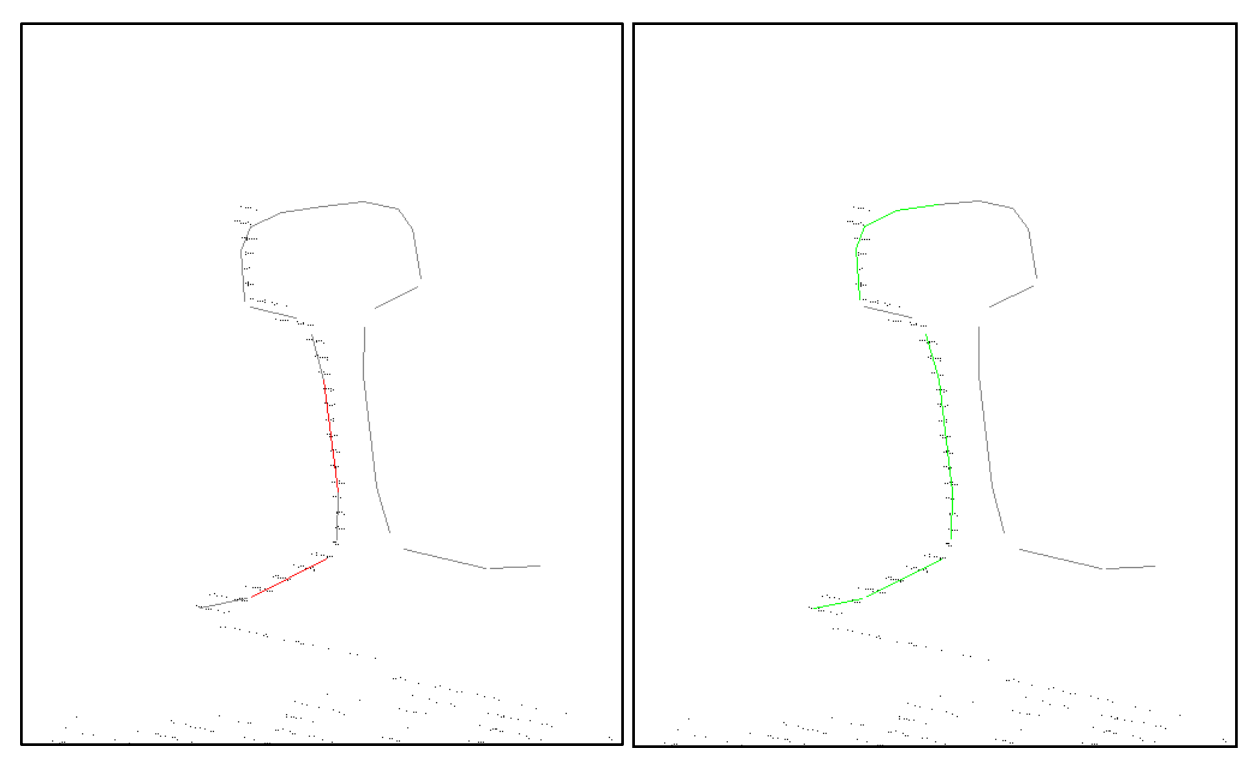

Obrázek 47: Výsledná transformace úseček po HT (první profil)

Obrázek 48: Výsledná poloha kolejnice po optimalizaci parametrů (první profil)

Transformační matice (bodů ze souřadnicového systému UTC do souřadnicového systému profilu kolejnice) nalezená HT je:

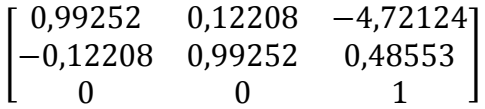

#### <span id="page-75-0"></span>**8.1.5 Vzdálenost středů dvou kolejí**

Vzdálenost středů dvou kolejí pro první profil byla spočtena *o<sup>1</sup>* = 3,997 m.

Výsledné hodnoty středové vzdálenosti pro jednotlivé profily jsou zapsány v souboru "1 vystupni soubor" přiloženém na CD ROM. Bylo počítáno s necelými 20 000 staničeními, což odpovídá přibližně 663 profilům. Průměrná středová vzdálenost v celém úseku (cca 20 m) je 3,997 m. Nejnižší spočtená hodnota středové vzdálenosti v celém úseku byla vypočtena 3,995 m. Nejvyšší spočtená hodnota středové vzdálenosti v celém úseku byla vypočtena 3,999 m. V tomto úseku se nenalézá žádná kritická vzdálenost kolejí, jelikož nebyla spočtena žádná výrazně odlišná hodnota středové vzdálenosti.

Na obrázku [49](#page-76-0) je vidět průběh nalezených souřadnic temen kolejnice prvního boxu.

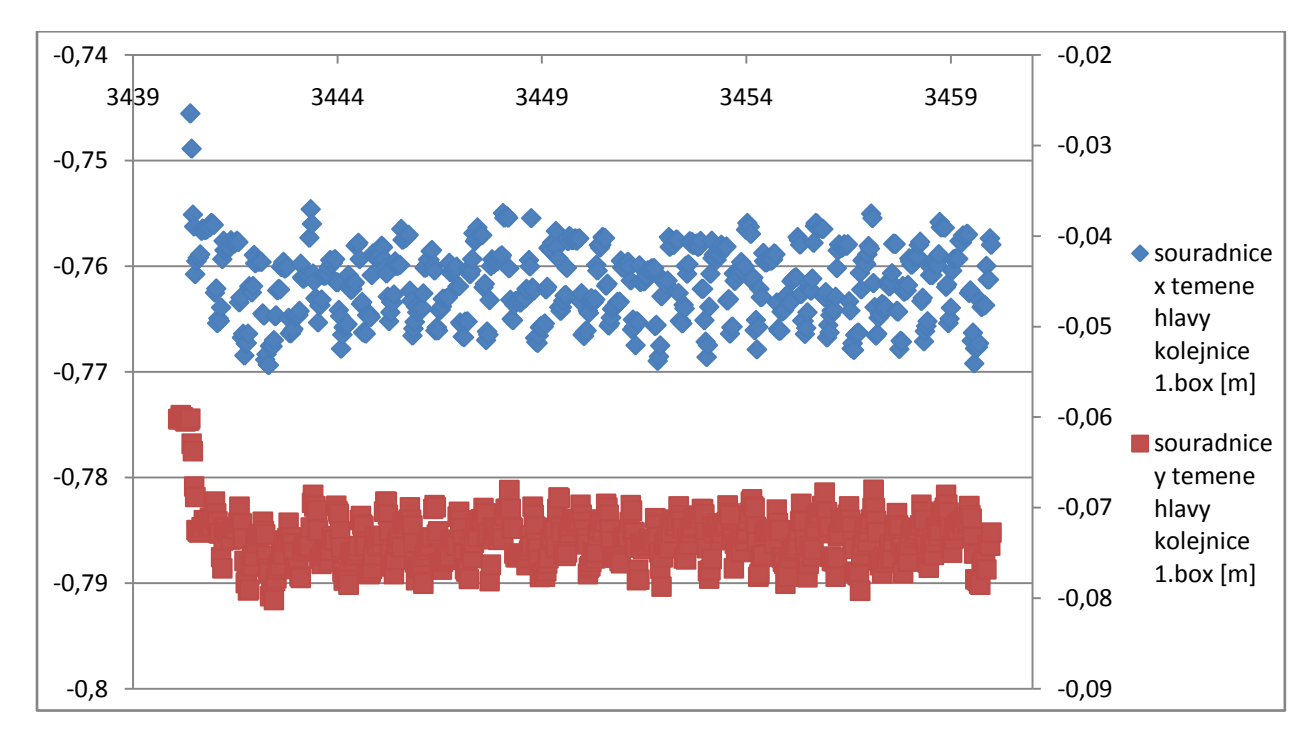

<span id="page-76-0"></span>Obrázek 49: Průběh nalezených souřadnic temene hlavy kolejnice T[x,y] prvního boxu. Levá svislá osa patří souřadnici x, pravá svislá osa patří souřadnici y. Ve vodorovné ose jsou hodnoty staničení v metrech, ve svislé ose jsou hodnoty jednotlivých souřadnic v metrech.

Jak souřadnice x, tak souřadnice y vykazují pravidelné výkyvy po cca 0,6 m. Tento úkaz si lze vysvětlit následně. Obrázek [50](#page-77-0) znázorňuje profil kolejnice, u které se ve výpočtu objevil výkyv. Ve spodní části kolejnice je celkem velký rozptyl bodů, který ovlivňuje výpočet optimalizace. Lze se domnívat, že tyto rozptyly jsou naskenované svěrky, které upevňují kolejnice na pražce.

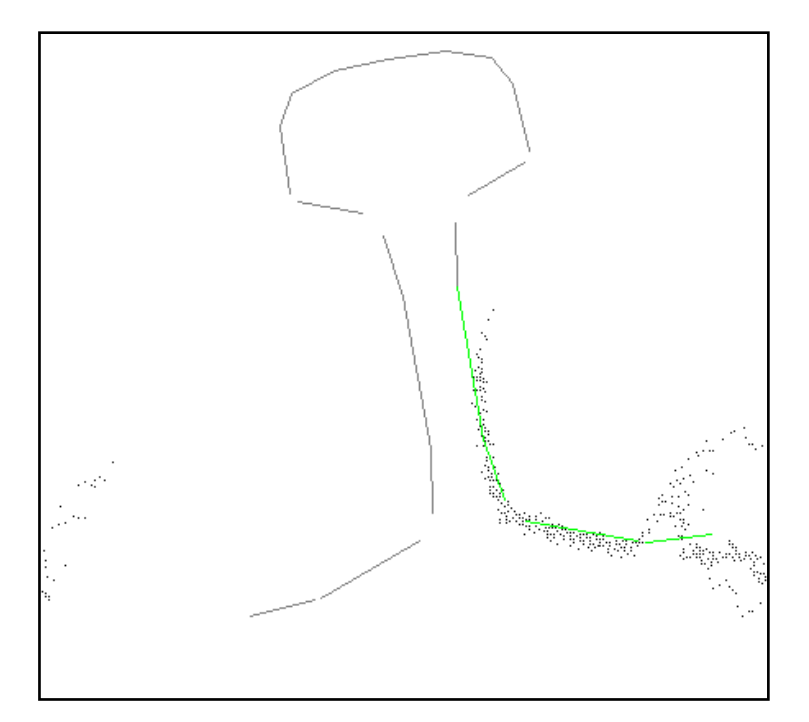

Obrázek 50: Kolejnice nalezená po několikáté optimalizaci (hodnota staničení = 3454,74097)

<span id="page-77-0"></span>Na obrázku [51](#page-78-0) je znázorněn graf s hodnotou středové vzdáleností v průběhu tratě. Jak je vidět, hodnota se pohybuje v rozmezí necelých 4 milimetrů. Ve střední části je jedna větší výchylka vzdálenosti okolo 2 milimetrů, což může být způsobeno i tím, že kolejnice může být ojetá. Ojetím se opotřebovává hlava kolejnice a tím se mění její tvar. Ojetím se může hlavice zmenšit i o celý centimetr. Je tedy možné, že je nějaká část kolejí ojetá. Další z možných důvodů je již zmíněné naskenování svěrky, která ovlivňuje výpočet. Avšak rozmezí 2 milimetrů je malá odchylka, ke které se lze snadno dostat i rozpínáním a smršťováním materiálu za určitých tepelných podmínek.

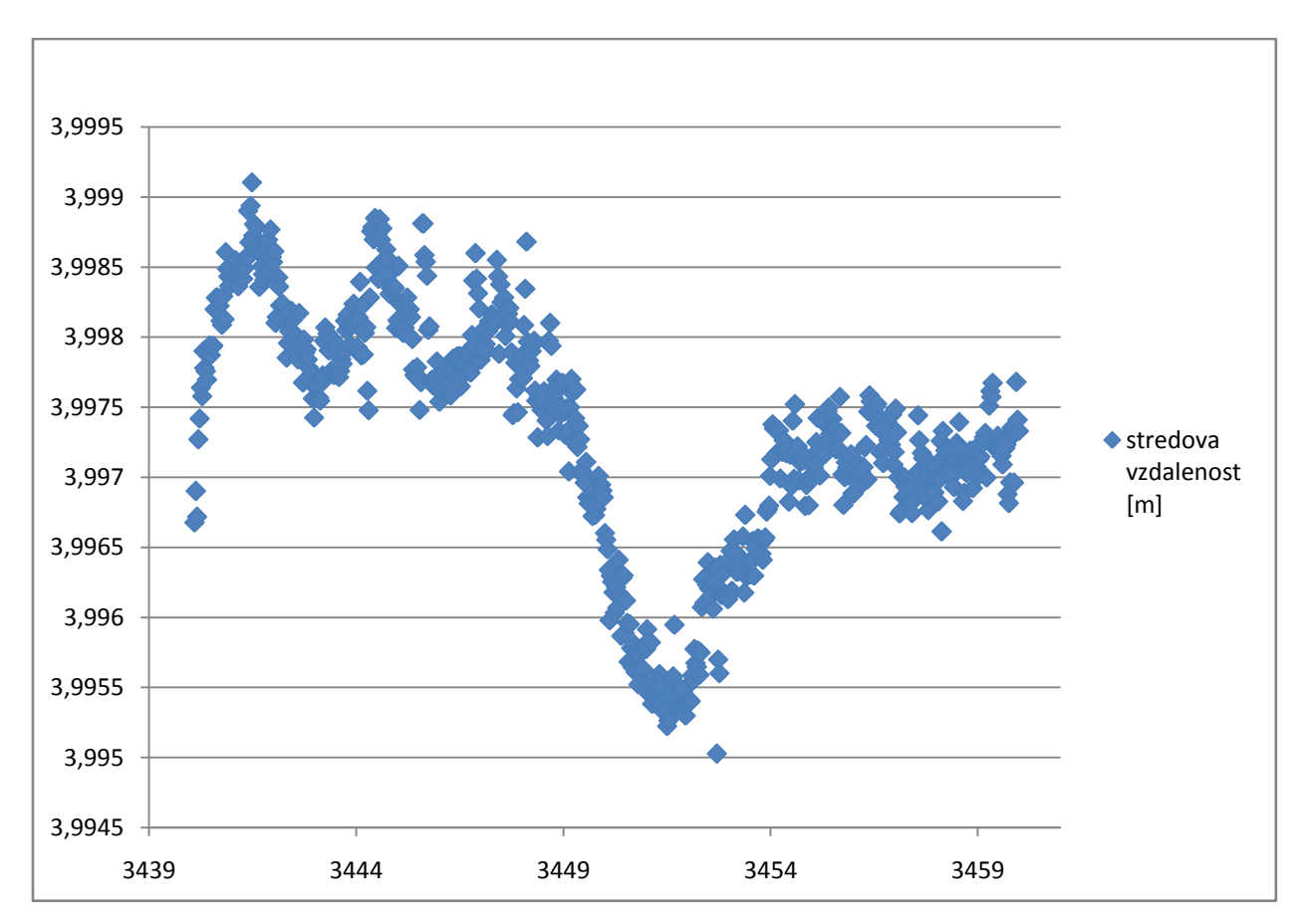

<span id="page-78-0"></span>Obrázek 51: Středová vzdálenost v celém úseku trati. Hodnota středové vzdálenosti kolejí je udávána v metrech na svislé ose, hodnota staničení je udávána v metrech na vodorovné ose.

## **8.2 Výsledky druhého vstupního souboru**

#### **8.2.1 Hraniční boxy**

Veškeré obrázky jsou na přiloženém CD ROM. Výsledky druhého vstupního souboru jsou téměř totožné s daty prvního souboru. Použité souřadnice rohů boxů druhého souboru v souřadnicovém systému UTC: Souřadnice rohů prvního boxu: B<sub>11</sub>[-0,83;-0,28] a B<sub>12</sub>[-0,66;0], Souřadnice rohů druhého boxu: B<sub>21</sub>[0,68;-0,18] a B<sub>22</sub>[0,88;0,12], Souřadnice rohů třetího boxu: B<sub>31</sub>[3,15;-0,3] a B<sub>32</sub>[3,4;0], Souřadnice rohů čtvrtého boxu: B<sub>41</sub>[4,65;-0,15] a B<sub>42</sub>[4,9;0,13].

#### **8.2.2 Vzdálenost středů dvou kolejí**

Výsledné hodnoty středových vzdáleností pro jednotlivé profily jsou zapsány v souboru "2 vystupni soubor" přiloženém na CD ROM. Bylo počítáno s necelými 20 000 staničeními, což odpovídá přibližně 664 profilům. Průměrná středová vzdálenost celého úseku (cca 20 m) je 4,003 m. Nejnižší spočtená hodnota středové vzdálenosti v celém úseku byla vypočtena 4,001 m. Nejvyšší spočtená hodnota středové vzdálenosti v celém úseku byla vypočtena 4,007 m. V tomto úseku se nenalézá žádná kritická vzdálenost kolejí.

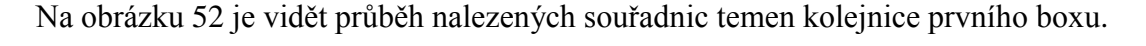

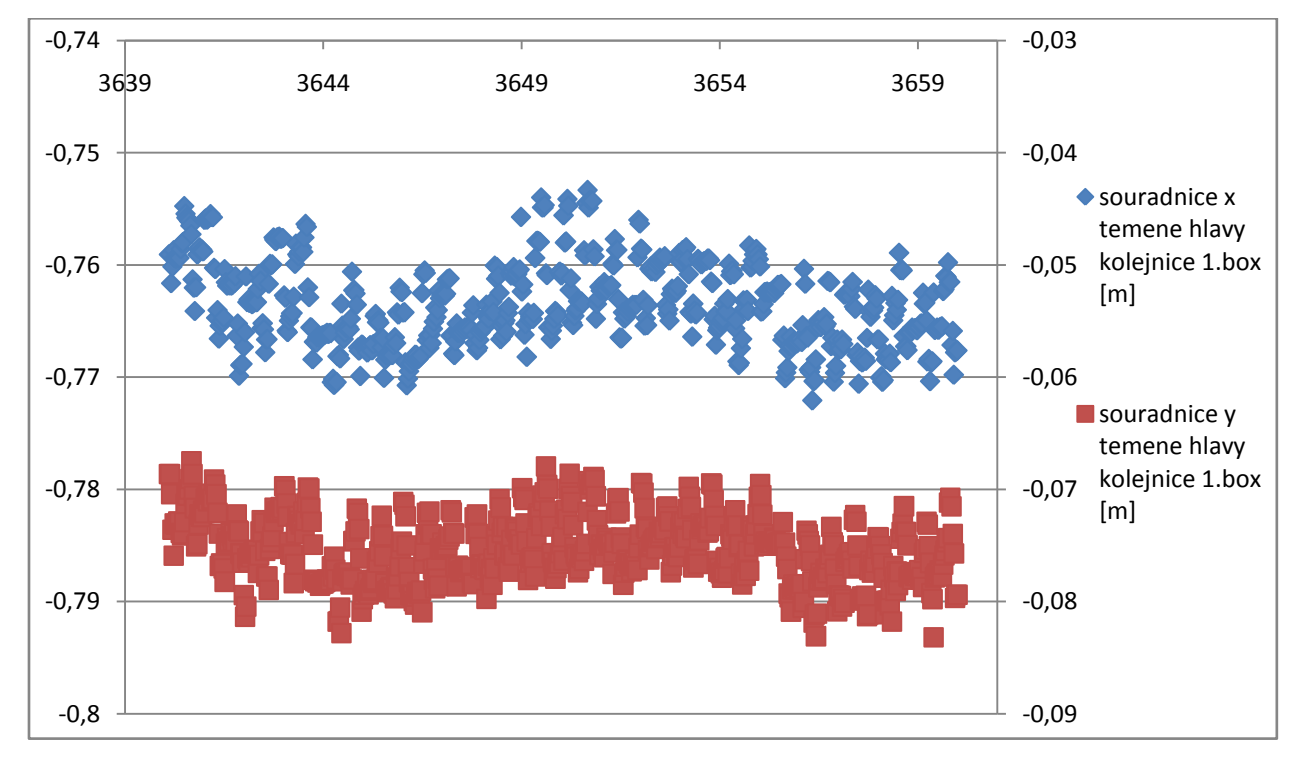

<span id="page-79-0"></span>Obrázek 52: Průběh nalezených souřadnic temene hlavy kolejnice T[x,y] prvního boxu. Levá svislá osa patří souřadnici x, pravá svislá osa patří souřadnici y, hlavní vodorovná osa je společná. Ve vodorovné ose jsou hodnoty staničení v metrech, ve svislé ose jsou hodnoty jednotlivých souřadnic v metrech.

Opět lze na obrázku výše spatřit mírné pravidelně se opakující výkyvy polohy souřadnic. Lze se domnívat o té samé skutečnosti jako u dat prvního souboru a to, že je rozptyl způsoben naskenováním svěrky, která upevňuje kolejnice na pražce.

Na obrázku [53](#page-80-0) je znázorněn graf s hodnotou středové vzdáleností v průběhu tratě. Jak je vidět, hodnota se pohybuje v rozmezí necelých 6 milimetrů. Ve střední části jsou výchylky vzdálenosti okolo 2 milimetrů, což může být způsobeno, jak již bylo řečeno u výsledku prvního souboru, i tím, že kolejnice může být ojetá nebo tepleným rozpínáním a smršťováním. Na konci grafu se středová vzdálenost pravidelně lehce zvyšuje, což může být způsobeno rozšiřováním rozchodu kolejnic. K rozšiřování rozchodu kolejnic dochází v úsecích, kde nastává oblouk. Což nelze v tomto případě potvrdit a ani vyvrátit, jelikož tento případ nastává v přibližně posledních dvou metrech, což není dostatečné množství dat pro definitivní určení.

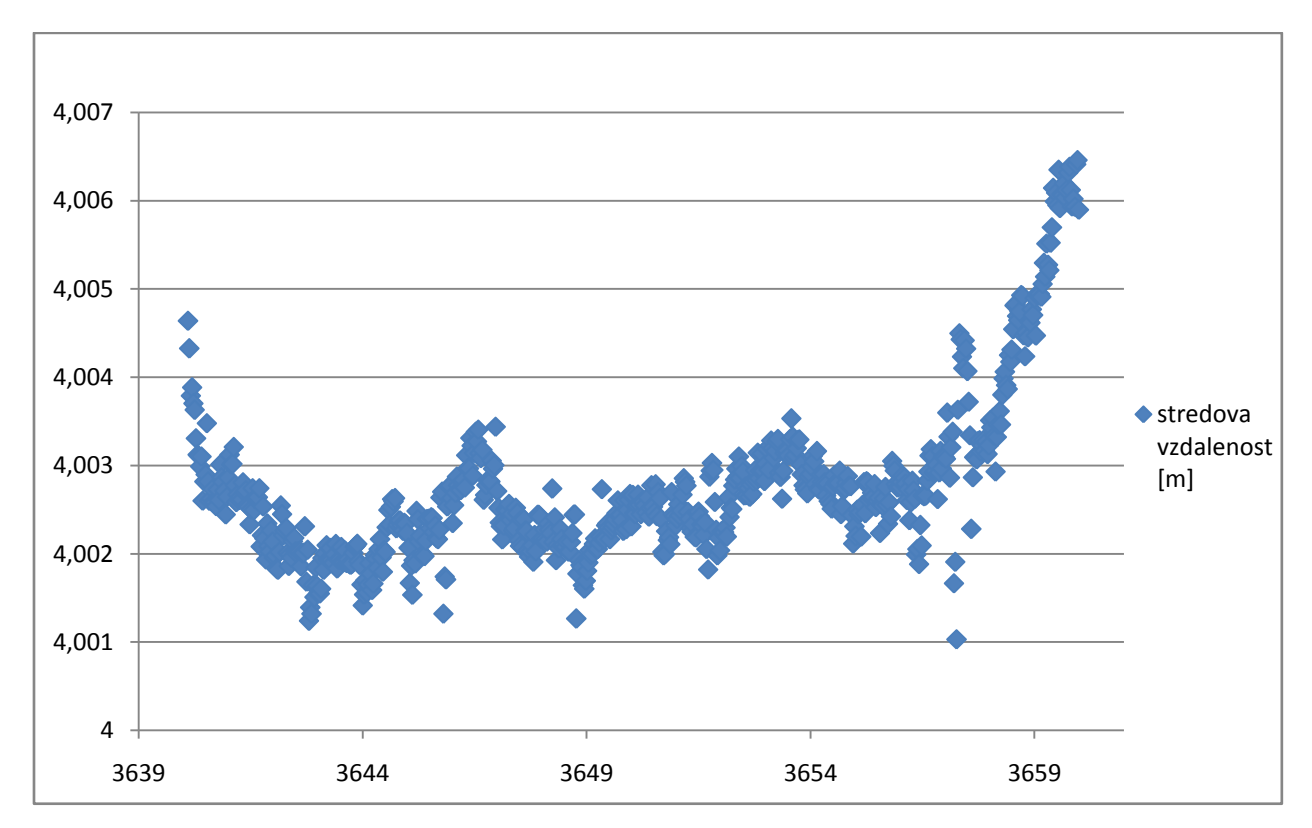

<span id="page-80-0"></span>Obrázek 53: Středová vzdálenost v celém úseku trati. Hodnota středové vzdálenosti kolejí je udávána v metrech na svislé ose, hodnota staničení je udávána v metrech na vodorovné ose.

## **8.3 Diskuse**

Výše popsaný algoritmus zpracování dat z laserového skenování má některé nedostatky, které mohou omezovat jeho použití:

- Program nefunguje plně automaticky, před prvním spuštěním programu je nutné zadat souřadnice rohů hraničních boxů. Proto by další rozšíření kódu mohlo vést i k automatickému rozpoznávání tvarů kolejnice a tím i nastavení hraničních boxů pro nalezení přesné polohy kolejnice.
- V programu se používá pouze jeden tvar kolejnice, a to typ 60 E2. V železniční dopravě existuje více druhů tvarů kolejnic, proto by následné vylepšení mohlo směřovat i k přidání dalších tvarů kolejnic.
- Během práce nebyly brány v potaz kolejová křížení a rozvětvení (například výhybky), jelikož jejich vyhodnocení není triviální záležitostí. Také si program

neumí dobře poradit s úchyty kolejnic. Což ovšem nebrání v dalším vývoji a vylepšení algoritmu.

 Temena hlavy kolejnic v prvních dvou hraničních boxech se vypočtou s malým pravidelným odstupem, příčina je popsána v kapitole [8.1.5.](#page-75-0) Tento odstup by se dal zmírnit. Pro každou přímku by se spočetl rozptyl bodů. Pokud by byl rozptyl použitých bodů příliš velký, pro výpočet optimalizace by se úsečka nepoužila.

Avšak přes výše uvedené nedostatky tato práce poukazuje na fakt, že lze pracovat i s velkým množstvím dat laserového skenování. V této práci je prakticky ukázán postup, jak lze automaticky zpracovávat data laserového skenování železniční trati. Analogickým způsobem lze zpracovat i data laserového skenování jiného typu. V práci je vyřešena podstatná část automatického zpracování a to určení polohy a rotace jednotlivých kolejnic. Přestože vstupní data nebyla zcela vhodná pro automatické vyhodnocení dat, v této práci se povedlo vyřešit nalezení tvaru kolejnice. Vstupní data nejsou zcela ideální, jelikož naskenované body nepopisují celý tvar kolejnice, existují zákryty důležitých částí kolejnic, které značně ovlivňují průběh výpočtu. S lepšími vstupními daty by bylo možné dosáhnout přesnějších výsledků.

Řešení nalezení kolejnic sice obsahuje nedostatky, avšak navržený algoritmus je možné modifikovat a doplnit tak, aby vše fungovalo. Důležité je, že algoritmus ukazuje cestu, jak lze automaticky vyhodnotit velké množství dat laserového skenování.

## **9 Závěr**

Hlavním cílem práce bylo zjistit středovou vzdálenost kolejí z dat laserového skenování, tento cíl se povedlo dodržet. Byl vytvořen a implementován algoritmus, jehož základní metodou je Hough transformace, pomocí níž se naleznou přibližné parametry transformace úseček, které popisují tvar profilu kolejnice. Následně se tyto parametry optimalizují, provádí se výpočet odchylek posunu a rotace úseček profilu kolejnic tak, aby byly oba odhady zároveň co nejmenší a tím nejlépe odpovídaly reálným datům. Hlavním výstupem programu jsou dva soubory "1\_vystupni\_soubor.csv"a "2\_vystupni\_soubor.csv", který pro každý zpracovaný profil obsahuje hodnotu vypočtené vzdálenosti středů dvou sousedních kolejí a také staničení, aby bylo možné určit pozici, ve které byla spočtena středová vzdálenost. Dále soubor obsahuje souřadnice temen hlav jednotlivých kolejnic, rotace kolejnice vypočtené pro každý box a souřadnice středu sousední koleje. Dalším výstupem programu jsou obrázky jednotlivých částí programu.

Během práce jsem se potýkala s problémem nalezení první přibližné polohy kolejnice. Zatím není vyřešeno automatické vyhledávání hraničních boxů ze surových dat laserového skenování. Proto je nutné podotknout, že program nefunguje plně automaticky, jak bylo na počátku práce zamýšleno. Je nutné, aby jednou před spuštěním programu uživatel zadal souřadnice rohů hraničních boxů, ve kterých se bude realizovat celý výpočet vzdálenosti středů sousedních kolejí. Přestože by se hodilo vylepšení programu (včetně přidání dalších tvarů kolejnic), základ programu je hotový, cíl práce byl splněn a pokud program Správu železniční dopravní cesty, státní organizace, zaujme, je možné jej v budoucnu vylepšit.

V práci bylo poukázáno na fakt, že automatické vyhodnocení velkého objemu dat z laserového skenování není nemožné, jen je důležité se zamyslet nad očekávaným cílem zpracovávaných dat a podle záměru především přizpůsobit vstup dat, čímž se zjednoduší následná práce s těmito daty.

82

## **10 Seznam pouţité literatury**

[1] HÁNEK, Pavel. *Terminologický slovník zeměměřictví a katastru nemovitostí.* Slovník VÚGTK. [online] Výzkumný ústav geodetický, topografický a kartografický, 2005-2016 [cit. 29. 10. 2016] Dostupné z: https://www.vugtk.cz/slovnik/5529\_laserscanning-e.

[2] FIALA, Radek. Laserové skenování. In: *Geomatika na ZČU v Plzni*. [online] 20. 10. 2012 [cit. 12. 11. 2016] Dostupné z: http://old.gis.zcu.cz/intranet/fgm/07-Laserove\_skenovani.pdf.

[3] MARSHALL, Gerald a STUTZ, Glenn E. *Handbook of Optical and Laser Scanning*. Boca Raton : CRC Press, 2012. 2nd ed. ISBN 978-1-4398-0879-5.

[4] Metoda Laserové skenování | La-ma. In: *Land Management*. [online] Fakulta stavební ČVUT v Praze, 2007. Poslední změna 15. 1. 2017 [cit. 15. 1. 2017] Dostupné z: http://www.lama.cz/?p=88.

[5] TAJOVSKÁ, Kateřina. Mobilní mapování. Studijní materiály přednášky předmětu PřF:Z8101. In: *Informační systém Masarykovi univerzity* [online] 12. 10. 2014 [cit. 19. 2. 2017] Dostupné z: https://is.muni.cz/el/1431/podzim2014/Z8101/um/50635271/Prednaska12.pdf.

[6] Geodézie Ledeč nad Sázavou. Laserové skenování. In: *Geodézie Ledeč nad Sázavou*. [online] 2016. [cit. 29. 10. 2016] Dostupné z: http://www.geodezieledec.cz/cs/laserove-skenovani/.

[7] PLÁŠEK, Otto; ZVĚŘINA, Pavel; ZVĚŘINA, Richard; SVOBODA, Vojtěch;. M03 - Ţelezniční svršek - kolejnice. In: *Mário Lenčé*š. [online] 2006 [cit. 21. 2. 2017] Dostupné z: http://lences.cz/domains/lences.cz/skola/subory/Skripta/BN02-Zeleznicni%20stavby%20II/M03- %C5%BDelezni%C4%8Dn%C3%AD%20svr%C5%A1ek%20-%20kolejnice.pdf.

[8] Běžná kolej. SŽDC. In: *Správa železniční dopravní cesty, státní organizace* [online] Správa ţelezniční dopravní cesty, 2017. [cit. 22. 3. 2017] Dostupné z: http://www.szdc.cz/onas/zeleznice-cr/historie-zeleznice/zeleznicni-svrsek/bezna-kolej-6.html.

[9] PLÁŠEK, Otto. Úvod do železničních staveb. In: *Vysoké učení technické v Brně*. [online] 21. 10. 2009 [cit. 12. 11. 2016] Dostupné z: http://www.fce.vutbr.cz/zel/plasek.o/studium/5\_zeleznice\_uvod.pdf.

[10] PLÁŠEK, Otto. Konstrukční uspořádání koleje. In: *Vysoké učení technické v Brně*. [online] 25. 2. 2010 [cit. 4. 4. 2017] Dostupné z: http://www.fce.vutbr.cz/zel/plasek.o/studium/1\_Rozchod\_a\_rozsireni\_rozchodu.pdf.

[11] WENGE, Q. a YUN-JIAN, C. *High-Resolution DEM Generation of Railway Tunnel Surface Using Terrestrial Laser Scanning Data for Clearance Inspection.* Journal of Computing in Civil Engineering. ISSN 1943-5487, 08873801, 2017.

[12] HULÍK, Rostislav, a další. Continuous plane detection in point-cloud data based on 3D Hough Transform. IT4Innovations Centre of Excellence. *Elsevier* [online] 9. 4. 2013 [cit. 4. 6. 2017] Dostupné z: http://www.sciencedirect.com/science/article/pii/S104732031300062X#.

[13] SCHNABEL, R., WAHL, R. a KLEIN, R. Efficient RANSAC for Point-Cloud Shape Detection. In: *EBSCO* [online] 2007 [cit. 12. 2. 2017] Dostupné z: http://web.a.ebscohost.com/ehost/pdfviewer/pdfviewer?sid=c993114e-340e-49d8-afcbb31b4d26217d%40sessionmgr4007&vid=1&hid=4204.

[14] NI, Husn, a další. Edge Detection and Feature Line Tracing in 3D-Point Clouds by Analyzing Geometric Properties of Neighborhoods. In: *ProQuest* [online] 1. 9. 2016 [cit. 20. 2. 2017] Dostupné z: http://search.proquest.com/docview/1819307594/191DE0B5D75A42BBPQ/6?accountid=14965.

[15] DUDA, Richard O. a HART, E. Peter. Use of the hough trasformtion to detect lines and curves in pictures. In: *Defense Technical Information Center*. [online] 1972 [cit. 12. 3. 2017] Dostupné z: http://www.dtic.mil/dtic/tr/fulltext/u2/a457992.pdf.

[16] MURAKAMI, Kenji, a další. Fast Line Detection by Hough Transform Using Inter-Image Operations. In: *EBSCO* [online] 2015 [cit. 7. 4. 2017] Dostupné z: http://web.b.ebscohost.com/ehost/detail/detail?vid=0&sid=78a45387-5be3-4503-a1f6- 36f69c7bd111%40sessionmgr102&bdata=Jmxhbmc9Y3Mmc2l0ZT1laG9zdC1saXZl#db=bth& AN=103339339. 19429533.

[17] PLÁŠEK, Otto. Konstrukce ţelezničního svršku. Úvod. Kolejnice. In: *Index of Lienert* [online] 16. 11. 2009 [cit. 4. 4. 2017] Dostupné z: http://public.rfx.cz/Lienert/Kolejnice.pdf.

[18] Amberg Technologies AG. Amberg Clearance GRP 5000. In: *Amberg Technologies*. [online] 2017 [cit. 30. 4. 2017] Dostupné z:

http://www.ambergtechnologies.ch/download/?tx\_filesdownload\_downloads[file]=fileadmin/am berg\_technologies/documents/Rail/Clearance\_GRP5000\_Profiler\_6012\_Datasheet\_en.pdf&tx\_fi lesdownload\_downloads[action]=dnld&tx\_filesdownload\_downloads[controller]=Downlo.

# **Seznam příloh**

**Příloha A**

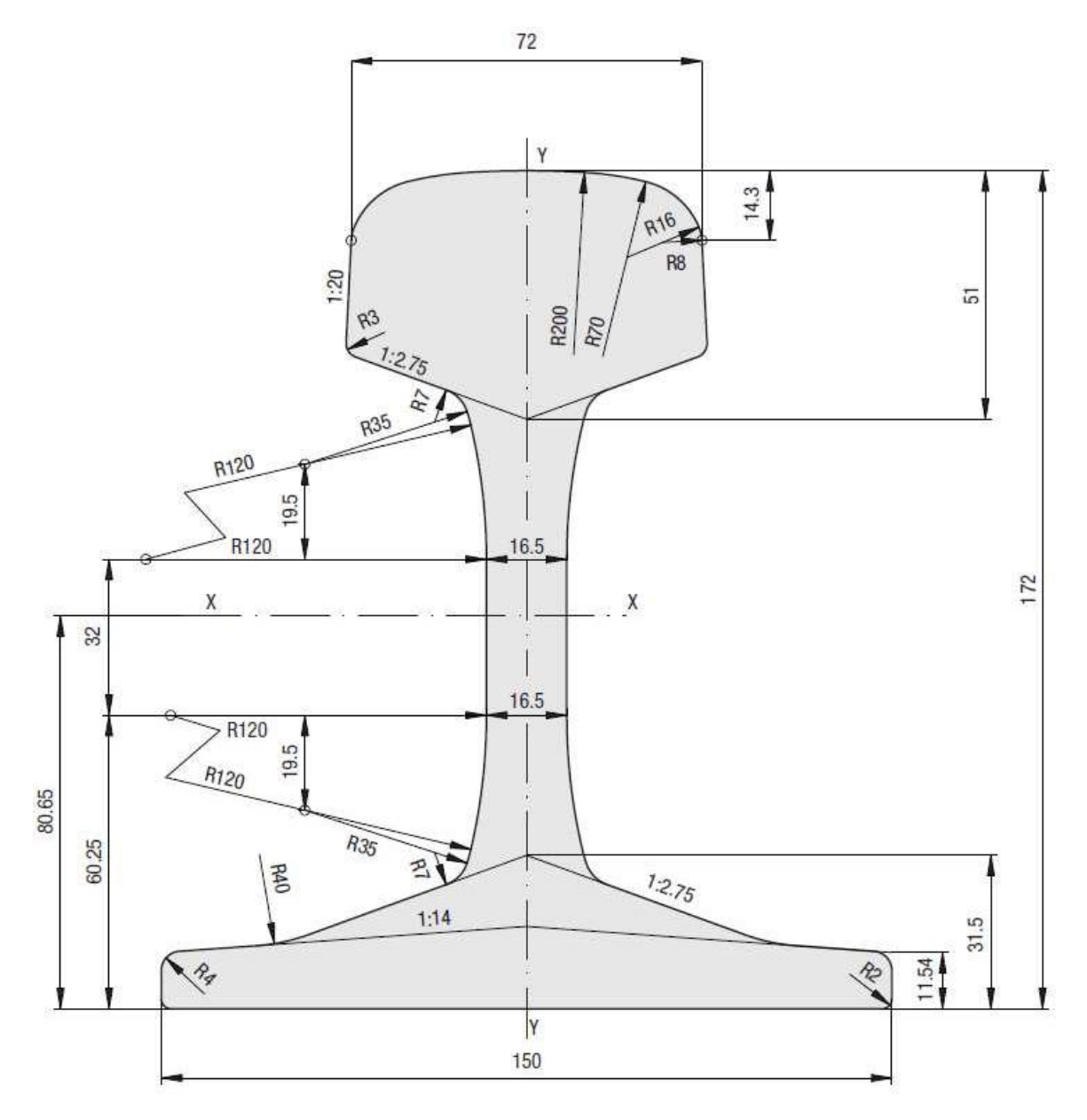

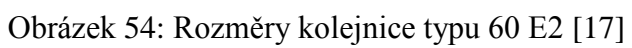

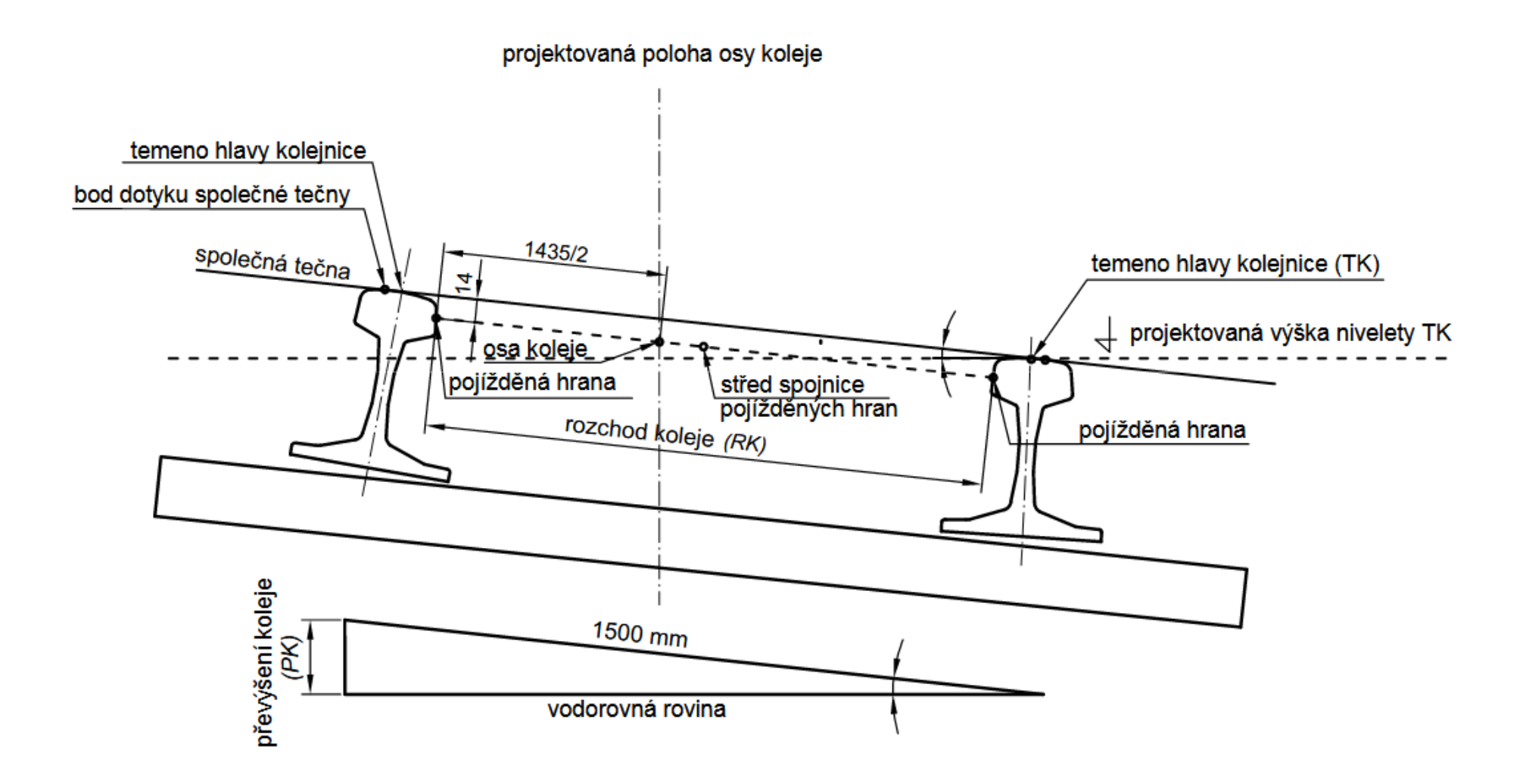

Obrázek 55: Geometrické parametry koleje [9]

#### **Příloha B**

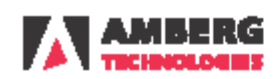

# Amberg Clearance GRP 5000<br>Profiler 6012

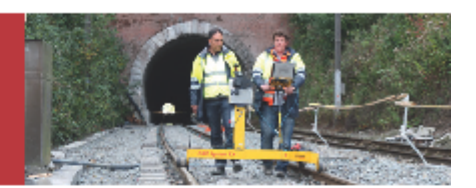

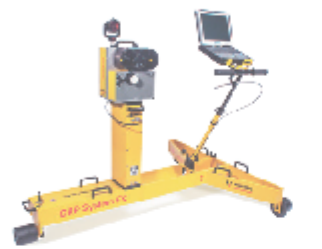

 $\frac{5}{6}$ 

#### The configuration consists of

- Premium hardware GRP 5000

- Application specific software Clearance Plus
- Robust and guaranteed precision thanks to GRP Fidelity
- Rrst-class application support

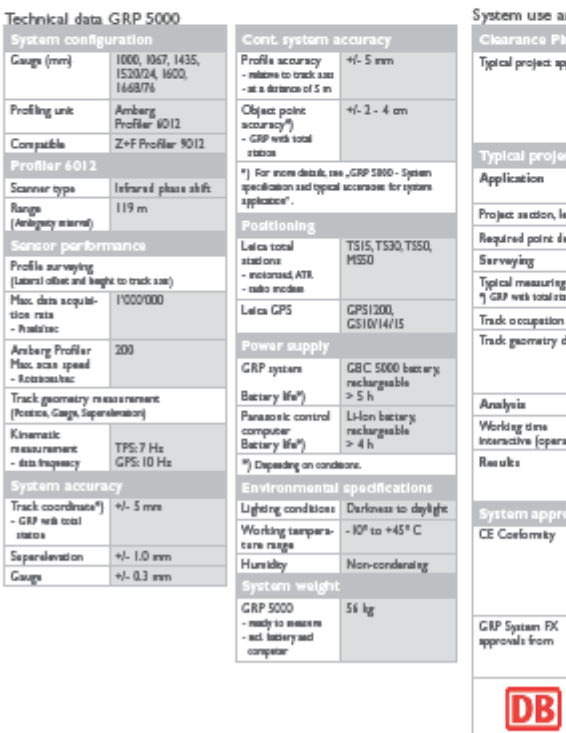

#### System use and typical system performance

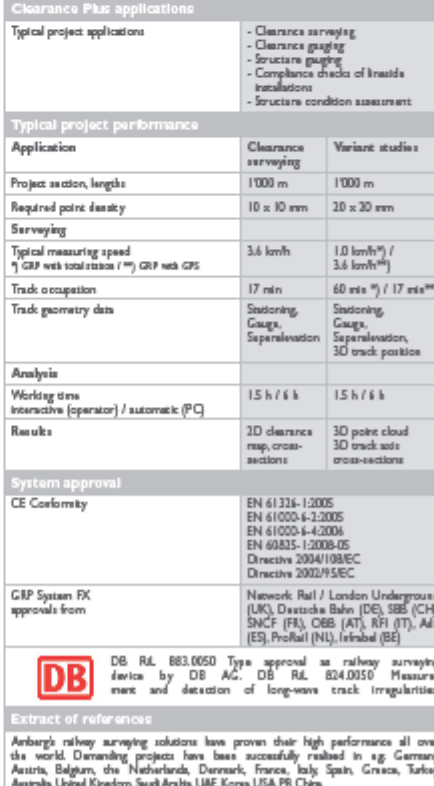

#### Obrázek 56: Technické parametry skeneru GRP 5000 Profiler 6012, strana 1 [18]

# **Amberg Clearance GRP 5000** Profiler 6012

System performance and technical data

#### **Amberg Clearance**

Speedy and definite clearance assessments with real-time results. Modular system solution for automatic clearance surveying completed by typical railway analyses and documentation.

- Central database for Input, visualisation and management of clearance enve lopes, clearance models, track project data including route data chronology, control points and measuring epochs
- Flexible and user-friendly clearance envelope editor. ٠
- Provision of all clearance specifications for subsequent surveying tasks and medianthesis

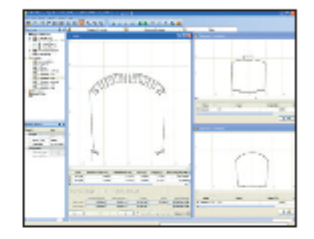

Set coon | LITHRO | SEQUARE LOFTER

5800

- Profile measurements in 2D clearance mode or 3D coordinate mode with combined collection of all relevant track geometry data (stationing, gauge, superelevation, 3D track coordinates (with TPS, GPS only)).
- User-definable data registration mode depending on project requirements: Continuous point cloud registration
	- Definable Interval profile recording
	-
	- Targeted Individual profile surveying
- Comparison and display of profile distances between measured object and  $\blacksquare$ selected theoretical clearance envelope in real-time directly on site - including alarm function for clearance envelope violation.

- Fully automatic evaluation by comparing clearance surveys with a predefined clearance model for given section - either relative to the current track position.<br>tion or (for 3D data) in terms of a predefined, theoretical track position.
- Comprehensive, automatic reporting  $\blacksquare$ 
	- Traditional profile plot including clearance distances.
	- Extensive dearance mapping stored with scaled image docu-<br>mentation for clear identification of potential encroachments.
	- 3D visualisation including colouring of all critical clearance objects and Including an option for creating videos of the surveyed section
- Established interfaces for third party clearance and design applications including  $\blacksquare$ 3D point cloud export for post-processing in common planning software tools (e.g. Cloudworx).

Amberg Technologies AG Trockenloostrasse 21 CH-8105 Regensdorf Switzerland Phone +41 44 870 92 22 Fax +41 44 870 06 18 Info@amberg.ch www.amberg.ch/at

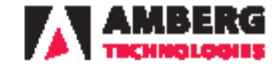

Obrázek 57: Technické parametry skeneru GRP 5000 Profiler 6012, strana 2 [18]

# **Příloha C**

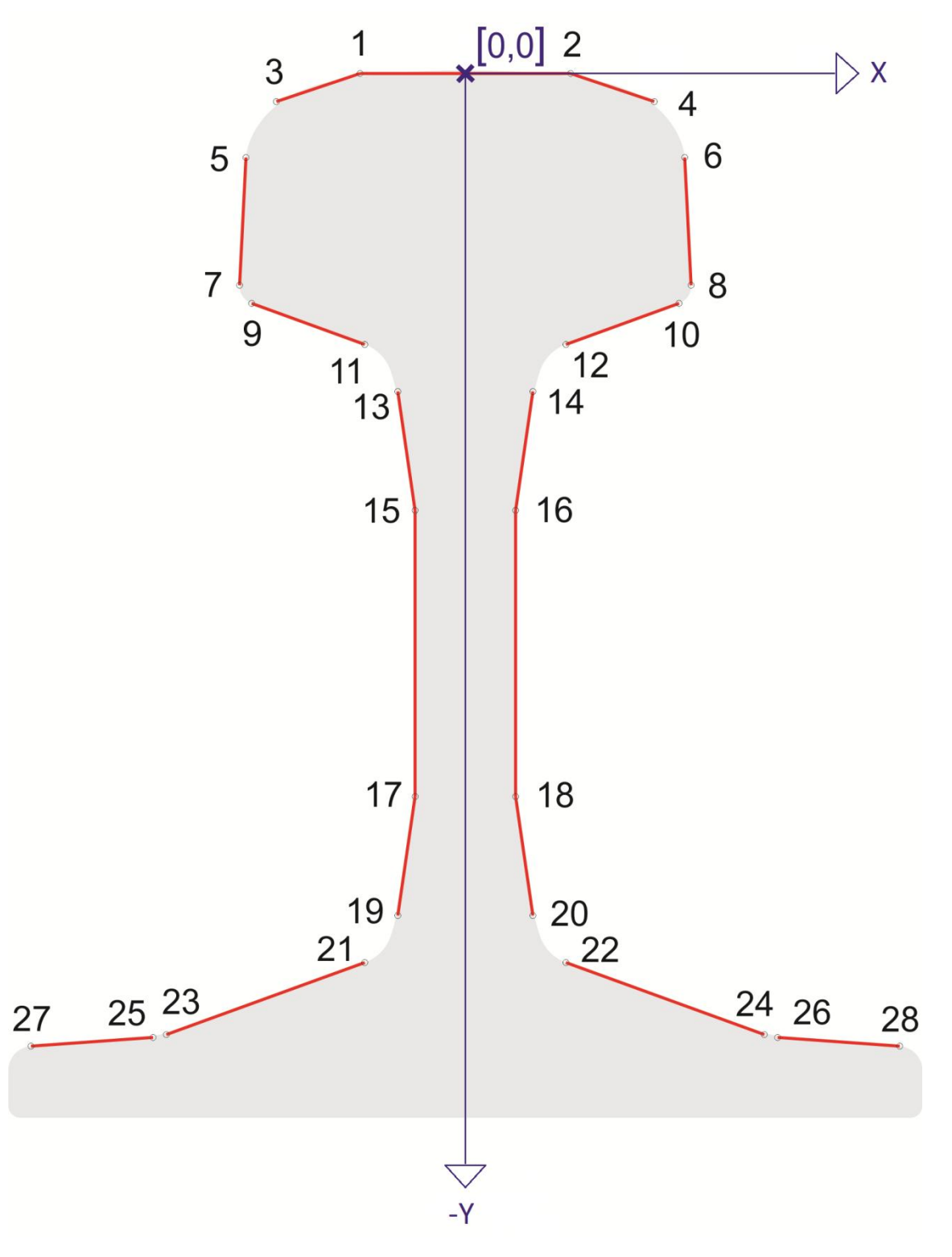

Obrázek 58: Souřadnicová soustava profilu kolejnice

#### **Příloha D**

Konfigurační soubor "config.properties" #vstupni soubor (1.soubor) source=vstup\_1\_cely.txt #vstupni soubor (2.soubor) #source=vstup\_2\_cely.txt #pocet zpracovanych staniceni - pro prvni cyklus, pro dalsi cykly limitOfStationing=100,30 #pocet hranicnich boxu boundaries=4 #souradnice hranicnich boxu [m] - 1. soubor: b1=-0.87,-0.3,-0.62,0 b2=0.65,-0.15,0.9,0.15 b3=3.12,-0.27,3.38,0.03 b4=4.62,-0.13,4.87,0.17 #souradnice hranicnich boxu [m] - 2. soubor: #b1=-0.83,-0.28,-0.66,0 #b2=0.68,-0.18,0.88,0.12 #b3=3.15,-0.3,3.4,0 #b4=4.65,-0.15,4.90,0.13 #useckypouzite pro HT v jednotlivych boxech lineHTB1=L16,L18 lineHTB2=L1,L13 lineHTB3=L13,L17 lineHTB4=L13,L17 #useckypouzite pro optimalizaci v jednotlivych boxech lineOptB1=L20,L18,L16,L14 lineOptB2=L1,L3,L5,L7,L13 lineOptB3=L1,L3,L5,L7,L11,L13,L15,L17,L19 lineOptB4=L1,L3,L5,L7,L11,L13,L15,L17,L19 #useckypouzite pro vykresleni profilu kolejnice lineDraw=L1,L2,L3,L4,L5,L6,L7,L8,L9,L10,L11,L12,L13,L14,L15,L16,L17,L18,L19,L20 #pocetmaximalnich iteraci v cyklu optimalizace countOfCycle=700 #mezni hodnota posunu [m] minValueOfShift=0.0001 #mezni hodnota rotace [rad] minValueOfRotation=0.0005 #maximalnivzdalenost bodu od primky [m] outliersDistance=0.025 #koeficient pro vynasobeninalezeneho posunu shiftCoef=0.1 #koeficient pro vynasobeninalezene rotace rotatCoef=0.05 # konstanta cinitele pro vykresleni bodu, primek a usecek imageScale=2000 #velikost posunu x-ovesouradnice rohu boxu [m] shifXbox=0.111 #velikost posunu y-ovesouradnice rohu boxu dolu [m] shifYboxD=0.193 #velikost posunu y-ovesouradnice rohu boxu nahoru [m] shifYboxU=0.01

# **Obsah přiloţeného CD**

#### **DP\_Brunclikova.pdf** – vlastní práce

**Java** – složka obsahující soubory java s kódem programu napsaného v jazyce Java a soubor properties

- $\bullet$  mistic složka obsahující soubor config.properties
- BoundingBox.java
- Config.java
- FirstTransform.java
- HoughLine.java
- HoughTransform.java
- Line.java
- Main.java
- Point.java
- PointOfDistance.java
- Profile.java
- Transform.java

**Vysledne\_obrazky** – složka s obrázky vygenerované z programu

- 1 vstup 1. iterace 1. box složka obsahující dva adresáře s obrázky, na kterých jsou znázorněny body a úsečky popisující tvar kolejnice, které jsou transformovány po první iteraci v prvním boxu, včetně poslední výsledné transformace
	- o vykresleni\_po\_2\_optimalizacich složka s obrázky, které byly vygenerovány pro každou druhou optimalizaci
	- o vykresleni\_po\_5\_optimalizacich složka s obrázky, které byly vygenerovány pro každou pátou optimalizaci
- 1 vstup 1. iterace 2.box složka obsahující dva adresáře s obrázky, na kterých jsou znázorněny body a úsečky popisující tvar kolejnice, které jsou transformovány po první iteraci v druhém boxu, včetně poslední výsledné transformace
	- o vykresleni\_po\_2\_iteracich složka s obrázky, které byly vygenerovány pro každou druhou optimalizaci
	- o vykresleni po 5 iteracich složka s obrázky, které byly vygenerovány pro každou pátou optimalizaci
- 1\_vstup\_1.iterace\_3.box složka obsahující dva adresáře s obrázky, na kterých jsou znázorněny body a úsečky popisující tvar kolejnice, které jsou transformovány po první iteraci ve třetím boxu, včetně poslední výsledné transformace
	- o vykresleni\_po\_2\_iteracich složka s obrázky, které byly vygenerovány pro každou druhou optimalizaci
	- o vykresleni po 5 iteracich složka s obrázky, které byly vygenerovány pro každou pátou optimalizaci
- 1 vstup 1. iterace 4. box složka obsahující dva adresáře s obrázky, na kterých jsou znázorněny body a úsečky popisující tvar kolejnice, které jsou transformovány po první iteraci ve čtvrtém boxu, včetně poslední výsledné transformace
	- o vykresleni\_po\_2\_iteracich složka s obrázky, které byly vygenerovány pro každou druhou optimalizaci
	- o vykresleni\_po\_5\_iteracich složka s obrázky, které byly vygenerovány pro každou pátou optimalizaci
- 1\_vstup\_2.iterace\_1.box složka obsahující dva adresáře s obrázky, na kterých jsou znázorněny body a úsečky popisující tvar kolejnice, které jsou transformovány po druhé iteraci v prvním boxu, včetně poslední výsledné transformace
	- o vykresleni\_po\_2\_iteracich složka s obrázky, které byly vygenerovány pro každou druhou optimalizaci
	- o vykresleni\_po\_5\_iteracich složka s obrázky, které byly vygenerovány pro každou pátou optimalizaci
- 1 vstup 2.iterace 2.box složka obsahující dva adresáře s obrázky, na kterých jsou znázorněny body a úsečky popisující tvar kolejnice, které jsou transformovány po druhé iteraci v druhém boxu, včetně poslední výsledné transformace
	- o vykresleni po 2 iteracich složka s obrázky, které byly vygenerovány pro každou druhou optimalizaci
	- o vykresleni po 5 iteracich složka s obrázky, které byly vygenerovány pro každou pátou optimalizaci
- 1 vstup 2.iterace 3.box složka obsahující dva adresáře s obrázky, na kterých jsou znázorněny body a úsečky popisující tvar kolejnice, které jsou transformovány po druhé iteraci ve třetím boxu, včetně poslední výsledné transformace
	- o vykresleni\_po\_2\_iteracich složka s obrázky, které byly vygenerovány pro každou druhou optimalizaci
- o vykresleni\_po\_5\_iteracich složka s obrázky, které byly vygenerovány pro každou pátou optimalizaci
- 1\_vstup\_2.iterace\_4.box složka obsahující dva adresáře s obrázky, na kterých jsou znázorněny body a úsečky popisující tvar kolejnice, které jsou transformovány po druhé iteraci ve čtvrtém boxu, včetně poslední výsledné transformace
	- o vykresleni po 2 iteracich složka s obrázky, které byly vygenerovány pro každou druhou optimalizaci
	- o vykresleni\_po\_5\_iteracich složka s obrázky, které byly vygenerovány pro každou pátou optimalizaci
- $1$ \_vstup\_HT\_primky\_a\_boxy\_vsechny\_boxy složka obsahující obrázky akumulátorů a obrázky s body a úsečkami po HT
- $\bullet$  1\_vstup\_vysledne\_optimalizace složka s obrázky výsledných optimalizací
- 2\_vstup\_1.iterace\_1.box složka obsahující dva adresáře s obrázky, na kterých jsou znázorněny body a úsečky popisující tvar kolejnice, které jsou transformovány po první iteraci v prvním boxu, včetně poslední výsledné transformace
	- o vykresleni\_po\_2\_iteracich složka s obrázky, které byly vygenerovány pro každou druhou optimalizaci
	- o vykresleni\_po\_5\_iteracich složka s obrázky, které byly vygenerovány pro každou pátou optimalizaci
- 2 vstup 1. iterace 2.box složka obsahující dva adresáře s obrázky, na kterých jsou znázorněny body a úsečky popisující tvar kolejnice, které jsou transformovány po první iteraci v druhém boxu, včetně poslední výsledné transformace
	- o vykresleni\_po\_2\_iteracich složka s obrázky, které byly vygenerovány pro každou druhou optimalizaci
	- o vykresleni\_po\_5\_iteracich složka s obrázky, které byly vygenerovány pro každou pátou optimalizaci
- 2\_vstup\_1.iterace\_3.box složka obsahující dva adresáře s obrázky, na kterých jsou znázorněny body a úsečky popisující tvar kolejnice, které jsou transformovány po první iteraci ve třetím boxu, včetně poslední výsledné transformace
	- o vykresleni\_po\_2\_iteracich složka s obrázky, které byly vygenerovány pro každou druhou optimalizaci
	- o vykresleni\_po\_5\_iteracich složka s obrázky, které byly vygenerovány pro každou pátou optimalizaci
- 2\_vstup\_1.iterace\_4.box složka obsahující dva adresáře s obrázky, na kterých jsou znázorněny body a úsečky popisující tvar kolejnice, které jsou transformovány po první iteraci ve čtvrtém boxu, včetně poslední výsledné transformace
	- o vykresleni\_po\_2\_iteracich složka s obrázky, které byly vygenerovány pro každou druhou optimalizaci
	- o vykresleni po 5 iteracich složka s obrázky, které byly vygenerovány pro každou pátou optimalizaci
- 2 vstup 2.iterace 1.box složka obsahující dva adresáře s obrázky, na kterých jsou znázorněny body a úsečky popisující tvar kolejnice, které jsou transformovány po druhé iteraci v prvním boxu, včetně poslední výsledné transformace
	- o vykresleni\_po\_2\_iteracich složka s obrázky, které byly vygenerovány pro každou druhou optimalizaci
	- o vykresleni\_po\_5\_iteracich složka s obrázky, které byly vygenerovány pro každou pátou optimalizaci
- 2\_vstup\_2.iterace\_2.box složka obsahující dva adresáře s obrázky, na kterých jsou znázorněny body a úsečky popisující tvar kolejnice, které jsou transformovány po druhé iteraci v druhém boxu, včetně poslední výsledné transformace
	- o vykresleni\_po\_2\_iteracich složka s obrázky, které byly vygenerovány pro každou druhou optimalizaci
	- o vykresleni\_po\_5\_iteracich složka s obrázky, které byly vygenerovány pro každou pátou optimalizaci
- 2 vstup 2.iterace  $3.6x s$ ložka obsahující dva adresáře s obrázky, na kterých jsou znázorněny body a úsečky popisující tvar kolejnice, které jsou transformovány po druhé iteraci ve třetím boxu, včetně poslední výsledné transformace
	- o vykresleni po 2 iteracich složka s obrázky, které byly vygenerovány pro každou druhou optimalizaci
	- o vykresleni po 5 iteracich složka s obrázky, které byly vygenerovány pro každou pátou optimalizaci
- 2 vstup 2.iterace 4.box složka obsahující dva adresáře s obrázky, na kterých jsou znázorněny body a úsečky popisující tvar kolejnice, které jsou transformovány po druhé iteraci ve čtvrtém boxu, včetně poslední výsledné transformace
	- o vykresleni\_po\_2\_iteracich složka s obrázky, které byly vygenerovány pro každou druhou optimalizaci
- o vykresleni\_po\_5\_iteracich složka s obrázky, které byly vygenerovány pro každou pátou optimalizaci
- 2 vstup HT primky a boxy vsechny boxy složka obsahující obrázky akumulátorů a obrázky s body a úsečkami po HT
- 2 vstup vysledne optimalizace složka s obrázky výsledných optimalizací
- **1\_vypis\_z\_konzole.txt** textový soubor pro první vstupní data, který obsahuje výpis pro 3 iterace z konzole aplikace Eclipse: úhel alfa ve stupních, který svírají přímky, které se hledají v HT; dále obsahuje počet optimalizací, které proběhly pro každý box; zda optimalizace dokonvergovala k řešení; inverzní matici pro každý box; souřadnice středu sousední koleje v metrech; středovou vzdálenost v metrech
- **2\_vypis\_z\_konzole.txt** textový soubor pro druhá vstupní data, který obsahuje výpis pro 3 iterace z konzole aplikace Eclipse: úhel alfa ve stupních, který svírají přímky, které se hledají v HT; dále obsahuje počet optimalizací, které proběhly pro každý box; zda optimalizace dokonvergovala k řešení; inverzní matici pro každý box; souřadnice středu sousední koleje v metrech; středovou vzdálenost v metrech
- **1\_vystupni\_soubor.csv** vygenerovaný soubor, na kterém jsou v jednotlivých sloupcích zaznamenány: hodnota posledního použitého staničení v metrech, souřadnice x a y temene hlavy kolejnice pro jednotlivé boxy v metrech, rotace kolejnice pro jednotlivé boxy ve stupních, souřadnice x a y středu sousední koleje v metrech a středová vzdálenost v metrech. Hodnoty jsou pro první vstupní soubor.
- **2\_vystupni\_soubor.csv** vygenerovaný soubor, na kterém jsou v jednotlivých sloupcích zaznamenány: hodnota posledního použitého staničení v metrech, souřadnice x a y temene hlavy kolejnice pro jednotlivé boxy v metrech, rotace kolejnice pro jednotlivé boxy ve stupních, souřadnice x a y středu sousední koleje v metrech a středová vzdálenost v metrech. Hodnoty jsou pro druhý vstupní soubor.